# Vectores, Rectas y planos

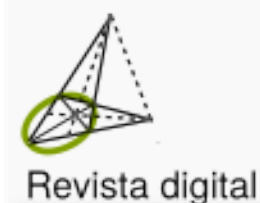

Marco Gutiérrez M. Walter Mora F.

Instituto Tecnológico de Costa Rica Matemática, Educación e Internet

## Marco Gutierrez M. Walter Mora F.

## **Visualización Interactiva Vectores, Rectas y Planos**

–Primera edición

**Compartir** 

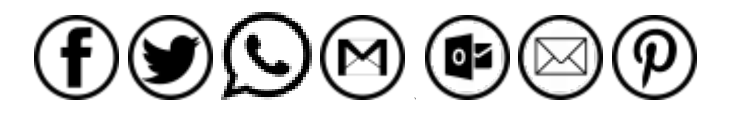

[https://tecdigital.tec.ac.cr/servicios/revistamatematica/material\\_didactico/libros/](https://tecdigital.tec.ac.cr/servicios/revistamatematica/material_didactico/libros/)

[http://www.matematicainteractivacr.com/ \(2022\)](http://www.matematicainteractivacr.com/)

Las aplicaciones interactivas requieren haber instalado la aplicación gratuita:

Wolfram CDFPlayer <https://www.wolfram.com/cdf-player/>

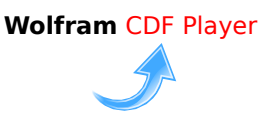

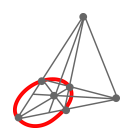

Revista digital Matemática, Educación e Internet. [\(https://tecdigital.tec.ac.cr/servicios/revistamatematica/\).](https://tecdigital.tec.ac.cr/servicios/revistamatematica/)

Copyright© Revista digital Matemática Educación e Internet (http://tecdigital.tec.ac.cr/revistamatematica/). Correo Electrónico: <wmora2@gmail.com> Escuela de Matemática Instituto Tecnológico de Costa Rica Apdo. 159-7050, Cartago Teléfono (506)25502225 Fax (506)25502493

Mora Flores, Walter, Gutierrez Montenegro, Marcos.

Visualización interactiva. Vectores, Rectas y Planos. 1ra ed.

– Escuela de Matemática,Instituto Tecnológico de Costa Rica. 2018.

118 pp.

ISBN Obra Independiente: 978-9930-541-04-3

1. Vectores. 2. Rectas y planos en el espacio 3. Ecuación vectorial y paramétrica

Derechos reservados © 2018

Revista digital Matemática, Educación e Internet. [https://tecdigital.tec.ac.cr//revistamatematica/.](https://tecdigital.tec.ac.cr//revistamatematica/)

Photos by: Viviana Loaiza. Parque Nacional Chirripó, Costa Rica.

Licencia: Creative Commons "Atribución-NoComercial-CompartirIgual". Esta licencia permite descargar esta obra y compartirla libremente con otros siempre y cuando se dé el crédito respectivo, pero no permiten cambiarla de forma alguna ni usarlas comercialmente. Usted puede obtener una copia de la Licencia en <https://creativecommons.org/licenses/by-nc-sa/4.0/>. A menos que lo requiera la ley aplicable o se acuerde por escrito, este material se distribuye *"tal y como está", sin garantías ni condiciones de ningún tipo*, ya sea expresa o implícita.

# <span id="page-4-0"></span>Índice general

#### Pról[ogo](#page-4-0) 8

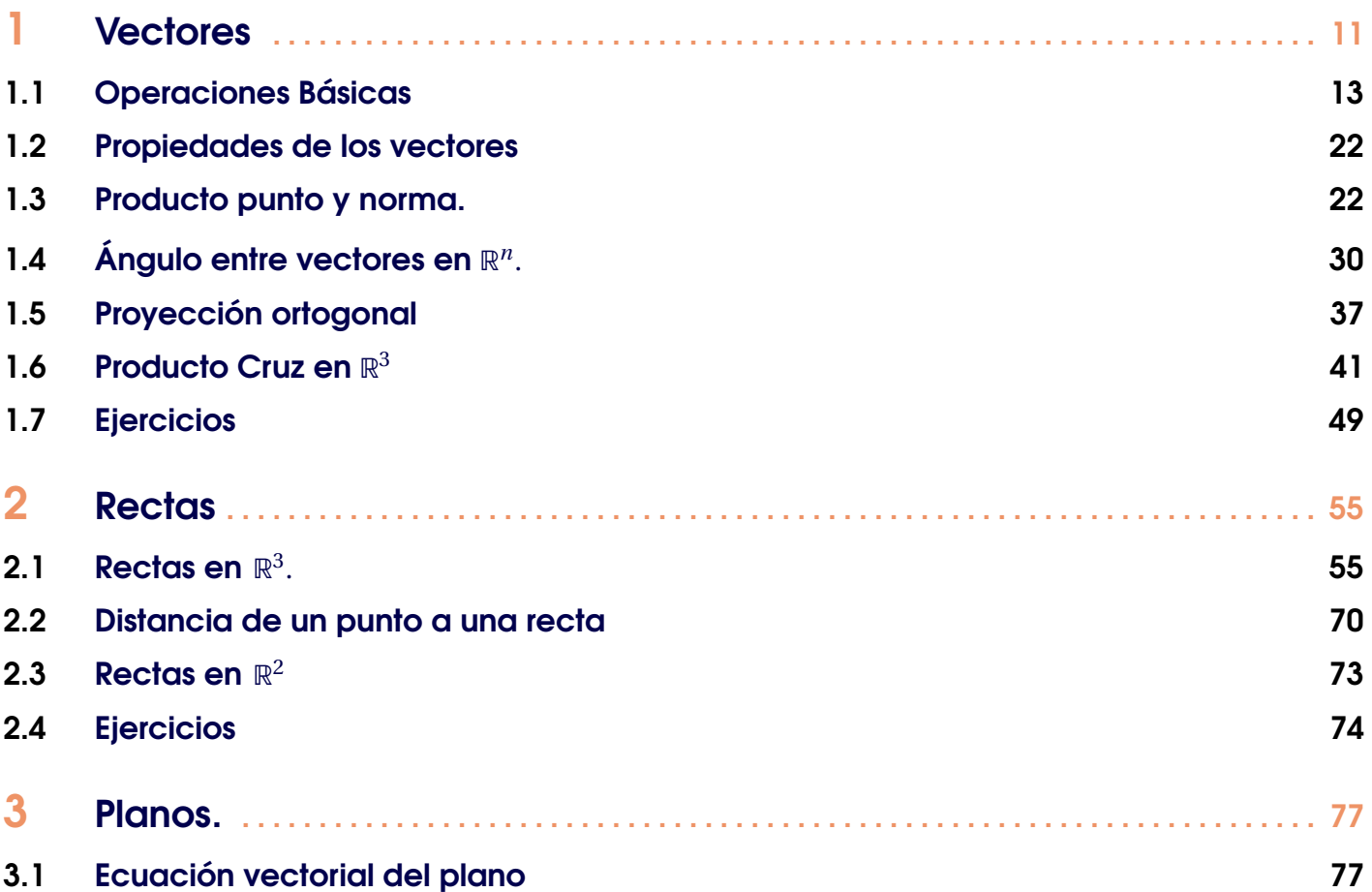

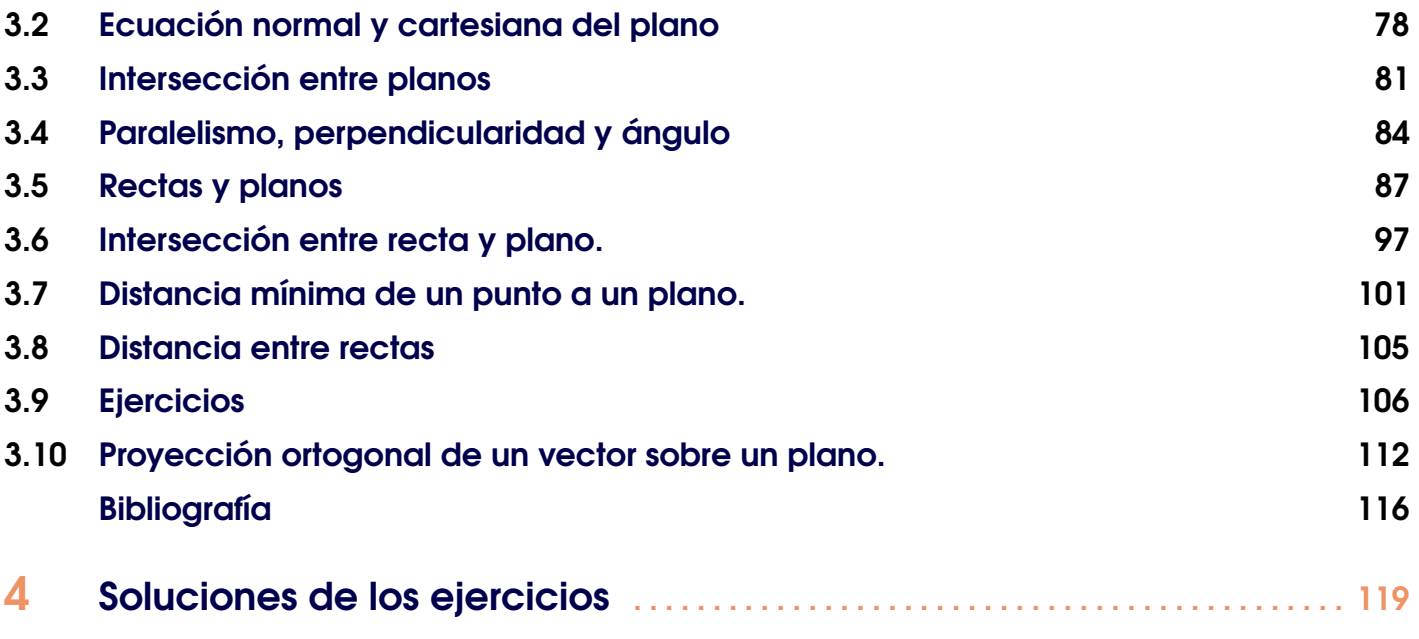

#### **Tabla de aplicaciones CDF Wolfram** CDF Player

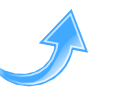

#### página

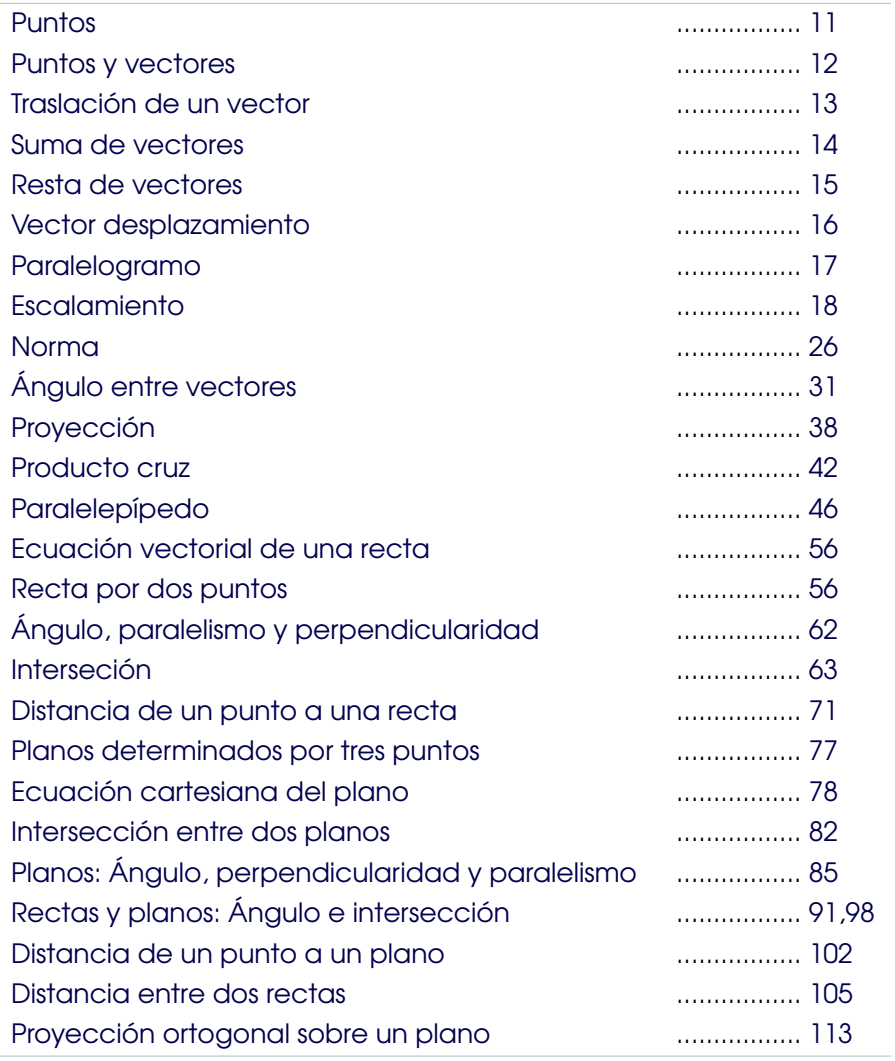

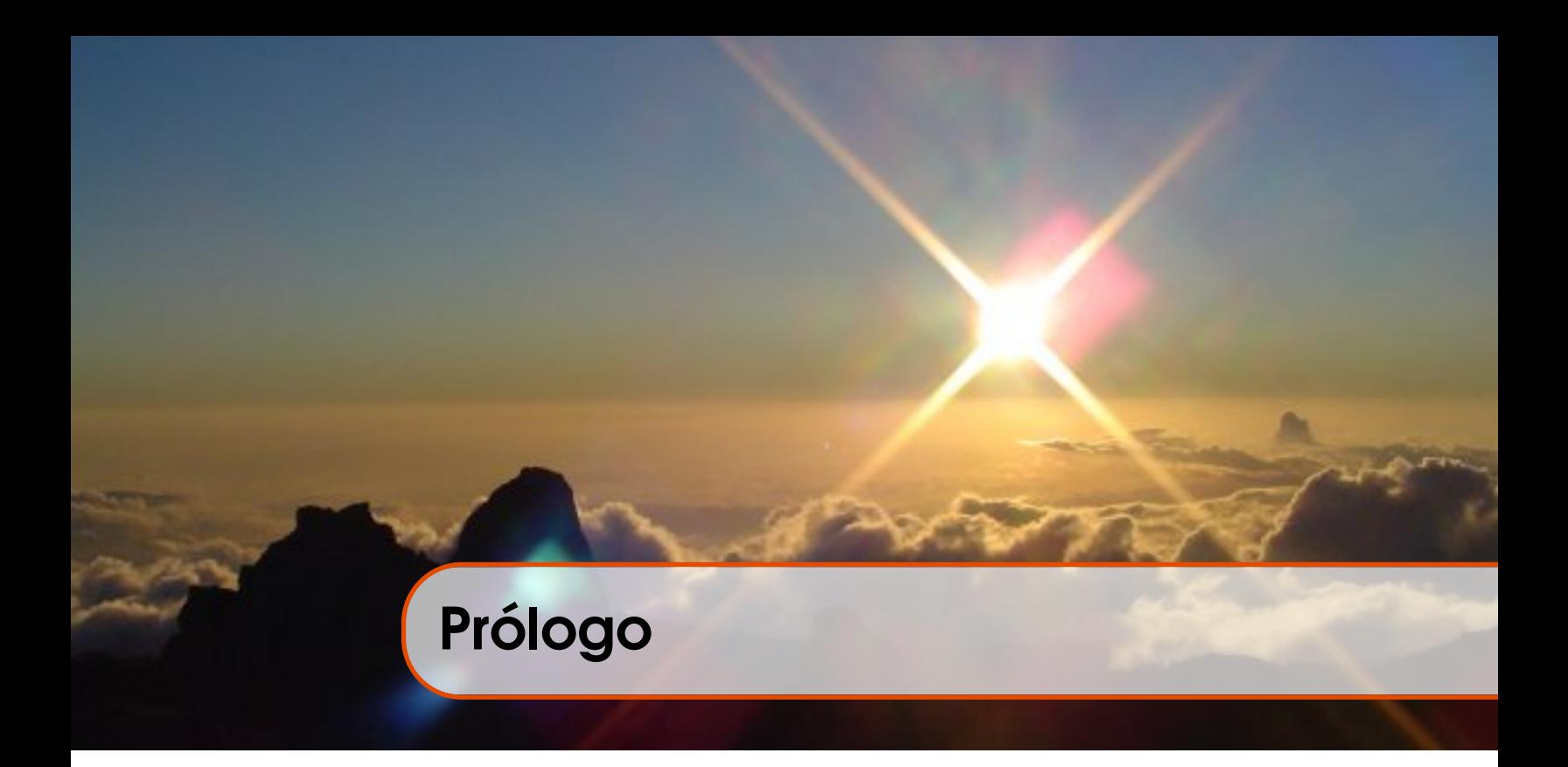

El objetivo de este libro es la visualización interactiva en 2D y en 3D. La mayoría de las figuras vienen con una liga a una aplicación, llamada usualmente "demostración" (aplicación interactiva), que se corre con Wolfram CDFPlayer. Esta aplicación es gratuita y se puede descargar en [https://www.wolfram.com/cdf-player/.](https://www.wolfram.com/cdf-player/) Las "aplicaciones interactivas" son un archivo .cdf que se ejecuta con WOLFRAM CDFPLAYER en una ventana emergente.

En la "versión 1" el libro viene con un folder con las aplicaciones interactivas .cdf. En la "versión 2" el libro solo es un "pdf" con ligas a Internet (la liga descarga la aplicación interactiva desde Internet, y el CDFPlayer la ejecuta).

El lector puede visualizar la teoría y muchos de los ejemplos, e interactuar con las figuras en la aplicación interactiva, usando el ratón. Varias aplicaciones interactivas se usan para visualizar la dinámica de una definición o un teorema y su alcance y significado.

Como es conocido, la visualización interactiva funciona bien como complemento y requiere "narrativa" por parte del profesor, para obtener buenos resultados en la enseñanza. También es deseable ejercicios de verbalización, en algunas actividades, por parte del estudiante

El libro viene con una gran cantidad de ejercicios y ejemplos, recogidos tras varios semestres de impartir el curso de Álgebra Lineal. La plantilla LATEX de este libro se puede solicitar a los autores.

Si tiene sugerencias o correcciones, por favor escriba a los autores.

*Cartago, Abril 22, 2018.* <sup>W</sup>[ALTER](wmora2@tec.ac.cr) <sup>M</sup>ORA F. wmora2@tec.ac.cr MARCO G[UTIERREZ](v@itcr.ac.cr) M. vgutierrez@itcr.ac.cr

<span id="page-10-0"></span>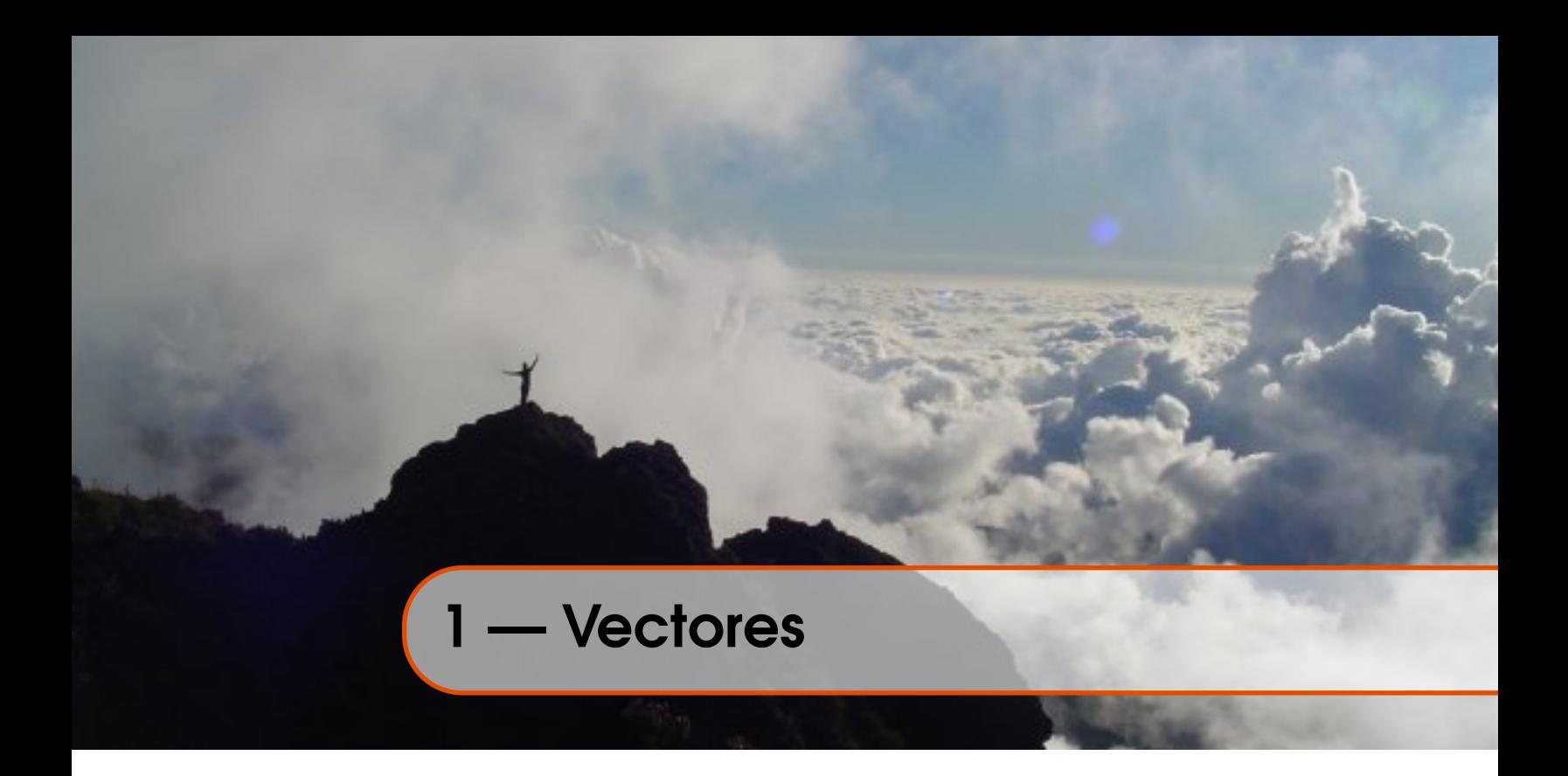

**Puntos**. A partir de la representación de ℝ, como una recta numérica, los elementos (*a*, *b*) ∈ ℝ<sup>2</sup> se asocian con puntos de un plano definido por dos rectas perpendiculares que al mismo tiempo definen un sistema de coordenadas rectangulares donde la interseccón representa al origen de coordenadas (0,0) y cada par ordenado (*a*,*b*) se asocia con un punto de coordenada *a* en la recta horizontal (eje *X*) y la coordenada *b* en la recta vertical (eje *Y* ). Analógamente, los puntos (*a*,*b*,*c*) ∈ R 3 se asocian con puntos en el espacio tridimensional definido con tres rectas mutuamente perpendiculares. Estas rectas forman los ejes del sistema de coordenadas rectangulares (ejes *X*, *Y* y *Z*).

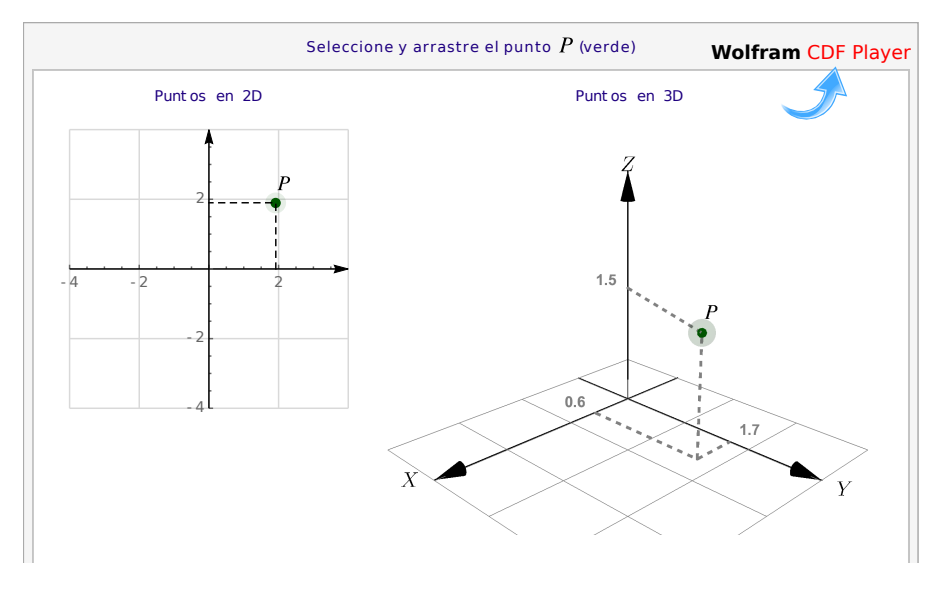

<span id="page-10-1"></span>**Figura 1.1:** Un punto *P* en dos y en tres dimensiones

Vectores. En física, la velocidad y dirección de un flujo en un punto puede estar representada por una flecha. La longitud de la flecha representa la velocidad del flujo en ese punto y la orientación de la flecha indica la dirección del movimiento en ese punto. A estas flechas se les llaman vectores. En general, los "vectores" son simplemente los elementos de conjuntos más generales llamados "espacios vectoriales".

Los conjuntos  $\mathbb{R}, \mathbb{R}^2, \mathbb{R}^3, ..., \mathbb{R}^n$  se pueden ver como conjuntos de puntos tanto como conjuntos de vectores. Recordemos que

- $\mathbb{R}^2 = \{ (v_1, v_2) \text{ tal que } v_1, v_2 \in \mathbb{R} \}$
- $\mathbb{R}^3 = \{ (v_1, v_2, v_3) \text{ tal que } v_1, v_2, v_3 \in \mathbb{R} \}$
- $\mathbb{R}^n = \{(v_1, v_2, ..., v_n) \text{ tal que } v_1, v_2, ..., v_n \in \mathbb{R}\}\$

Notación. Los puntos se denotan con las letras mayúsculas, *P*, *Q*, *R* etc. mientras que los vectores se denotan como  $\vec{u}$ ,  $\vec{v}$ ,  $\vec{w}$ ... o también como **u**, **v**, **w**. El vector nulo en  $\mathbb{R}^n$  se denota con **0** = (0,0,...,0). A veces consideramos los vectores que van desde el origen *O* = (0, 0,..., 0) hasta el punto *P*, en este caso escribimos **OP**. Los vectores que van desde el punto *P*<sup>1</sup> hasta el punto *P*<sup>2</sup> los denotamos con **P1P2**.En el contexto de los vectores, los números reales serán llamados *escalares* y se denotarán con letras minúsculas cursivas tales como *α*, *β*, *k*, etc.

Algunos cálculos requieren combinar las notaciones de puntos y vectores porque lo que se requiere es usar solamente las coordenadas.

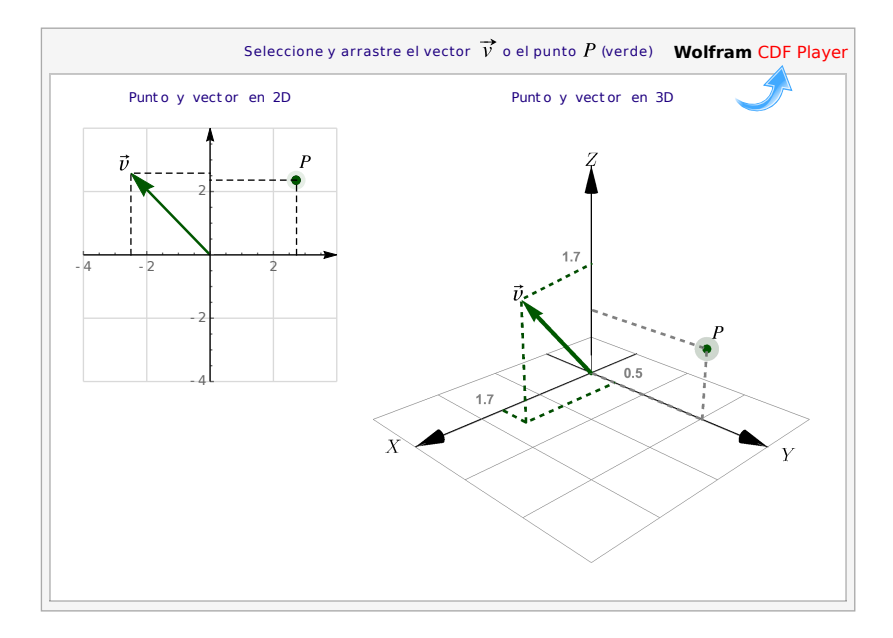

<span id="page-11-0"></span>**Figura 1.2:** Un punto *P* y un vector **v**, en dos y en tres dimensiones

Traslación. Muchas veces necesitamos hacer traslaciones de un vector **v** hasta el punto *P*. La traslación de **v** conserva de su magnitud y su dirección y su cola está en el punto *P* mientras que la punta está en el punto  $P + v$ .

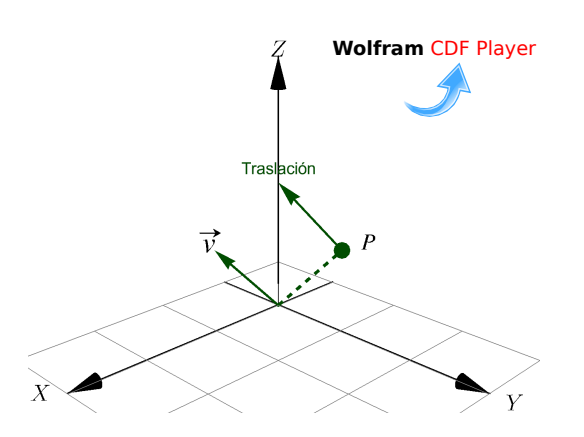

<span id="page-12-1"></span>**Figura 1.3:** Traslación de un vector **v** a un punto *P*

### 1.1 Operaciones Básicas

<span id="page-12-0"></span>Igualdad. Dos vectores son iguales si tienen, en el mismo orden, los mismos componentes.

#### Definición 1.1 (Igualdad).

Si  $\mathbf{v} = (v_1, v_2, ..., v_n)$  y  $\mathbf{w} = (w_1, w_2, ..., w_n) \in \mathbb{R}^n$ , entonces  $\mathbf{v} = \mathbf{w}$  si y sólo si  $v_1 = w_1, v_2 = w_2, ..., v_n = w_n$ . En particular, si **v**,  $\mathbf{w} \in \mathbb{R}^3$ , entonces  $\mathbf{v} = \mathbf{w}$  si y sólo si  $v_1 = w_1$ ,  $v_2 = w_2$ ,  $v_3 = w_3$ .

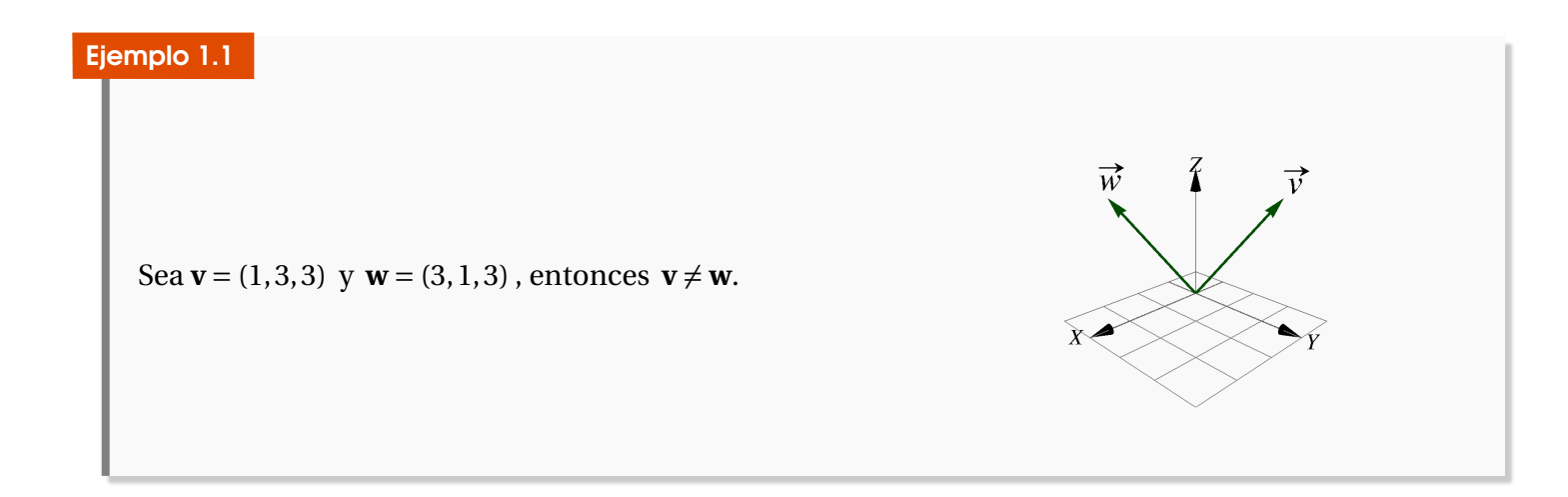

Suma y resta. En un vector cada componente se interpreta como un desplazamiento en la dirección del eje respectivo, si  $\mathbf{v} = (v_1, v_2)$   $\mathbf{v} = (w_1, w_2)$ entonces el vector suma tiene como primera componente la suma de los desplazamientos en en el eje *X*, es decir,  $v_1 + w_1$  y como segunda componente la suma de los desplazamientos en en el eje *Y*, es decir,  $v_2 + w_2$ . Así  $\mathbf{v} + \mathbf{w} = (v_1 + w_1, v_2 + w_2)$ .

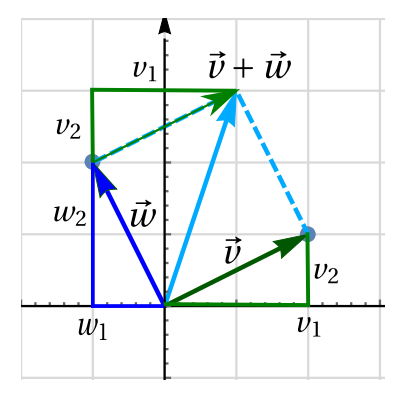

Es natural definir la suma y resta de vectores en  $\mathbb{R}^n$  como una suma o resta, componente a componente.

#### Definición 1.2 (Suma).

Si  $\mathbf{v} = (v_1, v_2, ..., v_n)$  y  $\mathbf{w} = (w_1, w_2, ..., w_n) \in \mathbb{R}^n$ , entonces  $\mathbf{v} + \mathbf{w} = (v_1 + w_1, v_2 + w_2, ..., v_n + w_n)$ . En  $\mathbf{p}$  particular, si  $\mathbf{v} = (v_1, v_2, v_3)$ ,  $\mathbf{w} = (w_1, w_2, w_3) \in \mathbb{R}^3$ , entonces  $\mathbf{v} + \mathbf{w} = (v_1 + w_1, v_2 + w_2, v_3 + w_3)$ 

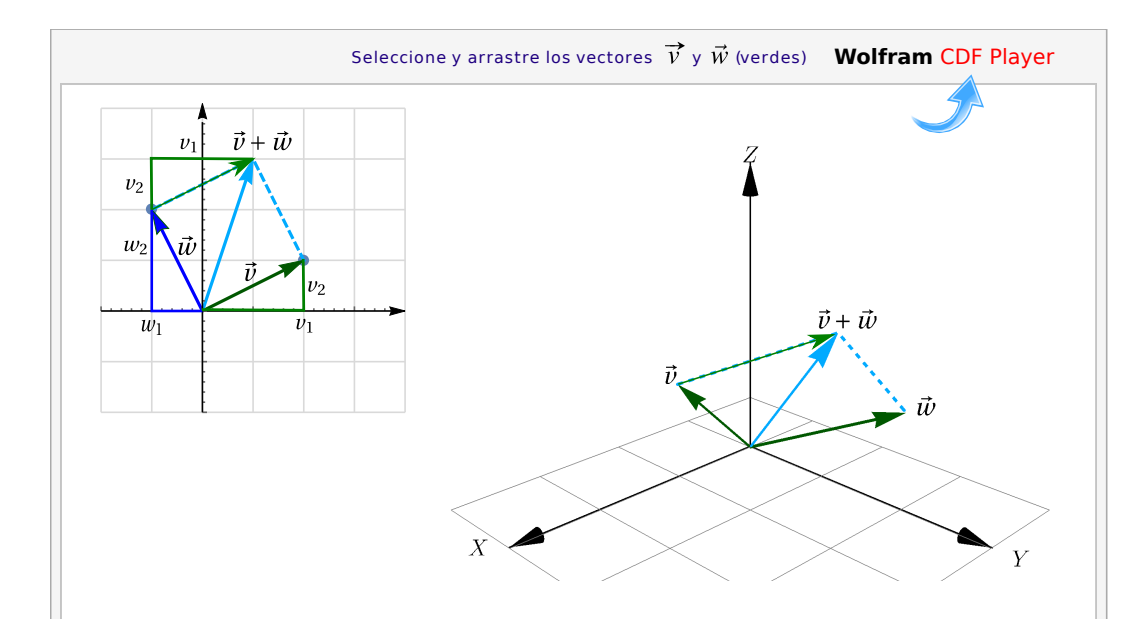

<span id="page-13-0"></span>**Figura 1.4:** Suma de vectores

#### Definición 1.3 (Resta).

Si  $\mathbf{v} = (v_1, v_2, ..., v_n)$  y  $\mathbf{w} = (w_1, w_2, ..., w_n) \in \mathbb{R}^n$ , entonces  $\mathbf{v} - \mathbf{w} = (v_1 - w_1, v_2 - w_2, ..., v_n - w_n)$ . En  $\text{particular, si } \mathbf{v} = (v_1, v_2, v_3) \in \mathbb{R}^3 \text{ y} \mathbf{w} = (w_1, w_2, w_3) \in \mathbb{R}^3, \text{ entonces } \mathbf{v} - \mathbf{w} = (v_1 - w_1, v_2 - w_2, v_3 - w_3)$ 

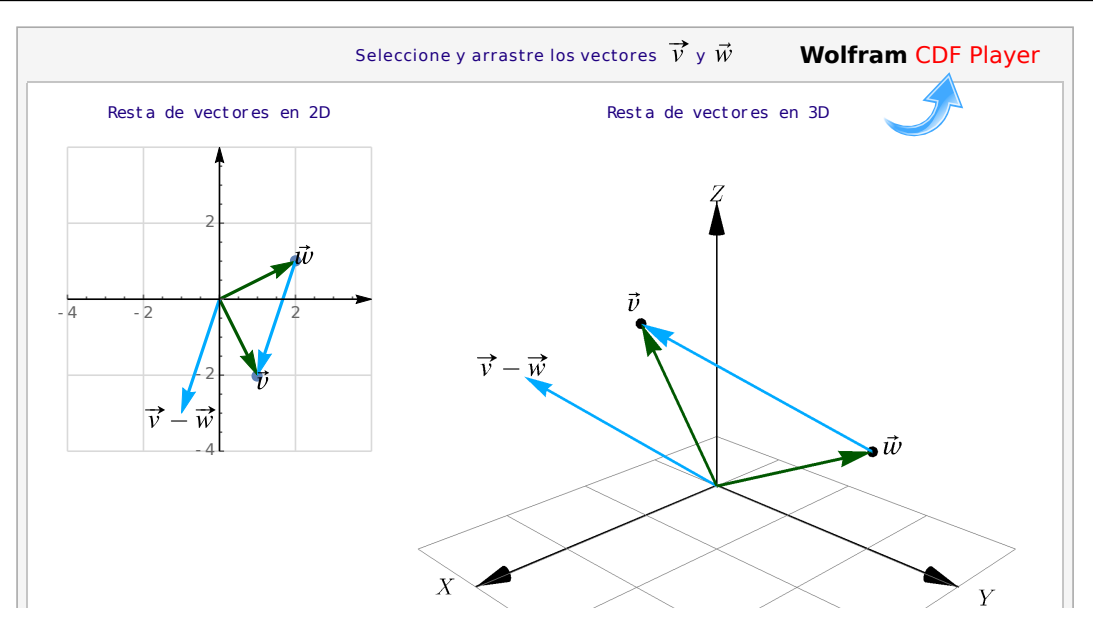

<span id="page-14-0"></span>**Figura 1.5:** Resta de vectores

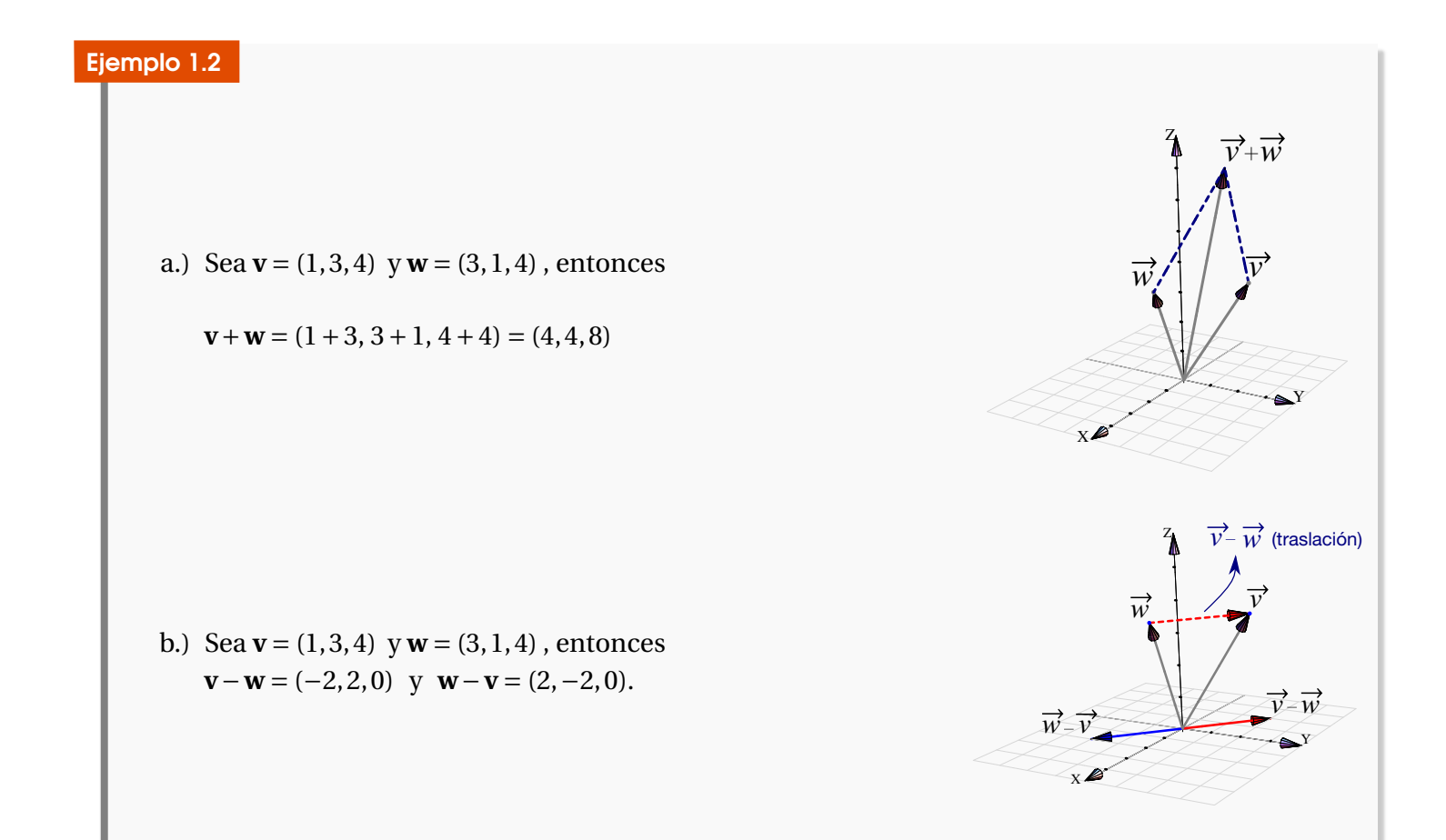

#### Definición 1.4 (Vector desplazamiento)

Dados dos puntos *P* = (*p*1,*p*2,*p*3), *Q* = (*q*1,*q*2,*q*3) ∈ R 3 , el vector de desplazamiento de *P* a *Q* es

$$
PQ = OQ - OP = (q_1 - p_1, q_2 - p_2, q_3 - p_3)
$$

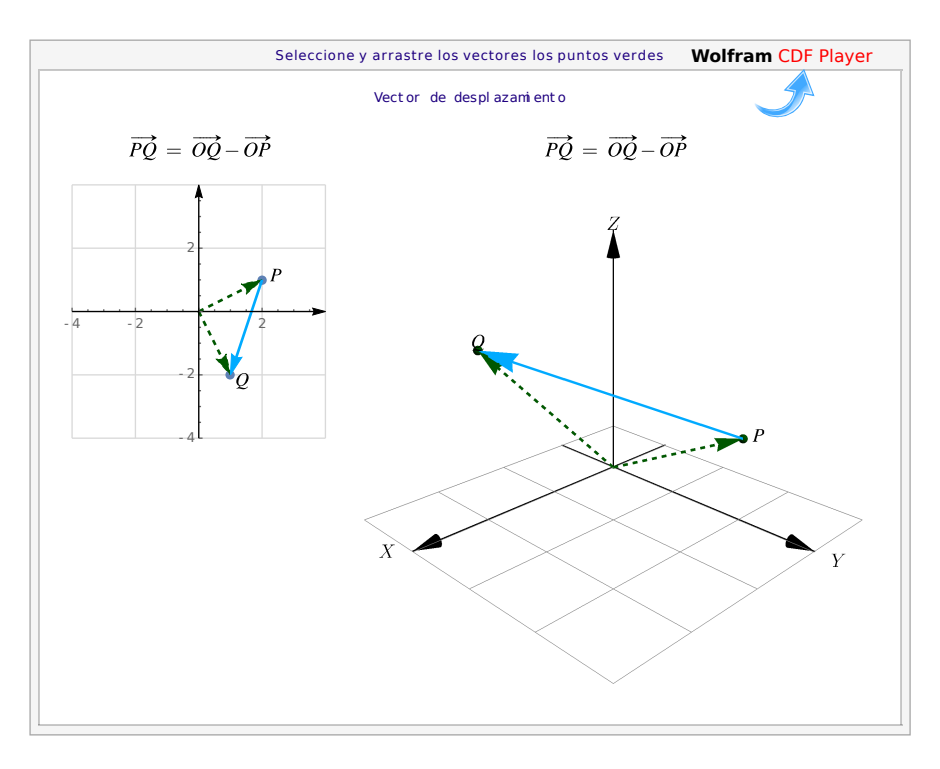

<span id="page-15-0"></span>**Figura 1.6:** Vector desplazamiento de *P* a *Q*

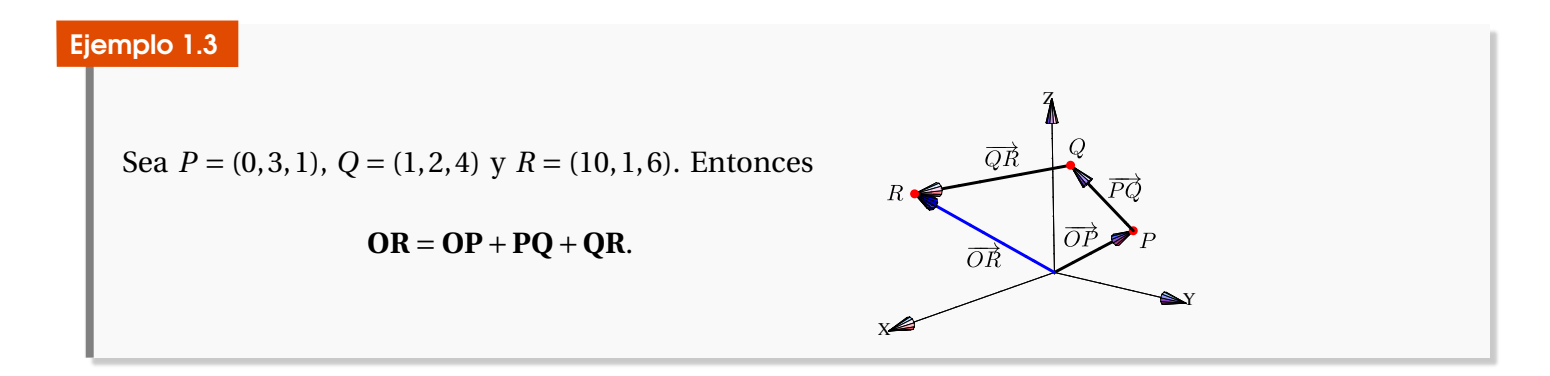

Paralelogramos. Dados tres puntos *P*, *Q*, *R* ∈ ℝ<sup>3</sup>, podemos construir un paralelogramo con tres de sus vértices en estos puntos y determinamos un cuarto punto usando suma, resta y traslación de vectores. En efecto, si consideramos los vectores **PQ** y **PR** entonces el cuarto vértice *S* cumple

**PS** =**PQ**+**PR**

#### es decir, el cuarto vértice *S* sería

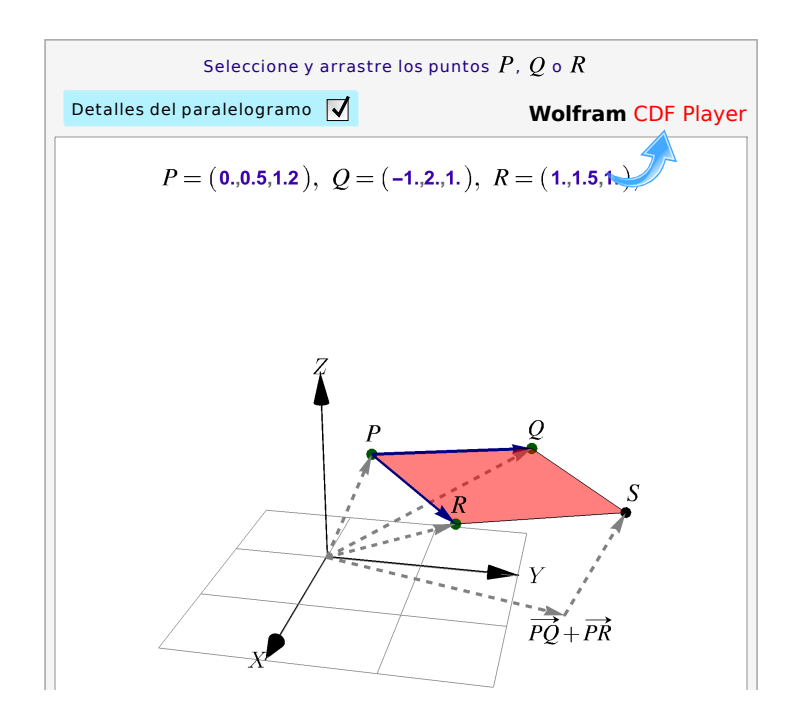

*S* = *Q* −*P* +*R* −*P* +*P* = *Q* +*R* −*P*

<span id="page-16-0"></span>**Figura 1.7:** Paralelogramo de vértices  $P$ ,  $Q$ ,  $R$  y  $S = Q + R - P$ 

#### Ejemplo 1.4

Considere los puntos  $A = (0,0,1), B = (3,5,0)$  y  $C = (2,0,0)$ . Nos interesa calcular  $D \in \mathbb{R}^3$  tal que *A*, *B*, *C* y *D* sean los vértices de un paralelogramo. Hay tres soluciones. Supongamos que el paralelogramo tiene lados *AB* y *AC* , entonces *B* − *A* = *D*<sup>1</sup> −*C* de donde *D*<sup>1</sup> = *C* +*B* − *A*, en este caso, *D*<sub>1</sub> es el vértice opuesto al vértice *A*. Las otras dos soluciones son *D*<sub>2</sub> = *C* + *A* − *B* y *D*<sub>3</sub> = *A* + *B* − *C*. Así, tenemos los paralelogramos  $\Box ACBD_3$ ,  $\Box ACD_1B$  y  $\Box AD_2CB$ .

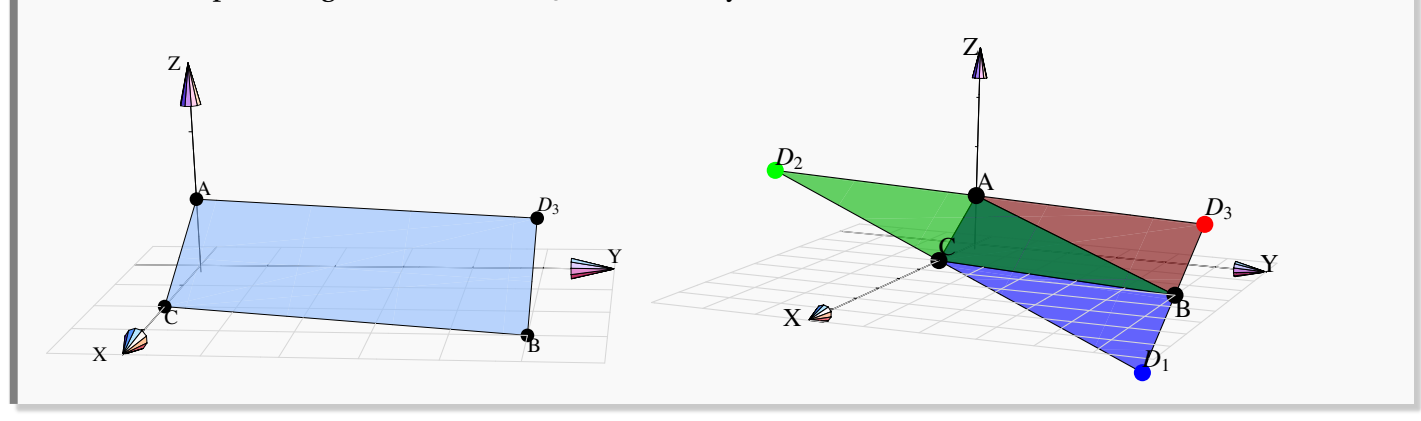

Sea *P* = (1,2,−1) ,*Q* = (1,4,3) y *R* = (1,−1,5). Nos interesa determinar un punto *S* de manera que *PQRS* sea un paralelogramo. Si se considera el paralelogramo con lados **PQ** y **PR** unidos por el vértice *P*, por la interpretación de la suma, el vértice opuesto a *P*, que es el vértice que denominamos como *S*, cumple con la igualdad:

#### **PS** = **PQ**+**PR**,

es decir,  $S = Q - P + R - P + P = (0, 2, 4) + (0, -3, 6) + (1, 2, -1) = (1, 1, 9)$ 

Multiplicación por un escalar. Un escalamiento de un vector, por un factor *k* ∈ R, se logra multiplicando cada componente por el mismo número real *k*

#### Definición 1.5 (Multiplicación por un escalar).

Consideremos el vector  $\mathbf{v} = (v_1, v_2, ..., v_n) \in \mathbb{R}^n$  y el escalar  $k \in \mathbb{R}$ , entonces  $k\mathbf{v} = (k v_1, k v_2, ..., k v_n)$ . En particular, si  $\mathbf{v} = (v_1, v_2, v_3) \in \mathbb{R}^3$  y el escalar  $k \in \mathbb{R}$ , entonces  $k\mathbf{v} = (k v_1, k v_2, k v_3)$ 

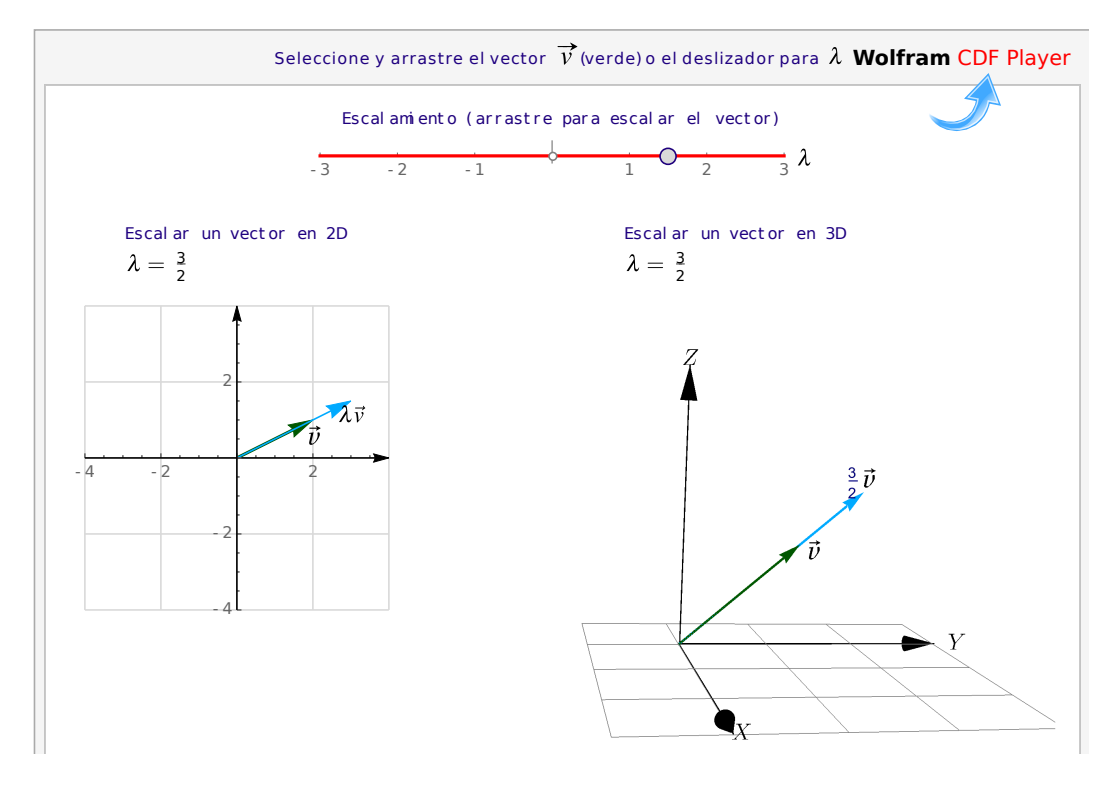

<span id="page-17-0"></span>**Figura 1.8:** Escalamiento de **v**

$$
\text{ Sea } \mathbf{v} = (1, 3, 4) \text{ entonces} \begin{cases} 2\mathbf{v} = (2, 6, 8) \\ \frac{1}{2}\mathbf{v} = (\frac{1}{2}, \frac{3}{2}, \frac{4}{2}) \end{cases}
$$

#### Ejemplo 1.7

Sea *A* = (1, 2,−1), *B* = (0, 3, 2), *C* = (1, 5, 0) y *D* = (*p*, 2,*k*). Para determinar los valores de *p* y *k* de modo que  $AB = t \cdot CD$  se tiene que

$$
AB = B - A = (0, 3, 2) - (1, 2, -1) = (-1, 1, 3)
$$

$$
CD = D - C = (p, 2, k) - (1, 5, 0) = (p - 1, -3, k)
$$

Ahora bien, como  $AB = t \cdot CD$  entonces

$$
(-1,1,3) = t \cdot (p-1,-3,k) \Longleftrightarrow \begin{cases} t(p-1) & = -1 \\ -3t & = 1 \\ tk & = 3. \end{cases}
$$

Resolviendo se tiene que *t* =  $-\frac{1}{2}$ 3 y en consecuencia *p* = 4 y *k* = −9

#### Ejemplo 1.8

Suponga que *ABCD* es un paralelogramo formado por los vectores **AB** y **AD** que tiene *A* y *C* como vértices opuestos. Deseamos demostrar que se cumple  $AB + \frac{1}{2}$ 2  $BD = \frac{1}{2}$ 2 **AC**.

En efecto, observemos que **BD** = **AD** − **AB** por ser resta de dos vectores. Entonces al multiplicar por  $\frac{1}{2}$ 2 esta ecuación implica que

$$
\frac{1}{2}\mathbf{BD} = \frac{1}{2}\mathbf{AD} - \frac{1}{2}\mathbf{AB}
$$

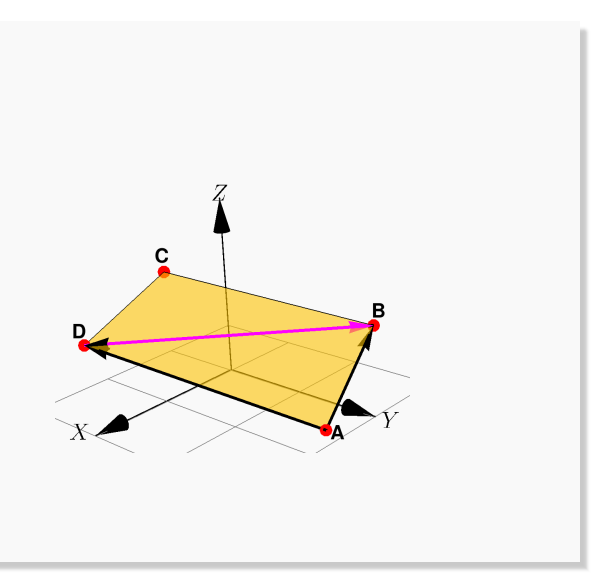

Ahora bien,

$$
AB + \frac{1}{2}BD = AB + \frac{1}{2}AD - \frac{1}{2}AB
$$
  
= AB - \frac{1}{2}AB + \frac{1}{2}AD  
= \frac{1}{2}AB + \frac{1}{2}AD  
= \frac{1}{2}(AB + AD)

Pero por suma de vectores se cumple que **AB**+**AD** = **AC** entonces

$$
\mathbf{AB} + \frac{1}{2}\mathbf{BD} = \frac{1}{2}\mathbf{AC}
$$

Vector unitario. Un vector **v** es unitario si longitud es 1

#### Ejemplo 1.9 (Vectores unitarios *ı***ˆ**, **ˆ**, y *k***ˆ**)

Hay tres vectores unitarios muy usados:

a.) 
$$
\hat{i} = (1, 0, 0)
$$

b.)  $\hat{\bm{j}} = (0, 1, 0)$ 

c.) 
$$
\hat{k} = (0, 0, 1)
$$

Cualquier vectorer de  $\mathbb{R}^3$  se puede escribir como una combinación lineal de estos tres vectores:

$$
(a, b, c) = a \hat{\imath} + b \hat{\jmath} + c \hat{k}
$$

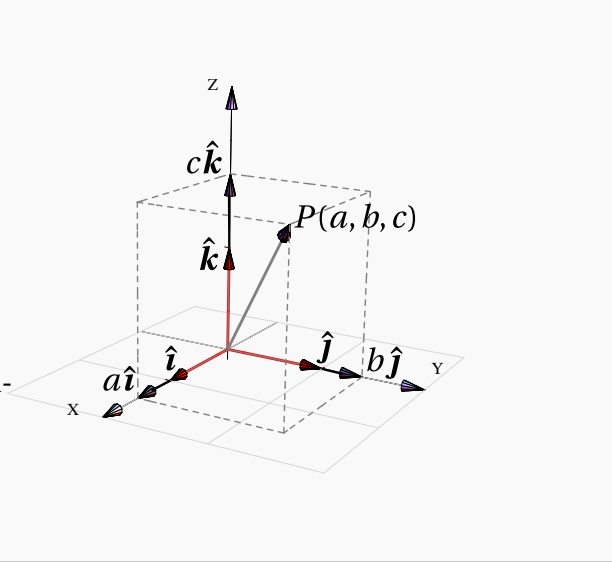

Ejemplo 1.10 (Combinación lineal de dos o más vectores)

Sea **u** =  $(4, -1, 1)$ , **v** =  $(0, 0.5, 3)$  y **w** =  $(0, 3, 0.5)$ .

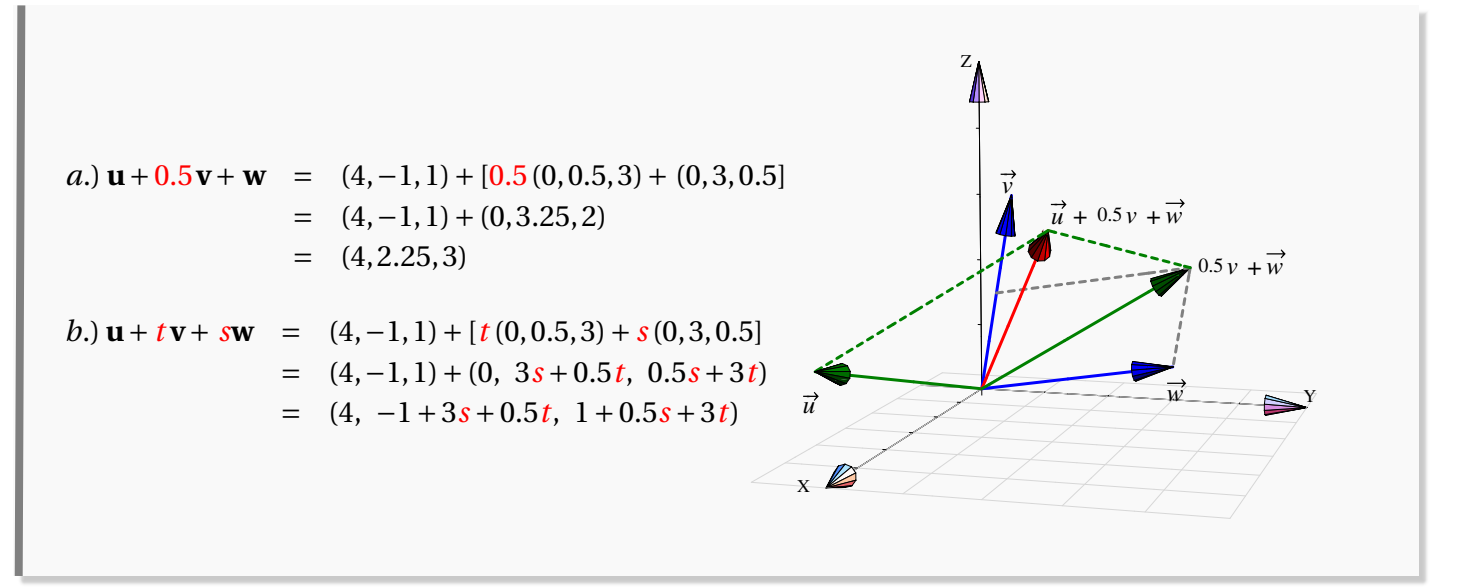

Sea **u** = (2,−1,1) y **v** = (1,−6,2). Determinar para qué valores de *c* se cumple que **w** = (−2,*c*,−1) se puede expresar como combinación lineal de {2**u**, **v**}.

Solución: En primer lugar 2**v** = 2(1,−6, 2) = (4,−2, 2), entonces se cumple que

 $(-2, c, -1) = t(4, -2, 2) + s(1, -6, 2)$ 

Resolviendo las operaciones con los vectores se llega a las siguientes ecuaciones

$$
\begin{cases}\n4t + s &= -2 \\
-2t - 6s &= c \\
2t + 2s &= -1\n\end{cases}
$$

Tomando la primera y tercera ecuación

$$
\begin{cases}\n4t+s = -2 \\
2t+2s = -1\n\end{cases}\n\implies\n\begin{cases}\nt = -\frac{1}{2} \\
s = 0\n\end{cases}
$$

<span id="page-20-0"></span>Sustituyendo estos valores en la ecuación −2*t* −6*s* implica que *c* = 1

### 1.2 Propiedades de los vectores

Las propiedades más útiles de los vectores, según lo que ha demostrado la experiencia, se enuncian en el siguiente teorema,

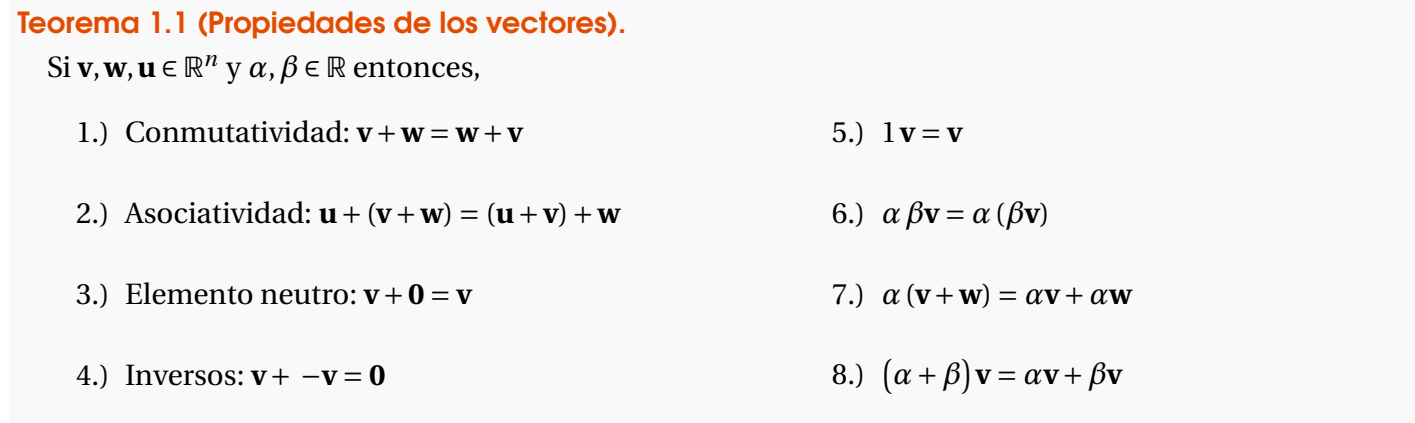

#### 1.3 Producto punto y norma.

<span id="page-21-0"></span>El producto punto (o escalar) es una operación entre vectores que devuelve un escalar. Esta operación es introducida para expresar algebraicamente la idea geométrica de magnitud y ángulo entre vectores.

#### Definición 1.6 (Producto punto o interior).

Si  $\mathbf{v} = (v_1, v_2, ..., v_n)$ ,  $\mathbf{w} = (w_1, w_2, ..., w_n) \in \mathbb{R}^n$  entonces el producto punto (o escalar)  $\mathbf{v} \cdot \mathbf{w}$  se define de la siguiente manera,

**v** ·**w** = *v*<sub>1</sub> · *w*<sub>1</sub> + *v*<sub>2</sub> · *w*<sub>2</sub> +, ..., + *v*<sub>*n*</sub> · *w*<sub>*n*</sub> ∈ ℝ

En particular, si  $\mathbf{v} = (v_1, v_2, v_3)$ ,  $\mathbf{w} = (w_1, w_2, w_3) \in \mathbb{R}^3$ , entonces  $\mathbf{v} \cdot \mathbf{w} = v_1 \cdot w_1 + v_2 \cdot w_2 + v_3 \cdot w_3 \in \mathbb{R}^3$ 

#### Ejemplo 1.12

a.) Sean  $\mathbf{v} = (-1, 3, 4)$  y  $\mathbf{w} = (1, 0, \sqrt{2})$  entonces

$$
\mathbf{v} \cdot \mathbf{w} = -1 \cdot 1 + 3 \cdot 0 + 4 \cdot \sqrt{2} = 4\sqrt{2} - 1
$$

b.) Sea  $\mathbf{u} = (a, b, c)$  entonces

$$
\mathbf{u} \cdot \mathbf{u} = a^2 + b^2 + c^2
$$

*Vectores, rectas y planos.* Walter Mora F., Marco Gutierrez M.

Derechos Reservados © 2022 Revista digital Matemática, Educación e Internet [\(https://tecdigital.tec.ac.cr/servicios/revistamatematica/\)]( https://tecdigital.tec.ac.cr/servicios/revistamatematica/)

p

p

De aquí se deduce que  $\mathbf{u} \cdot \mathbf{u} \ge 0$  y que  $\mathbf{u} \cdot \mathbf{u} = 0$  solamente si  $\mathbf{u} = 0$ .

#### Ejemplo 1.13

Sea *A* = (2,−1, 1), *B* = (−1, 1, 0) y el vector **a** = (3,−2, 3). Entonces si **b** = **AB** se cumple

$$
AB = (-1, 1, 0) - (2, -1, 1) = (-3, 2, -1)
$$

 $\mathbf{a} \cdot \mathbf{b} = (3, -2, 3) \cdot (-3, 2, -1) = -9 - 4 - 4 - 3 = -16$ 

#### Ejemplo 1.14

Sea **u** = (−2,3,1) y **v** = (−1,2,0). Determinar el vector **w** = (*x*, *y*,0) que cumple simultáneamente las condiciones siguientes

a.)  $\mathbf{w} \cdot \mathbf{u} = 2$ 

Solución: Realizamos las operaciones

$$
\begin{cases}\n(x, y, 0) \cdot (-2, 3, 1) = 2 \\
(x, y, 0) = t(-1, 2, 0)\n\end{cases}\n\implies\n\begin{cases}\n-2x + 3y = 2 \\
(x, y, 0) = (-t, 2t, 0)\n\end{cases}
$$

Así,

 $x = -t$ ,  $y = 2t$ 

Si sustituimos en la ecuación −2*x* +3*y* = 2 tenemos

 $-2(-t) + 3(2t) = 2$  $2t + 6t = 2$  $t = \frac{1}{4}$ 

4

Por tanto, **w** =  $\left(-\frac{1}{4}\right)$ 4 , 1 2  $, 0<sup>1</sup>$ 

Considere los vectores  $\mathbf{u} = (1,0,2)$  y  $\mathbf{v} = (-2,0,3)$ . Determinar el vector  $\mathbf{w} = (x, y, y)$  que satisface simultáneamente las condiciones:

- a.)  $({\bf u} 2{\bf v}) \cdot {\bf w} = -3$
- b.)  $\mathbf{w} \cdot (x, 0, 0) = 1$

Solución:

$$
(\mathbf{u} - 2\mathbf{v}) \cdot \mathbf{w} = -3[(1,0,2) - 2(-2,0,3)] \cdot (x, y, y)
$$
  
= [(1,0,2) - (-4,0,-6)] \cdot (x, y, y)  
= (5,0,8) \cdot (x, y, y)  
= 5x + 8y = -3

Además,

$$
\mathbf{w} \cdot (x, 0, 0) = 1 \quad \Longrightarrow \quad (x, y, y) \cdot (x, 0, 0) = 1
$$
\n
$$
\Longrightarrow \quad x^2 = 1
$$
\n
$$
\Longrightarrow \quad x = \pm 1
$$

Sustiyeyendo *x* = 1 en 5*x* +8*y* = −3, se tiene que *y* = −1. En forma análoga, si *x* = −1 entonces *y* = 1 4 . Por tanto, existen dos vectores **w** que cumplen ambas condiciones, ellos son

$$
\mathbf{w} = (1, -1, -1) \quad \text{y} \quad \mathbf{w} = \left( -1, \frac{1}{4}, \frac{1}{4} \right)
$$

Propiedades del producto punto. En los cálculos que usan el producto punto es frecuente invocar las propiedades que se enuncian en le teorema que sigue. También, el producto punto se generaliza como el *producto interno* (en contraposición con el *producto exterior*). Las propiedades que permanecen en esta generalización son,

### Teorema 1.2 (Propiedades del producto punto). Consideremos los vectores **v**, **w**,  $\mathbf{u} \in \mathbb{R}^n$  y  $\alpha \in \mathbb{R}$ , entonces 1.)  $\mathbf{v} \cdot \mathbf{v} > 0$  si  $\mathbf{v} \neq \mathbf{0}$  (el producto punto es *definido positivo*)

- 2.)  $\mathbf{v} \cdot \mathbf{w} = \mathbf{w} \cdot \mathbf{v}$
- 3.)  $\mathbf{u} \cdot (\mathbf{v} + \mathbf{w}) = \mathbf{u} \cdot \mathbf{v} + \mathbf{u} \cdot \mathbf{w}$

4.)  $(\alpha \mathbf{v}) \cdot \mathbf{w} = \alpha (\mathbf{v} \cdot \mathbf{w})$ 

Nota: No hay propiedad asociativa pues "**v** ·(**w**·**u**)" *no tiene sentido* dado que **w**·**u** es un número real.

#### Ejemplo 1.16

Sean **u** y **v** dos vectores tales que  $(\mathbf{u} + \mathbf{v})^2 = 25$  y  $(\mathbf{u} - \mathbf{v})^2 = 9$ . Calcular  $\mathbf{u} \cdot \mathbf{v}$ 

Solución: Se tiene que

$$
\begin{cases}\n25 = (\mathbf{u} + \mathbf{v})^2 = (\mathbf{u} + \mathbf{v}) \cdot (\mathbf{u} + \mathbf{v}) = \mathbf{u} \cdot \mathbf{u} + 2 \cdot \mathbf{u} \cdot \mathbf{v} + \mathbf{v} \cdot \mathbf{v} \\
9 = (\mathbf{u} - \mathbf{v})^2 = (\mathbf{u} - \mathbf{v}) \cdot (\mathbf{u} - \mathbf{v}) = \mathbf{u} \cdot \mathbf{u} - 2 \cdot \mathbf{u} \cdot \mathbf{v} + \mathbf{v} \cdot \mathbf{v}\n\end{cases}
$$

Restando ambos miembros de las igualdades obtenemos

 $16 = 4 \cdot \mathbf{u} \cdot \mathbf{v} \implies \mathbf{u} \cdot \mathbf{v} = 4$ 

#### Ejemplo 1.17

Es claro que si se cumple la igualdad  $\mathbf{u} \cdot \mathbf{v} = \mathbf{u} \cdot \mathbf{w}$  no es válido afirmar que  $\mathbf{v} = \mathbf{w}$ . Consideremos un contraejemplo con vectores en  $\mathbb{R}^3$ ; siendo **u** =  $(4, -1, 2)$ , **v** =  $(1, 2, -1)$  y **w** =  $(0, 2, 1)$ .

$$
\begin{cases}\n\mathbf{u} \cdot \mathbf{v} = (4, -1, 2) \cdot (1, 2, -1) = 0 \\
\mathbf{u} \cdot \mathbf{w} = (4, -1, 2) \cdot (0, 2, 1) = 0\n\end{cases} \implies \mathbf{v} \neq \mathbf{w}
$$

Norma (Euclidiana). La norma define la longitud de un vector desde el punto de vista de la geometría euclideana

#### Definición 1.7 (Norma).

Si  $\mathbf{v} = (v_1, v_2, ..., v_n) \in \mathbb{R}^n$  entonces la norma de este vector se denota  $||\mathbf{v}||$  y se define de la siguiente manera,

$$
||\mathbf{v}|| = \sqrt{\mathbf{v} \cdot \mathbf{v}} = \sqrt{v_1^2 + v_2^2 + \dots + v_n^2}
$$

En particular, si  $w = (w_1, w_2) \in \mathbb{R}^2$  y  $v = (v_1, v_2, v_3) \in \mathbb{R}^3$ ,

$$
||\mathbf{w}|| = \sqrt{\mathbf{w} \cdot \mathbf{w}} = \sqrt{w_1^2 + w_2^2}
$$

$$
||\mathbf{v}|| = \sqrt{\mathbf{v} \cdot \mathbf{v}} = \sqrt{v_1^2 + v_2^2 + v_3^2}
$$

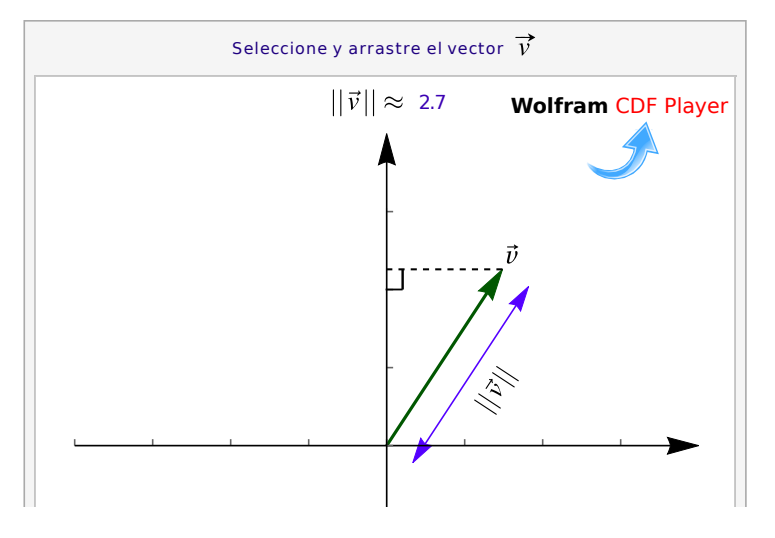

<span id="page-25-0"></span>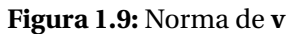

Observemos que  $\mathbf{v} \cdot \mathbf{v} = ||\mathbf{v}||^2$  y que la distancia de *A* a *B* es  $d(A, B) = ||B - A||$ .

#### Ejemplo 1.18

a.) Sea **w** = (1,0,
$$
\sqrt{2}
$$
) entonces  $||\mathbf{w}|| = \sqrt{1^2 + 0^2 + (\sqrt{2})^2} = \sqrt{3}$ 

b.) La distancia de 
$$
A = (x, y, z)
$$
 a  $B = (1, -3, 2)$  es  $||B - A|| = \sqrt{(x - 1)^2 + (y + 3)^2 + (z - 2)^2}$ 

p

#### Ejemplo 1.19

Sea  $P = (4, 2, 1), Q = (6, 2, 1)$  y  $R = (5, 2 +$  $\overline{3}, 1)$ . Deseamos demostrar que el triángulo  $PQR$  es equilátero. Por demostrar que ||**PQ**|| = ||**QR**|| = ||**RP**||. Entonces

$$
||\mathbf{PQ}|| = ||Q - P|| = ||(2,0,0)|| = 2
$$
  

$$
||\mathbf{QR}|| = ||R - Q|| = ||(-1, \sqrt{3}, 0)|| = \sqrt{(-1)^2 + (\sqrt{3})^2} = 2
$$
  

$$
||\mathbf{RP}|| = ||P - R|| = ||(-1, -\sqrt{3}, 0)|| = \sqrt{(-1)^2 + (-\sqrt{3})^2} = 2
$$

Considere los puntos *P* = (2, *y* − 2,−1) y *Q* = (1,2,−1). Nos interesa hallar los valores de *y* tal que  $||PQ|| = \sqrt{2}$ . Entonces

$$
||\mathbf{PQ}|| = ||Q - P|| = ||(1, 2, -1) - (2, y - 2, -1)|| = ||(-1, 4 - y, 0)||
$$

$$
||(-1,4-y,0)|| = \sqrt{(-1)^2 + (4-y)^2 + 0^2} = \sqrt{y^2 - 8y + 17}
$$

Ahora,

$$
\sqrt{y^2 - 8y + 17} = \sqrt{2} \Longleftrightarrow y^2 - 8y + 15 = 0
$$

Resolviendo esta ecuación cuadrática, se obtienen los valores *y* = 3, *y* = 5

#### Ejemplo 1.21

Nos interesa determinar el o los vectores **r** que cumplen simultáneamente con las condiciones:

a.) 
$$
\|\mathbf{r} + (1, -2, 0)\| = \sqrt{5}
$$

b.) **r** = 
$$
s \cdot (0, -3, 1)
$$

Entonces

$$
\|\mathbf{r} + (1, -2, 0)\| = \sqrt{5} \implies \| (a+1, b-2, c) \| = \sqrt{5}
$$
  

$$
\implies \sqrt{(a+1)^2 + (b-2)^2 + c^2} = \sqrt{5}
$$
  

$$
\implies (a+1)^2 + (b-2)^2 + c^2 = 5
$$

Luego,

$$
(a, b, c) = s \cdot (0, -3, 1) \implies a = 0, b = -3s, c = s
$$

Sustituyendo en la primera ecuación se tiene que

$$
(a+1)2 + (b-2)2 + c2 = 5 \implies 12 + (-3s-2)2 + s2 = 5
$$
  

$$
\implies 1+9s2 + 12s + 4 + s2 = 5
$$
  

$$
\implies 10s2 + 12s = 0
$$

Las soluciones de esta ecuación cuadrática son  $s = 0, s = -\frac{6}{5}$ 5 . Por tanto, los vectores que cumplen simultáneamente las condiciones son **r** =  $(0,0,0)$  y **r** =  $\left(0,\frac{18}{5},-\frac{6}{5}\right)$  $\frac{6}{5}$ 

#### Ejemplo 1.22

Sea **u** el vector que satisce las condiciones siguientes:

- a.) **u** es combinación lineal de los vectores (1,−1, 2) y (−4, 0,−1)
- **b.**)  $\mathbf{u} \cdot (-1, 1, 2) = 0$
- c.)  $||\mathbf{u}|| = \sqrt{35}$

Entonces

 $$ 

Así, si  $\mathbf{u} = (x, y, z)$  implica que

$$
\begin{cases}\nx = t - 4s \\
y = -t \\
z = 2t - s\n\end{cases}
$$

Ahora bien, si **u**·(−1, 1, 2) = 0, entonces −*x* + *y* +2*z* = 0. En el sistema de ecuaciones las variables *x*, *y*, *z* dependen de *t* y *s*. Así,

> $-x + y + 2z = 0$   $\implies$   $-(t-4s) - t + 2(2t - s) = 0$  $\implies$  −*t* +4*s* − *t* +4*t* − 2*s* = 0  $\implies$  2*t* + 2*s* = 0  $\implies$   $t+s=0$  $\implies$   $t=-s$

De la condición  $||\mathbf{u}|| = \sqrt{35}$  implica que  $x^2 + y^2 + z^2 = 35$ . Entoces  $x^2 + y^2 + z^2 = 35 \implies (t - 4s)^2 + (-t)^2 + (2t - s)^2 = 0$  $\implies$   $(-s-4s)^2 + s^2 + (-2s - s)^2 = 0$  $\implies$   $(-5s)^2 + s^2 + (-3s)^2 = 0$  $\implies$  35s<sup>2</sup> = 35  $\implies$   $s = +1$ 

Si *s* = 1, entonces *t* = −1; así **u** = (−5,1,−3). Además, tomando *s* = −1, *t* = 1 y obtenemos el vector **u** = (5,−1, 3), ambos son vectores que satisfacen las condiciones del problema.

#### Definición 1.8 (Vector unitario).

Un vector **v** se dice unitario si su norma es 1. Es común escribir **vˆ** para indicar que este vector es unitario.

- Observe que si  $||\mathbf{v}|| \neq 0$  entonces  $\frac{\mathbf{v}}{u}$ ||**v**|| es unitario
- $E$ l vector **w** = (cosθ,sinθ) es unitario para todo θ ∈ ℝ, pues ||(cosθ,sinθ)|| =  $\sqrt{\cos^2 \theta + \sin^2 \theta} = 1$ .

#### Teorema 1.3 (Propiedades de la norma).

Consideremos los vectores  $\mathbf{v}, \mathbf{w} \in \mathbb{R}^n$  y  $\alpha \in \mathbb{R}$ , entonces,

- a.)  $||v|| \ge 0$  y  $||v|| = 0$  si y sólo si **v** = **0**
- b.)  $||\alpha \mathbf{v}|| = |\alpha| ||\mathbf{v}||$
- c.)  $||\mathbf{v}+\mathbf{w}|| \le ||\mathbf{v}|| + ||\mathbf{w}||$  (desigualdad triangular)
- d.)  $|\mathbf{v} \cdot \mathbf{w}| \leq ||\mathbf{v}|| \, ||\mathbf{w}||$  (desigualdad de Cauchy-Schwarz)

a.) (Vectores unitarios) Sea  $w = (1, 0, 2)$ , entonces

$$
\left| \left| \frac{\mathbf{w}}{||\mathbf{w}||} \right| \right| = \left| \left| \frac{1}{||\mathbf{w}||} \mathbf{w} \right| \right| = \left| \frac{1}{||\mathbf{w}||} \right| ||\mathbf{w}|| = \frac{\sqrt{5}}{\sqrt{5}} = 1
$$

b.) Sea **w** = (1,0,2) entonces  $||-2**w**|| = 2||**w**|| = 2$ 5

### 1.4 **Ángulo entre vectores en**  $\mathbb{R}^n$ **.**

<span id="page-29-0"></span>Razonando en R 3 , a partir de la *Ley de los cosenos* podemos establecer una relación entre el producto punto, normas y ángulos, como se muestra a continuación.

Ley de los cosenos. Si *a*,*b* y *c* son las longitudes de los lados de un triángulo arbitrario, se tiene la relación

$$
c^2 = a^2 + b^2 - 2ab\cos\theta
$$

donde *θ* es el ángulo entre los lados de longitud *a* y *b*.

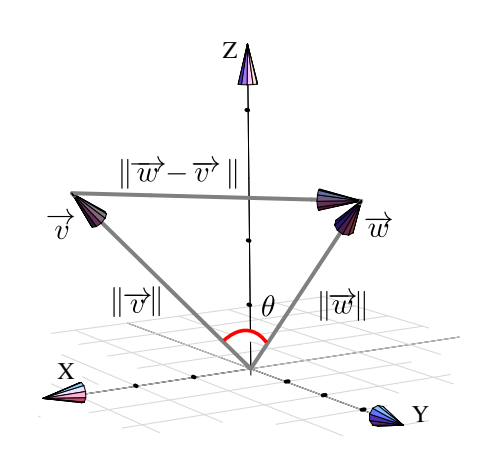

Para visualizar esta ley usando vectores, consideremos el triángulo determinado por los vectors **v**, **w** ∈ **Figura 1.10:** Ángulo entre dos vectores usando ley de cosenos

 $\mathbb{R}^3$ , como se muestra en la figura. Entonces

$$
||\mathbf{v} - \mathbf{w}||^2 = ||\mathbf{v}||^2 + ||\mathbf{w}||^2 - 2||\mathbf{v}|| ||\mathbf{w}|| \cos \theta \quad (*)
$$

ahora, puesto que

$$
||\mathbf{v} - \mathbf{w}||^2 = (\mathbf{v} - \mathbf{w}) \cdot (\mathbf{v} - \mathbf{w}) = ||\mathbf{v}||^2 + ||\mathbf{w}||^2 - 2\mathbf{v} \cdot \mathbf{w}
$$

entonces, despejando en (\*) obtenemos

 $\mathbf{v} \cdot \mathbf{w} = ||\mathbf{v}|| \, ||\mathbf{w}|| \, \cos \theta$ 

Ángulo entre vectores en R<sup>n</sup>. Si v, w ∈ R<sup>n</sup> son vectores no nulos, entonces usando la desigualdad de Cauchy-Schwarz,

$$
|v\!\cdot\! w| \leq ||v||\,||w||
$$

*Vectores, rectas y planos.* Walter Mora F., Marco Gutierrez M.

Derechos Reservados © 2022 Revista digital Matemática, Educación e Internet [\(https://tecdigital.tec.ac.cr/servicios/revistamatematica/\)]( https://tecdigital.tec.ac.cr/servicios/revistamatematica/)

y, por la propiedad del valor absoluto |*x*| ≤ *k* ⇐⇒ −*k* ≤ *x* ≤ *k* para un número *k* ≥ 0, obtenemos

$$
-||v|| \, ||w|| \le v \cdot w \le ||v|| \, ||w||
$$

y entonces

$$
-1 \leq \frac{\mathbf{v} \cdot \mathbf{w}}{||\mathbf{v}|| \, ||\mathbf{w}||} \leq 1.
$$

Por tanto, se puede garantizar que para **v**,**w** ∈ R *n* vectores no nulos, siempre es posible encontrar un único  $\theta \in [0, \pi]$  tal que  $\mathbf{v} \cdot \mathbf{w} = ||\mathbf{v}|| ||\mathbf{w}|| \cos \theta$ . Formalmente,

#### Definición 1.9

Si **v**,**w** ∈ R *n* son vectores no nulos, el ángulo entre **v** y **w**, denotado <) **v**, **w**, es el único *θ* ∈ [0,*π*] tal que

$$
\mathbf{v} \cdot \mathbf{w} = ||\mathbf{v}|| \, ||\mathbf{w}|| \, \cos \theta, \quad i.e. \, \theta = \arccos \bigg( \frac{\mathbf{v} \cdot \mathbf{w}}{||\mathbf{v}|| \, ||\mathbf{w}||} \bigg),
$$

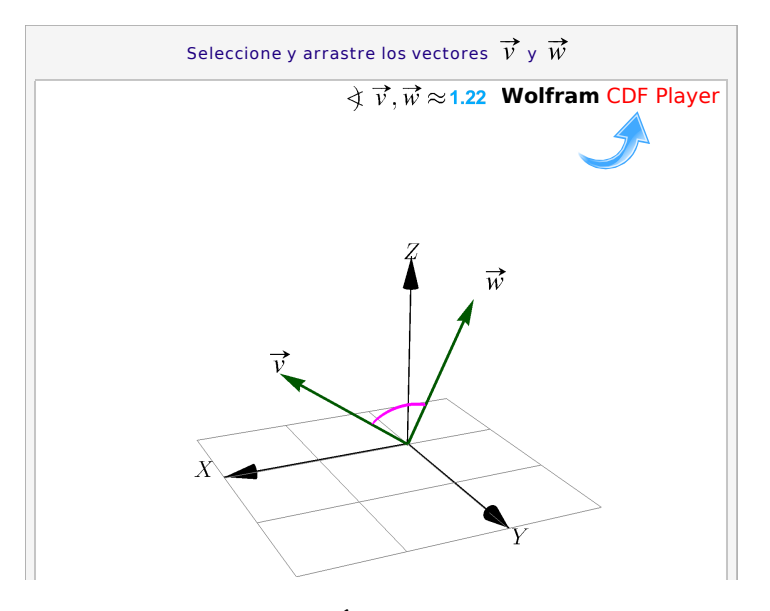

<span id="page-30-0"></span>**Figura 1.11:** Ángulo entre vectores

Dos vectores son ortogonales si al menos uno de ellos es nulo o si el ángulo entre ellos es *π*/2 y son paralelos si son colineales. Por ejemplo, si tenemos dos vectores no nulos  $\mathbf{v} = (x, y) \vee \mathbf{w} = (-y, x)$ , estos vectores son perpendiculares pues  $\mathbf{v} \cdot \mathbf{w} = 0 \implies \theta = \pi/2$ .

Definition 1.10 (Paralelismo y perpendicularidad)  
\nDos vectors no nulos 
$$
\mathbf{u}, \mathbf{v} \in \mathbb{R}^n
$$

- a.) son paralelos si  $\angle$  **u**,**v** = 0 o  $\angle$  **u**,**v** =  $\pi$ , *i.e.* **u** =  $\lambda$ **v** para algún  $\lambda \in \mathbb{R}$ .
- b.) son perpendiculares si  $\angle$  **u**, **v** =  $\pi/2$ . En este caso **u** · **v** = 0.

#### Los cosenos directores de un vector son las componentes de un vector unitario.

Sea  $\mathbf{w} = \mathbf{OP} = (w_1, w_2, w_3)$ , sus cosenos directores son,

$$
\cos \alpha = \frac{w_1}{\vert \vert \mathbf{w} \vert \vert}, \ \ \cos \beta = \frac{w_2}{\vert \vert \mathbf{w} \vert}, \ \ \cos \gamma = \frac{w_3}{\vert \vert \mathbf{w} \vert \vert}
$$

donde *α*, *β*, *γ* son los ángulos directores de **w**

- *α*: ángulo entre **OP** y la parte positiva del eje *X*
- *β*: ángulo entre **OP** y la parte positiva del eje *Y*
- *γ*: ángulo entre **OP** y la parte positiva del eje *Z*
- **.** Observe que en este caso, si **w** es unitario, entonces **w** = (cos*α*, cos*β*, cos*γ*)

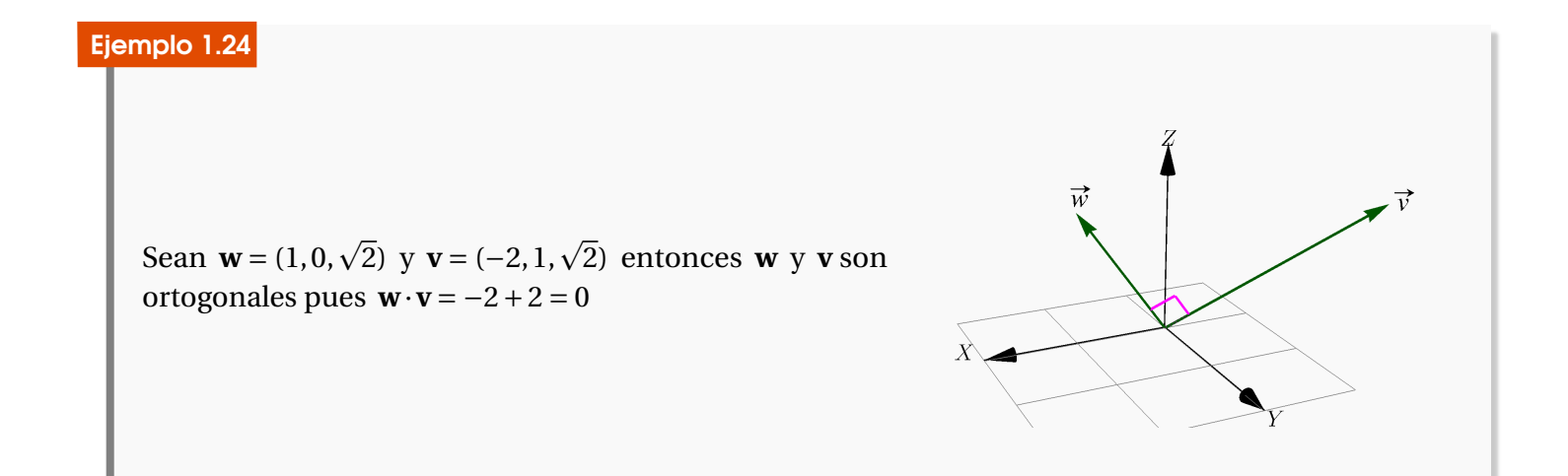

#### Ejemplo 1.25

Considere los vectores **u** y **v** tales que **u** =  $a \hat{i} - 3 \hat{j} + 2 \hat{k}$  y **v** =  $\hat{i} + 2 \hat{j} - a \hat{k}$ . Para determinar el valor de *a* de forma tal que los vectores sean ortogonales entonces

$$
\mathbf{u} = (a, -3, 2) \quad \text{y} \quad \mathbf{v} = (1, 2, -a)
$$

Así,

$$
\mathbf{u} \cdot \mathbf{v} = 0 \implies (a, -3, 2)(1, 2, -1) = 0 \implies a - 6 - 2 = 0 \implies a = 8
$$

#### Ejemplo 1.26

Sean *A* = (1,−5,*a*), *B* = (3,*a*,−1) y *C* = (*a*,−5, 2) los vértices de un triángulo *ABC*. Si deseamos encontrar el valor de *a* para que dicho triángulo sea rectángulo en *A* realizamos lo siguiente

$$
AB = B - A = (2, a + 5, -1 - a); \qquad AC = C - A = (a - 1, 0, 2 - a)
$$

Ahora, se debe cumplir que  $AB \cdot AC = 0$ , es decir

$$
AB \cdot AC = 0 \implies (2, a+5, -1-a) \cdot (a-1, 0, 2-a) = 0 \implies a^2 + a - 4 = 0
$$

Resolviendo:

$$
a = \frac{-1 + \sqrt{17}}{2}, \qquad a = \frac{-1 - \sqrt{17}}{2}
$$

#### Ejemplo 1.27

Sean **u** = (3,2,0) y **v** = (2,1,−1). Nos interesa resolver el problema de encontrar los valores de *m* y *n* para que el vector  $\mathbf{w} = (m, n, 1)$  se ortogonal a  $\mathbf{u} \times \mathbf{v}$ . Entonces

$$
(m, n, 1) \cdot (3, 2, 0) = 0 \implies 3x + 2y = 0
$$

$$
(m, n, 1) \cdot (2, 1, -1) = 0 \implies 2x + y - 1 = 0
$$

Resolviendo el sistema, se obtiene *m* = 2 y *n* = −3

Sean  $\mathbf{w} = (2,0,2)$  y  $\mathbf{v} = (0,2,2)$  entonces el ángulo entre **w** y **v** es

$$
\theta = \arccos\left(\frac{1}{2}\right) = \pi/3;
$$

pues,

$$
\cos \theta = \frac{\mathbf{v} \cdot \mathbf{w}}{||\mathbf{v}|| \, ||\mathbf{w}||} \implies \theta = \arccos \left(\frac{\mathbf{v} \cdot \mathbf{w}}{||\mathbf{v}|| \, ||\mathbf{w}||}\right) = \arccos \left(\frac{1}{2}\right)
$$

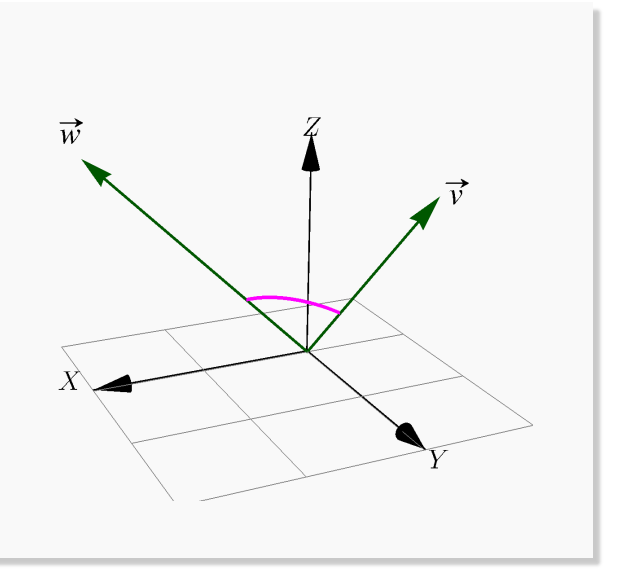

 $\vec{\mathbf{A}}$ 

#### Ejemplo 1.29

Sean **v** = (1,−1, 0) y **w** = (1, 1, 0). Determine un vector **u** ∈ R <sup>3</sup> que cumpla las tres condiciones siguientes

a.) **u** 
$$
\perp
$$
 **v**, b.)  $||\mathbf{u}|| = \sqrt{5}$ , c.)  $\angle$  **u**, **w** =  $\frac{\pi}{3}$ 

Solución: Para resolver el problema, supongamos que **, entonces tenemos que** 

$$
\begin{cases}\n\mathbf{u} \cdot \mathbf{v} = 0 \\
\|\mathbf{u}\| = \sqrt{5} \implies \begin{cases}\nx - y = 0 \\
x^2 + y^2 + z^2 = 5\n\end{cases} \\
\mathbf{u} \cdot \mathbf{w} = \|\mathbf{u}\| \|\mathbf{w}\| \cos \frac{\pi}{3} \\
\mathbf{x} = y\n\end{cases}
$$
\n
$$
\Rightarrow \begin{cases}\nx = y \\
2x^2 + z^2 = 5 \\
x = \sqrt{2}, \\
x = \sqrt{2}, \\
\text{de donde finalmente obtenemos, } \mathbf{u} = (\sqrt{2}, \sqrt{2}, \pm 1)\n\end{cases}
$$

Verificar que si **u**+**v** y **u**−**v** son ortogonales entre sí, entonces ||**u**|| = ||**v**||.

Solución: Si **u**+**v** y **u**−**v** son vectores ortogonales entonces tenemos que

$$
(\mathbf{u} + \mathbf{v}) \cdot (\mathbf{u} - \mathbf{v}) = 0
$$

Note que

$$
(\mathbf{u} + \mathbf{v}) \cdot (\mathbf{u} - \mathbf{v}) = 0 \implies \mathbf{u} \cdot \mathbf{u} - \mathbf{v} \cdot \mathbf{v} = 0 \implies ||\mathbf{u}||^2 - ||\mathbf{v}||^2 = 0 \implies ||\mathbf{u}||^2 = ||\mathbf{v}||^2
$$

Entonces

$$
||\mathbf{u}||^2 = ||\mathbf{v}||^2 \implies (||\mathbf{u}|| - ||\mathbf{v}||) \cdot (||\mathbf{u}|| + ||\mathbf{v}||) = 0
$$

Así,

$$
||\mathbf{u}|| = ||\mathbf{v}|| \ \ 6 \ \ ||\mathbf{u}|| = -||\mathbf{v}||
$$

Sin embargo, como ||**u**|| ≥ 0 entonces no sería válido afirmar que ||**u**|| = −||**v**||,esto que implica que||**u**|| = ||**v**|| como deseábamos demostrar.

#### Ejemplo 1.31

Determine *x* si se sabe que el ángulo formado por los vectores  $\mathbf{u} = (x, 1, 1)$  y  $\mathbf{v} = (1, x, 1)$  es igual a  $\frac{\pi}{2}$ 3

Solución: Tenemos que

$$
\cos \theta = \frac{\mathbf{u} \cdot \mathbf{v}}{||\mathbf{u}|| \cdot ||\mathbf{v}||} \implies \cos \frac{\pi}{3} = \frac{(x, 1, 1) \cdot (1, x, 1)}{\sqrt{x^2 + 2} \cdot \sqrt{x^2 + 2}} \implies \frac{1}{2} = \frac{x + x + 1}{x^2 + 2} \implies x^2 + 2 = 4x + 2
$$

Resolviendo la ecuación cuadrática *x* <sup>2</sup> − 4*x* = 0 tenemos que las soluciones corresponden a *x* = 0 y  $x = 4$ . Por tanto, el ángulo formado por los vectores **u** y **v** es igual a  $\pi/3$ , si  $x = 0$  ó  $x = 4$ 

#### Ejemplo 1.32

Sean  $\mathbf{u} = (x, y, z)$   $\mathbf{v} = (z, x, y)$  tales que  $x + y + z = 0$ . Determinar el ángulo formado por los vectores  $\mathbf{u} \, \mathbf{v}$ .

Solución: Supongamos que *θ* es el ángulo formado entre ambos vectores, entonces tenemos que

$$
\cos \theta = \frac{\mathbf{u} \cdot \mathbf{v}}{||\mathbf{u}|| \cdot ||\mathbf{v}||} = \frac{(x, y, z) \cdot (z, x, y)}{\sqrt{x^2 + y^2 + z^2} \cdot \sqrt{z^2 + x^2 + y^2}} = \frac{xz + yx + zy}{x^2 + y^2 + z^2}
$$

Además, como *x* + *y* + *z* = 0, entonces elevando al cuadrado ambos miembros de esta igualdad obtenemos que

$$
(x + y + z)^2 = 0 \implies x^2 + y^2 + z^2 + 2yx + 2xz + 2zy = 0 \implies x^2 + y^2 + z^2 = -2(xz + yx + zy)
$$

Realizando la sustitución tenemos que

$$
\cos\theta = \frac{xz + yx + zy}{x^2 + y^2 + z^2} = \frac{xz + yx + zy}{-2(xz + yx + zy)} \implies \cos\theta = -\frac{1}{2} \implies \theta = \frac{2\pi}{3}, \text{ pues } \theta \in [0, \pi]
$$

#### Ejemplo 1.33

Determinar los vectores **u** = (*a*, 2*b*,*b*) que cumple simultáneamente las condiciones siguientes

a.)  $||\mathbf{u}|| = 12$ ; y b.) **u** y el eje *Y* forman un ángulo de  $\frac{\pi}{2}$ 3

Solución:

$$
\|\mathbf{u}\| = 12 \implies \sqrt{a^2 + 4b^2 + b^2} = 12 \implies a^2 + 5b^2 = 144
$$

Además,

$$
\cos\frac{\pi}{3} = \frac{(a, 2b, b) \cdot (0, 1, 0)}{||\mathbf{u}|| \cdot ||(0, 1, 0)||} \implies \frac{1}{2} = \frac{2b}{12 \cdot 1} \implies b = 3
$$

Sustituyendo por *b* = 3 en la primera ecuación

$$
a^2 + 5 \cdot 3^2 = 144 \implies a^2 = 144 - 45 \implies a^2 = 99 \implies a = \pm \sqrt{99} \implies a = \pm 3\sqrt{11}
$$

Por tanto, existen dos vectores **u** que satisfacen las condiciones; estos vectores son

$$
\mathbf{u} = \left(3\sqrt{11}, 6, 3\right) \quad \text{y} \quad \mathbf{u} = \left(-3\sqrt{11}, 6, 3\right)
$$

#### Ejemplo 1.34

Encuentre el o los vectores **w** ∈ R <sup>3</sup> que cumplan simultáneamente las condiciones siguientes:

a.)  $\|\mathbf{w}\| = 10$ ,

b.) **w** es perpendicular al vector (3,−1, 0);
c.) Forma un ángulo de 
$$
\frac{\pi}{3}
$$
 con el vector (0,0,1)

Solución: Supongamos que **w** = (*x*, *y*, *z*). De acuerdo a las condiciones que se plantean tenemos que

$$
\|\mathbf{w}\| = 10 \implies \sqrt{x^2 + y^2 + z^2} = 10 \implies x^2 + y^2 + z^2 = 100
$$

Por otro lado

$$
\mathbf{w} \perp (3, -1, 0) \implies (x, y, z) \cdot (3, -1, 0) = 0 \implies 3x - y = 0 \implies y = 3x
$$

Además,

$$
\cos\frac{\pi}{3} = \frac{(x, y, z) \cdot (0, 0, 1)}{10 \cdot 1} \implies \frac{1}{2} = \frac{z}{10} \implies z = 5
$$

Realizamos la sustitución adecuada

$$
x^{2} + y^{2} + z^{2} = 100 \implies x^{2} + (3x)^{2} + 5^{2} = 100
$$
  

$$
\implies 10x^{2} = 75
$$
  

$$
\implies x^{2} = \frac{15}{2}
$$
  

$$
\implies x = \pm \sqrt{\frac{15}{2}}
$$

En consecuencia existen dos vectores que satisfacen simultáneamente todas las condiciones

$$
\mathbf{w} = \left(\sqrt{\frac{15}{2}}, 3\sqrt{\frac{15}{2}}, 5\right) \quad y \quad \mathbf{w} = \left(-\sqrt{\frac{15}{2}}, -3\sqrt{\frac{15}{2}}, 5\right)
$$

## 1.5 Proyección ortogonal

Geométricamente lo que queremos es determinar el vector que se obtiene al proyectar ortogonalmente el vector  $\mathbf{u} \neq \mathbf{0}$  sobre el vector **w**. Si denotamos a este vector con proy**<sup>v</sup> <sup>w</sup>** entonces, de acuerdo con la figura, se debe cumplir que

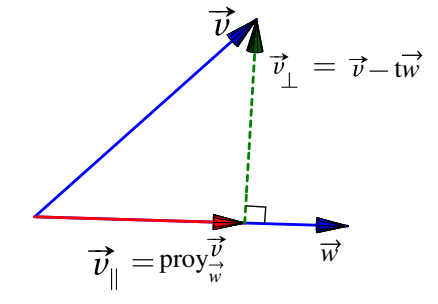

$$
\begin{cases}\n\text{proj}_{w}^{v} = tw \\
w \cdot (v - tw) = 0\n\end{cases}\n\implies\n\begin{cases}\n\text{proj}_{w}^{v} = tw \\
w \cdot v - w \cdot tw = 0\n\end{cases}\n\implies\n\begin{cases}\n\text{proj}_{w}^{v} = tw \\
t = \frac{w \cdot v}{w \cdot w} \implies \text{proj}_{w}^{v} = \frac{w \cdot v}{w \cdot w}\n\end{cases}
$$

# Definición 1.11 (Proyección ortogonal de **v** sobre **w**). Si **v**,  $\mathbf{w} \in \mathbb{R}^n$  con  $\mathbf{w} \neq \mathbf{0}$ . Se llama proyección ortogonal de **v** sobre **w** al vector

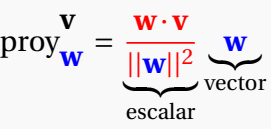

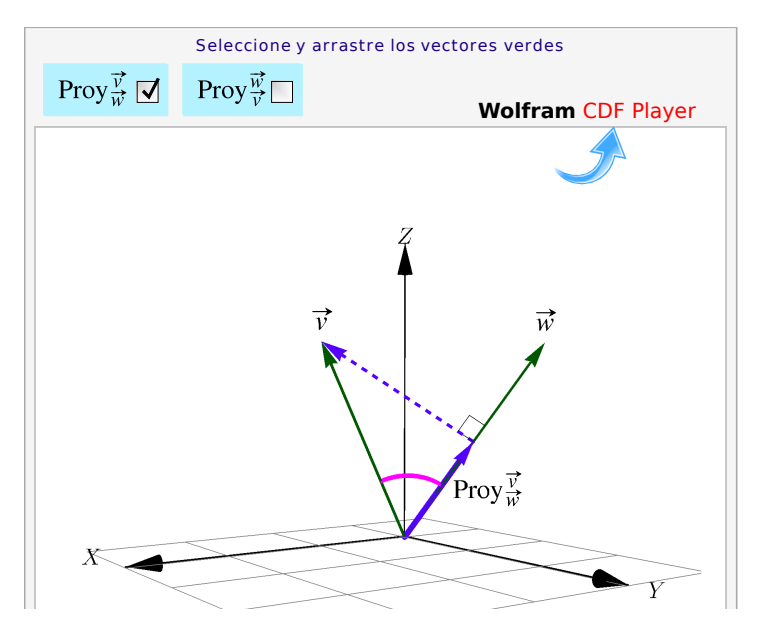

**Figura 1.12:** Proyección de **v** sobre **w**

- Calculando ||proy **v w** obtenemos que  $|\mathbf{v} \cdot \mathbf{w}| = \|\text{proj}\|$ **v w**  $\|\cdot\|w\|$ . Si ponemos  $\lambda = \|\text{prov}\|$ **v w** Calculando  $\|\text{proj}_{\mathbf{w}}^{\mathbf{v}}\|$  obtenemos que  $|\mathbf{v} \cdot \mathbf{w}| = \|\text{proj}_{\mathbf{w}}^{\mathbf{v}}\| \cdot \|\mathbf{w}\|$ . Si ponemos  $\lambda = \|\text{proj}_{\mathbf{w}}^{\mathbf{v}}\|$  entonces, el producto punto de **v** y **w** es " $\lambda$  veces la longitud de **w**".
- Al vector **v**<sup>⊥</sup> = **v** − proy **v w** se le conoce como "la componente de **v** ortogonal a **w**". La componente paralela es **v**<sup>∥</sup> = proy **v w** .
- Si  $\theta = \pm \mathbf{v}, \mathbf{w} \in [0, \pi/2]$  entonces

$$
\left\|\text{proj}_{\mathbf{W}}^{\mathbf{V}}\right\| = \frac{\mathbf{v} \cdot \mathbf{w}}{||\mathbf{w}||} = ||\mathbf{v}|| \cos \theta \text{ pues } \cos \theta = \frac{\mathbf{v} \cdot \mathbf{w}}{||\mathbf{v}|| ||\mathbf{w}||}
$$

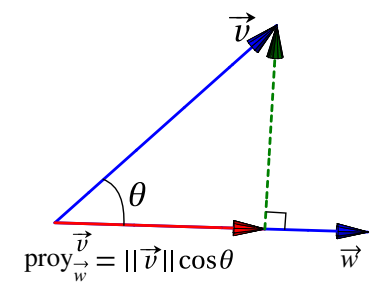

**Figura 1.13:** Proyección usando el ángulo

#### Ejemplo 1.35 Sean **v** =  $(5, 0, \sqrt{2})$  **y v** =  $(2, 1, \sqrt{2})$  entonces  $\text{proj}_{\vec{w}}^{\vec{v}}$ Z Y ามี  $12\sqrt{2}$  $(2, 1, \sqrt{2}) =$  $\sqrt{24}$ !  $=$   $\frac{\mathbf{w} \cdot \mathbf{v}}{2}$ **v w** =  $\frac{12}{7}$ 12 proy , , **w w**·**w** 7 7 7 7  $\widetilde{\mathrm{proj}}$  $\frac{12\sqrt{2}}{27}$  $(5, 0, \sqrt{2}) =$  $=$  $\frac{\mathbf{w} \cdot \mathbf{v}}{2}$  $60$ **w**  $v = \frac{12}{27}$ proy , 0, **v**  $\overline{\mathbf{v} \cdot \mathbf{v}}$ 27 27 X

## Ejemplo 1.36

Sean **v** = (3,1,0) y **w** = (2,2,0). Consideremos el problema de determinar un vector **v** ∈ R 3 tal que  $\mathbf{v} = (x, y, x)$  y que cumpla las dos condiciones proy<sub>u</sub>  $\frac{\mathbf{u}}{\mathbf{v}} = -\mathbf{v}$  y  $\mathbf{u} \perp \mathbf{w}$ .

Bien,

$$
\begin{cases}\n\text{proj}_{\mathbf{v}} = -\mathbf{v} \\
\mathbf{u} \cdot \mathbf{w} = 0\n\end{cases}\n\implies\n\begin{cases}\n\frac{3x + y}{10}(3, 1, 0) = -(3, 1, 0), \\
2x + 2y = 0.\n\end{cases}\n\text{Resolviendo, } x = -5, y = 5 \implies \mathbf{v} = (-5, 5, -5)
$$

#### Ejemplo 1.37

Consideremos un triángulo determinado por los puntos *A*,*B*,*C* ∈ R 3 . Podemos calcular la altura y el área de la siguiente manera,

Sean **v** = **AB**, **w** = **AC**, entonces la altura es *h* = ||**v**−proy**<sup>v</sup> <sup>w</sup>**|| . Luego, como la base mide ||**w**||, entonces

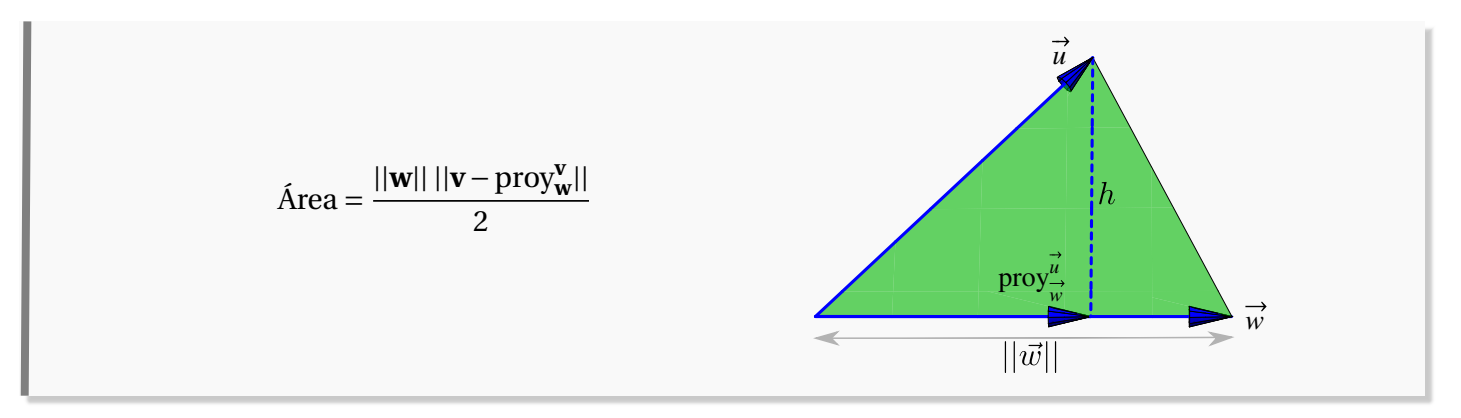

#### Ejemplo 1.38

Sea  $A = (2,2,2), B = (1,1,0)$  y  $C = (0,2,2)$ . Nos interesa Calcular el punto  $Q'$  en el segmento BC tal que el segmento *AE* sea la "altura" del triángulo 4*ABC* sobre este segmento.

Sean  $v = BA$ ,  $w = BC$ , usando proyecciones observamos que el punto buscado es

$$
Q' = \mathbf{B} + \text{prov}_{\mathbf{w}}^{\mathbf{v}}.
$$

*Q* 0 se puede obtener como la suma de los vectores **Q** y proy<sub>w</sub> o también, como la traslación de proy<sub>w</sub> al punto *B*. X

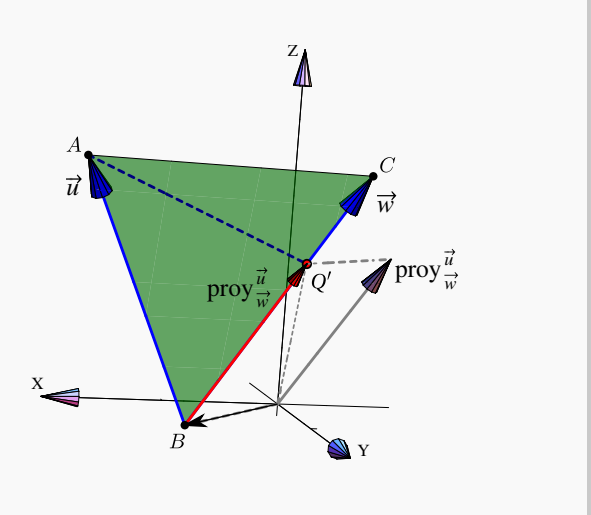

### Ejemplo 1.39

Sea **u** = (−2, 0, 1) y **v** = (−1, 2, 1). Determinar el vector **w** que cumpla con las dos condiciones siguientes a.) **w** ∥ **v** b.) proy **w**  $\frac{\mathbf{w}}{\mathbf{u}} = 4\mathbf{u}$ 

Solución: De la condición **w** ∥ **v**, existe *λ* ∈ R tal que **w** = *λ*· **v**. Suponiendo que **w** = (*x*, *y*, *z*), entonces

$$
\mathbf{w} = \lambda \cdot \mathbf{v} \implies (x, y, z) = \lambda(-1, 2, 1) \implies \begin{cases} x = -\lambda \\ y = 2\lambda \\ z = \lambda \end{cases}
$$

Si  $\text{prov}_{\mathbf{u}}^{\mathbf{w}} = 4\mathbf{u}$ , entonces

$$
proj_{\mathbf{u}}^{\mathbf{w}} = 4\mathbf{u} \implies \frac{\mathbf{u} \cdot \mathbf{w}}{||\mathbf{u}||^2} \cdot \mathbf{u} = 4\mathbf{u} \implies \frac{(-2,0,1) \cdot (x,y,z)}{5} \cdot (-2,0,1) = 4(-2,0,1)
$$

Realizando las operaciones resultantes entre los vectores

$$
\frac{3\lambda}{5}(-2,0,1) = (-8,0,4) \implies \left(-\frac{6}{5}\lambda, 0, \frac{3}{5}\lambda\right) = (-8,0,4) \implies \lambda = \frac{20}{3}
$$

Finalmente,  $x = -\frac{20}{3}$ 3  $, y = \frac{40}{9}$ 3  $y \, z = \frac{20}{2}$ 3 , entonces el vector **w** que satisface las condiciones es **w** =  $\left(-\frac{20}{2}\right)$  $\frac{20}{3}, \frac{40}{3}$  $\frac{10}{3}, \frac{20}{3}$  $\frac{20}{3})$ 

## 1.6 Producto Cruz en  $\mathbb{R}^3$

El producto cruz entre dos vectores **u**, **v** ∈ ℝ<sup>3</sup>, es un vector que es simúltaneamente perpendicular a cada uno de los vectores. Se usa la notacion **u**×**v** para este producto.

Definición 1.12

Consideremos los vectores  $\mathbf{u} = (u_1, u_2, u_3) \in \mathbb{R}^3$  y  $\mathbf{v} = (v_1, v_2, v_3) \in \mathbb{R}^3$ . El producto cruz  $\mathbf{u} \times \mathbf{v}$  se define de la siguiente manera,

$$
\mathbf{u} \times \mathbf{v} = (u_2v_3 - u_3v_2) \hat{\mathbf{i}} + (u_3v_1 - u_1v_3) \hat{\mathbf{j}} + (u_1v_2 - u_2v_1) \hat{\mathbf{k}}
$$

Un recurso nemotécnico es ver la fórmula como la multiplicación de las diagonales de un arreglo 3×3 (el determinante de una matriz). En los productos de las diagonales que van de izquierda a derecha, se les debe cambiar el signo.

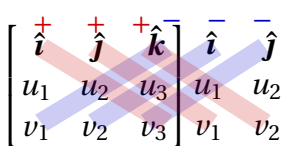

Por ejemplo,

$$
(5,0,\sqrt{2}) \times (2,1,\sqrt{2}) = \begin{bmatrix} \frac{1}{2} & \frac{1}{2} & \frac{1}{2} & \frac{1}{2} \\ 5 & 0 & \sqrt{2} & 5 & 0 \\ 2 & 1 & \sqrt{2} & 2 & 1 \end{bmatrix} = (-\sqrt{2},-3\sqrt{2},5)
$$

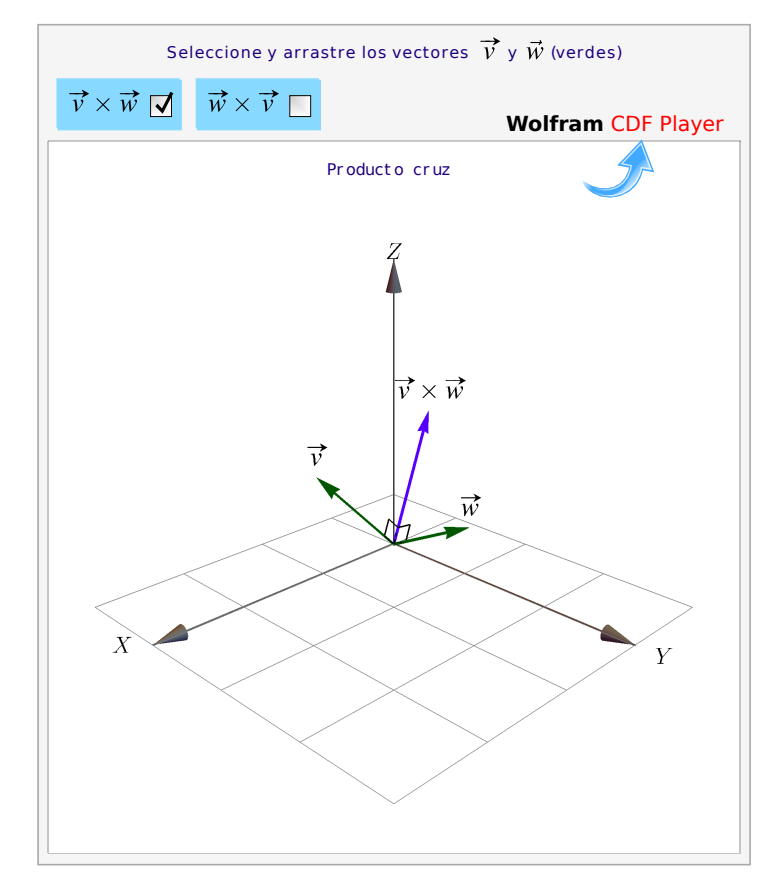

**Figura 1.14:** Producto cruz

La posición del vector  $v \times w$  se puede establecer con la "regla de la mano derecha",

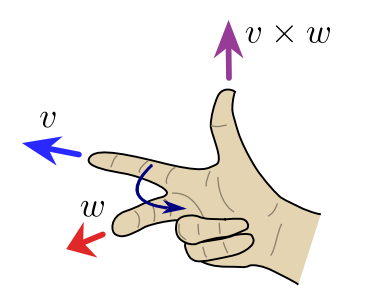

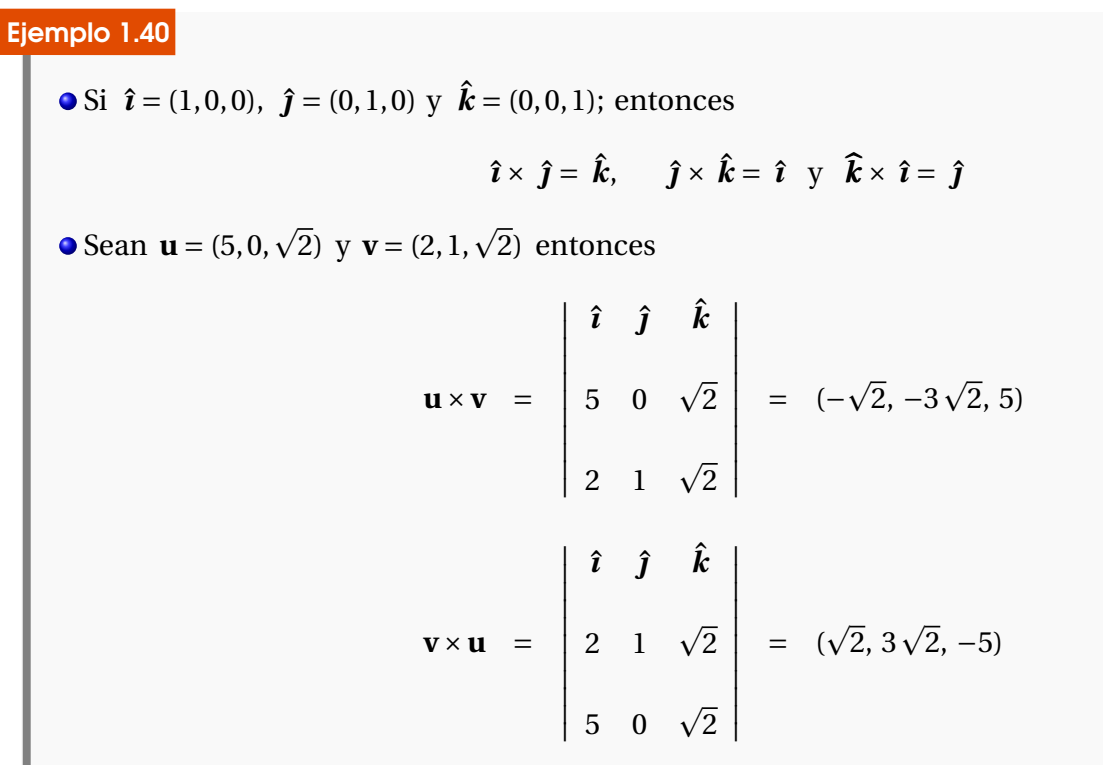

## Ejemplo 1.41

Dados los vectores  $\mathbf{u} = 3 \hat{\imath} - \hat{\jmath} + \hat{k}$  y  $\mathbf{v} = \hat{\imath} + \hat{\jmath} + \hat{k}$  se tiene que

$$
\mathbf{u} \times \mathbf{v} = \begin{vmatrix} \hat{\mathbf{i}} & \hat{\mathbf{j}} & \hat{\mathbf{j}} \\ 3 & -1 & k \\ 1 & 1 & 1 \end{vmatrix} = (-2, -2, 4)
$$

Además, **u**×**v** es ortogonal a **u** y **v**. En efecto

 $(\mathbf{u} \times \mathbf{v}) \cdot \mathbf{u} = (-2, -2, 4) \cdot (3, -1, 1) = -6 + 2 + 4 = 0$  $(\mathbf{u} \times \mathbf{v}) \cdot \mathbf{v} = (-2, -2, 4) \cdot (1, 1, 1) = -2 - 2 + 4 = 0$ 

### Ejemplo 1.42

Vamos a determinar un vector unitario y ortogonal a los vectores (2,−2, 3) y (3,−3, 2). Entonces

$$
\mathbf{w} = \begin{vmatrix} \hat{\mathbf{i}} & \hat{\mathbf{j}} & \hat{\mathbf{k}} \\ 2 & -2 & 3 \\ 3 & -3 & 2 \end{vmatrix} = (5, 5, 0) \implies ||\mathbf{w}|| = \sqrt{5^2 + 5^2} = 5\sqrt{2}
$$

Luego, si **u** es el vector que satisface ambas condiciones, se cumple que

$$
\mathbf{u} = \frac{\mathbf{w}}{||\mathbf{w}||} = \frac{1}{5\sqrt{2}} \cdot (5, 5, 0) = \left(\frac{1}{\sqrt{2}}, \frac{1}{\sqrt{2}}, 0\right)
$$

#### <span id="page-43-0"></span>Teorema 1.4 (Propiedades del producto cruz).

Consideremos los vectores **u**, **v**, **w**  $\in \mathbb{R}^3$  y  $\alpha \in \mathbb{R}$ , entonces

- 1.)  $\mathbf{v} \cdot (\mathbf{v} \times \mathbf{w}) = 0$ 2.)  $\mathbf{w} \cdot (\mathbf{v} \times \mathbf{w}) = 0$
- 3.)  $||\mathbf{v} \times \mathbf{w}||^2 = ||\mathbf{v}||^2 ||\mathbf{w}||^2 (\mathbf{v} \cdot \mathbf{w})^2$  (identidad de Lagrange)

4.) 
$$
\mathbf{v} \times \mathbf{w} = -(\mathbf{w} \times \mathbf{v})
$$

- 5.)  $\mathbf{u} \times (\mathbf{v} + \mathbf{w}) = \mathbf{u} \times \mathbf{v} + \mathbf{u} \times \mathbf{w}$
- 6.)  $(\mathbf{u} + \mathbf{v}) \times \mathbf{w} = \mathbf{u} \times \mathbf{w} + \mathbf{v} \times \mathbf{w}$
- 7.)  $\alpha(\mathbf{v} \times \mathbf{w}) = (\alpha \mathbf{v}) \times \mathbf{w} = \mathbf{v} \times (\alpha \mathbf{w})$
- 8.)  $\mathbf{v} \times \mathbf{0} = \mathbf{0} \times \mathbf{v} = \mathbf{0}$
- 9.) Si **v** y **w** son paralelos, entonces  $\mathbf{v} \times \mathbf{w} = 0$

**.** Observe que *no tenemos* una propiedad de asociatividad para el producto cruz.

Producto cruz y ángulo entre dos vectores. Como **v** ·**w** = ||**v**||||**w**|| cos*θ* entonces, usando la identidad de Lagrange,

$$
||\mathbf{v} \times \mathbf{w}||^2 = ||\mathbf{v}||^2 ||\mathbf{w}||^2 - (\mathbf{v} \cdot \mathbf{w})^2 = ||\mathbf{v}||^2 ||\mathbf{w}||^2 (1 - \cos^2 \theta) \implies ||\mathbf{v} \times \mathbf{w}|| = ||\mathbf{u}|| ||\mathbf{v}|| \operatorname{sen}\theta
$$

Área. Consideremos un paralelogramo determinado por dos vectores **u**, **v** ∈  $\mathbb{R}^3$ , como se ve en la figura de la derecha. De la igualdad de Lagrange se puede deducir la fórmula (de área): Si *θ* es el ángulo entre estos vectores, el área del paralelogramo es,

$$
A = ||\mathbf{u}|| \, ||\mathbf{v}|| \sin \theta = ||\mathbf{u} \times \mathbf{v}||
$$

Si **u**, **v** ∈  $\mathbb{R}^2$ , entonces podemos redefinir **u**, **v** como vectores en  $\mathbb{R}^3$ , en el plano *XY*, es decir,  $\mathbf{u} = (u_1, u_2, 0), \mathbf{v} = (v_1, v_2, 0) \in \mathbb{R}^3$ . De esta manera, el área del paralelograma generado por estos dos vectores es

$$
|| (u_1, u_2, 0) \times (v_1, v_2, 0) || = \left| \text{Det} \begin{pmatrix} u_1 & u_2 \\ v_1 & v_2 \end{pmatrix} \right| = u_1 v_2 - v_1 u_2
$$

Volumen. Consideremos un paralelepípedo en el espacio determinado por tres vectores *no coplanares* **u**, **v**, **w** ∈ ℝ<sup>3</sup>, como se ve en la figura. El volumen del paralelepípedo es "área de la base × altura". Como ya sabemos, el área de la base es el área del paralelogramo generado por **u** y **v**, es decir, ||**u**×**v**||. La altura la calculamos como la norma de la proyección de **w** sobre **u**×**v**. Entonces tenemos

$$
\text{Volumen} = ||\mathbf{u} \times \mathbf{v}|| \left\| \text{prop}_{\mathbf{u} \times \mathbf{v}}^{\mathbf{W}} \right\| = ||\mathbf{u} \times \mathbf{v}|| \frac{|\mathbf{v} \cdot (\mathbf{u} \times \mathbf{v})|}{||\mathbf{u} \times \mathbf{v}||^2} ||\mathbf{u} \times \mathbf{v}|| = ||\mathbf{w} \cdot (\mathbf{u} \times \mathbf{v})|| \tag{1.1}
$$

Esta fórmula se puede calcular como el *determinante* de la matriz *A* cuyas filas son los vectores **u**, **v** y **w**, en cualquier orden. (Det(*A*) se interpreta como un volumen orientado).

$$
\text{Si Det}(A) = \begin{vmatrix} u_1 & u_2 & u_3 \\ v_1 & v_2 & v_3 \\ w_1 & w_2 & w_3 \end{vmatrix} = \begin{bmatrix} u_1^+ & u_2^+ & u_3 \\ v_1 & v_2 & v_3 \\ w_1 & w_2 & w_3 \end{bmatrix} \begin{vmatrix} u_1 & u_2 & u_3 \\ v_1 & v_2 & v_3 \\ w_1 & w_2 & w_3 \end{vmatrix} \begin{vmatrix} u_1 & u_2 & u_3 \\ v_1 & v_2 & v_3 \\ w_1 & w_2 & w_3 \end{vmatrix} = |\mathbf{U} \cdot (\mathbf{u} \times \mathbf{v})| = |\mathbf{Det}(A)|
$$

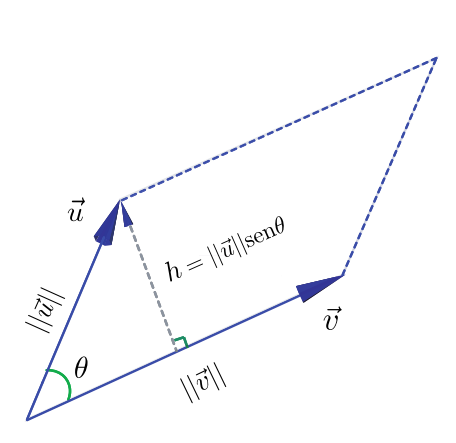

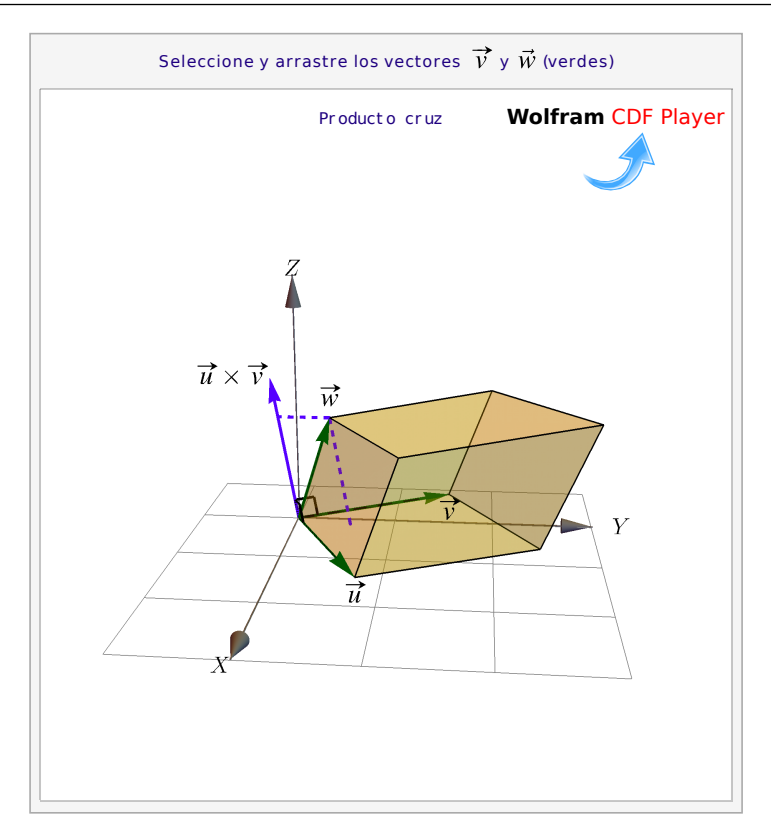

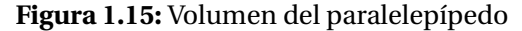

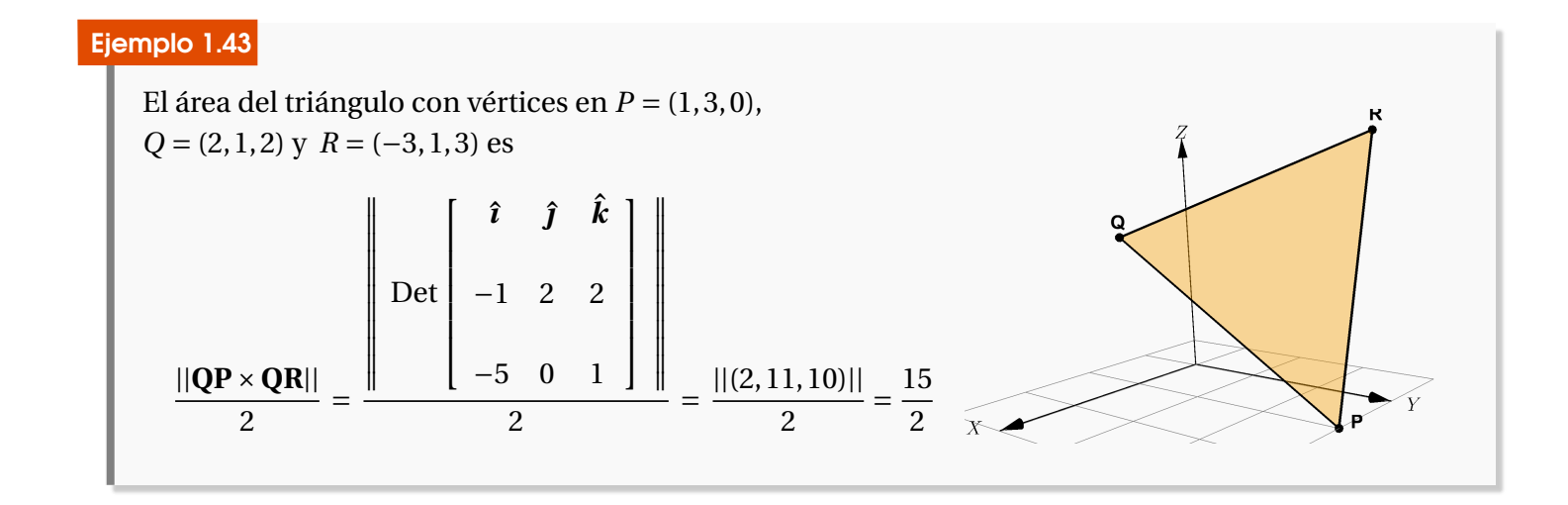

### Ejemplo 1.44

El volumen del paralelepípedo determinado por los vectores **u** = (1, 3,−2), **v** = (2, 1, 4), **w** = (−3, 1, 6) es

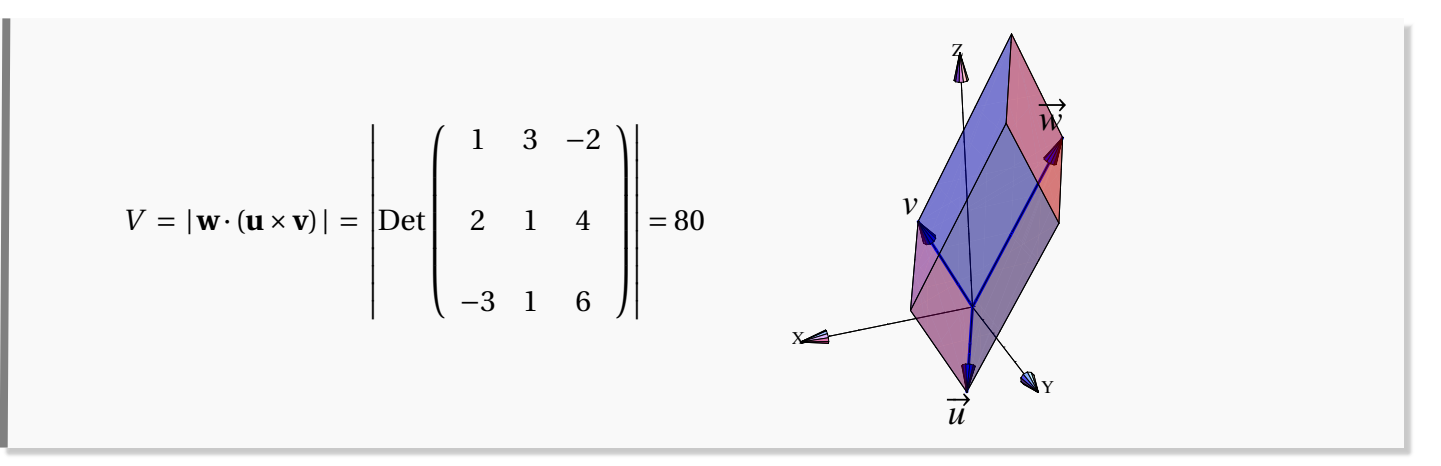

Nota: En general, dados *n* − 1 vectores en  $\mathbb{R}^n$ , es posible encontrar un vector perpendicular a todos los *n* − 1 anteriores. Sin embargo no tenemos un producto cruz (que cumpla las propiedades del teorema [1.6\)](#page-43-0) para *dos vectores* de R 2 , R 4 ,R 5 , etc. Si un "producto cruz" cumple las propiedades del teorema [1.6,](#page-43-0) solo podría existir en en  $\mathbb{R}^1$ ,  $\mathbb{R}^3$  y  $\mathbb{R}^7$ . ([**?**]).

#### Ejemplo 1.45

Determine el o los vectores **u** ∈ R <sup>3</sup> que cumplan simultáneamente las condiciones siguientes

 $\|\mathbf{u}\| = \sqrt{6}$ ; y **u** × (2, 1, −1) = (1, 3, 5)

Para resolver el problema supongamos que **u** = (*a*,*b*,*c*). Realizamos el producto cruz

$$
\begin{vmatrix} \hat{\imath} & \hat{\jmath} & \hat{k} \\ a & b & c \\ 2 & 1 & -1 \end{vmatrix} = (-b - c, a + 2c, a - 2b)
$$

Además, si sabe que  $\| \mathbf{u} \| = \sqrt{6}$ , entonces se cumple

$$
a^2 + b^2 + c^2 = 6
$$

Del sistema de ecuaciones

$$
\begin{cases}\n-b-c=1 \\
a+2c=3 \\
a-2b=5\n\end{cases}
$$

se tiene que

1.6 Producto Cruz en  $\mathbb{R}^3$  [\(https://tecdigital.tec.ac.cr/servicios/revistamatematica/\).](https://tecdigital.tec.ac.cr/servicios/revistamatematica/) 48

$$
a=3-2c
$$
; y  $b=-c-1$ 

Entonces

$$
(3-2c)^2 + (-c-1)^2 + c^2 = 6 \implies 9 - 12c + 4c^2 + c^2 + 2c + 1 + c^2 = 6
$$
  

$$
\implies 6c^2 - 10c + 4 = 0
$$
  

$$
\implies c = 1 \lor c = \frac{2}{3}
$$

En consecuencia dos vectores cumplen las condiciones

$$
\mathbf{u} = (1, -2, 1) \quad \text{y} \quad \mathbf{u} \left( \frac{5}{3}, -\frac{5}{3}, \frac{2}{3} \right)
$$

## Ejemplo 1.46

Determine el o los vectores **w** de R <sup>3</sup> que cumplan simultáneamente las condiciones siguientes

$$
\mathbf{u} \parallel (2, 1, -1);
$$
  $\mathbf{y} \parallel \mathbf{u} \times \mathbf{v} \parallel = 2\sqrt{30}, \text{ donde } \mathbf{v} = (-1, 2, 0)$ 

Sea **u** = (*x*, *y*, *z*). De acuerdo a la primera condición **u** ∥(2, 1,−1) se cumple que

$$
\mathbf{u} = \lambda(2, 1, -1) \implies (x, y, z) = (2\lambda, \lambda, -\lambda) \implies x = 2\lambda, y = \lambda, z = -\lambda
$$

Por otro lado, de acuerdo a la segunda condición  $\|\mathbf{u} \times \mathbf{v}\| = 2$ 30. Entonces

$$
\begin{vmatrix} \hat{\imath} & \hat{\jmath} & \hat{k} \\ x & y & z \\ -1 & 2 & 0 \end{vmatrix} = (-2z, -z, 2x + y)
$$

Calculando la norma de **u**×**v** obtenemos

$$
\|\mathbf{u} \times \mathbf{v}\| = \sqrt{(-2z)^2 + (-z)^2 + (2x + y)^2} = \sqrt{5z^2 + (2x + y)^2}
$$

Luego se cumple

$$
\sqrt{5z^2 + (2x + y)^2} = \sqrt{5(-\lambda)^2 + 25\lambda^2} = \sqrt{30\lambda^2}
$$

que implica lo siguiente

$$
\sqrt{30\lambda^2} = 2\sqrt{30} \implies 30\lambda^2 = 120 \implies \lambda^2 = 4 \implies \lambda = \pm 2
$$

Así, los vectores que cumplen ambas condiciones son

J

**u** =  $(4, 2, -2)$  **y u** =  $(-4, -2, 2)$ 

## 1.7 Ejercicios

Ejercicios

1

- [Y](#page-118-0) 1.7.1 Sean **u** = (1, 2, 1), **v** = (2, 0,−1). Calcule **u**· **v**.
- $\bullet$  **1.7.2** Determine todos los valores de *c* para los cuales  $||k \cdot (1, -2, 2, 0)|| = 9$

 $\bullet$  **1.7.3** Sean **u**, **v** vectores en  $\mathbb{R}^3$ . Demuestre que si  $\mathbf{u} \cdot \mathbf{v} = 0$ , entonces

$$
\|\mathbf{u}+\mathbf{v}\|=\|\mathbf{u}-\mathbf{v}\|
$$

[Y](#page-118-3) 1.7.4 Determine un vector **v** unitario en la dirección del vector (2,−1, 1, 3).

[Y](#page-118-4) 1.7.5 Sean *P* y *Q* dos puntos en el espacio y sea *R* el punto de **PQ** cuya distancia a *P* es el doble de su distancia a *Q*. Si **u** = **OP**, **v** = **OQ** y **w** = **OR**. Verifique que **w** =  $\frac{1}{3}$  $rac{1}{3}$ **u** +  $rac{2}{3}$  $rac{2}{3}$ **v**.

[Y](#page-118-5) 1.7.6 Sean **u** = (1, 3, 2), **v** = (3,−1, 2). Determine escalares *x*, *y* tal que **w** = *x***u**+ *y***v** sea un vector no nulo y además que  $\mathbf{w} \cdot \mathbf{v} = 0$ .

 $\bullet$  **1.7.7** Sean  $\mathbf{u} = (1,1,1)$ ,  $\mathbf{v} = (0,1,1)$ . Hallar dos vectores  $\mathbf{w}_1 \vee \mathbf{w}_2$  que cumplan en forma simultánea las condiciones siguientes

- a.)  $\mathbf{u} = \mathbf{w}_1 + \mathbf{w}_2$
- b.)  $\mathbf{v} \cdot \mathbf{w}_2 = 0$
- c.)  $\mathbf{w}_1 \parallel \mathbf{v}$

 $\bullet$  **1.7.8** Hallar un vector unitario perpendicular a los vectores  $\mathbf{u} = (1,0,1)$  y  $\mathbf{v} =$  $(2,-1,1)$ .

[Y](#page-118-8) 1.7.9 Encuentre todos los vectores **w** de R <sup>3</sup> que cumplan simultáneamente las condiciones siguientes

- a.) **w** es paralelo al vector  $\mathbf{u} = (0, 2, 1)$
- b.)  $||\mathbf{w}|| = ||(1, 2, -2)||$

[Y](#page-118-9) 1.7.10 Si **u** = (1, 1, 1), **v** = (1,−1, 2), hallar los vectores **w**,**s** ∈ R <sup>3</sup> que cumpla simultáneamente las condiciones siguientes

- a.)  $\mathbf{u} = \mathbf{w} + \mathbf{s}$
- b.)  $\mathbf{w} \parallel \mathbf{v}$
- c.)  $\mathbf{s} \cdot \mathbf{v} = 0$

[Y](#page-118-10) 1.7.11 Demuestre que *P* = (−2, 1, 6),*Q* = (2, 4, 5) y *R* = (−1,−2, 1) corresponden a los vértices de un triángulo rectángulo.

 $\bullet$  **1.7.12** Sean **u** = (1, 2, -1), **v** = (2, -1, -3) vectores en  $\mathbb{R}^3$ . Hallar los vectores **w** que satisfagan simultáneamente las condiciones siguientes

- a.) **w** es una combinación lineal de **u** y **v**
- b.)  $\mathbf{w} \cdot \mathbf{u} = 0$
- c.)  $||\mathbf{w}||^2 = ||\mathbf{v}||^2 2||\mathbf{u}||^2$

[Y](#page-119-1) 1.7.13 Verifique que el triángulo con vértices *A* = (2,3,−4), *B* = (3,1,2) y *C* = (7, 0, 1) es un triángulo rectángulo. Calcule su área.

**I.7.14** Sean **u** = (-2, -2, 1), **v** = (-1, 2, 1) vectores de  $\mathbb{R}^3$ . Determine los vectores **w<sup>1</sup>** y **w<sup>2</sup>** que cumplan con las condiciones siguientes

- a.)  $\mathbf{w}_1 \parallel \mathbf{v}$
- b.)  $w_1 = 2u + w_2$
- c.) **w<sup>2</sup>** es ortogonal a **u**

[Y](#page-119-3) 1.7.15 Hallar los vectores **w** que cumplan con las condiciones siguientes

- a.) **w** es unitario
- b.) **w** es ortogonal a  $\mathbf{u} = (1, 1, 1)$  y  $\mathbf{v} = (2, -1, 1)$

[Y](#page-119-4) 1.7.16 Hallar el vector **w**, si se sabe que es ortogonal a los vectores **u** = (2, 3,−1), **v** = (1,−2, 3) y además satisface la condición

$$
\mathbf{w} \cdot (2 \hat{\mathbf{i}} - \hat{\mathbf{j}} + \hat{\mathbf{k}}) = -6
$$

[Y](#page-119-5) 1.7.17 Determine el o los vectores **u** en que cumplan simultánemente las condiciones siguientes

- a.) **u** es combinación lineal de los vectores (1,−1, 2) y (−4, 0,−1)
- b.) **u** es ortogonal al vector  $(-1, 1, 2)$
- $\bf{c}$ .)  $||\bf{u}|| = \sqrt{35}$

[Y](#page-119-6) 1.7.18 Sean **u** = (1, 1, 1), **v** = (1,−1, 2). Hallar los vectores **w** y **s** que satisfagan las siguientes condiciones

- a.)  $\mathbf{u} = \mathbf{w} + \mathbf{s}$
- b.)  $\mathbf{w} \parallel \mathbf{v}$
- c.) **s** es ortogonal a **v**

[Y](#page-119-7) 1.7.19 Demostrar que los vectores (cos*θ*,sen*θ*, 0) y (−sen*θ*,cos*θ*, 0) son ortogonales.

[Y](#page-119-8) 1.7.20 Dado un cuadrilátero con vértices *A*,*B*,*C* y *D* , demuestre que es un paralelogramo si y solo si

$$
A-B+C-D=0.
$$

**1.7.21** Sean **v** y **w** vectores no nulos de  $\mathbb{R}^n$ . Encuentre el coseno del ángulo entre **v** y proy **v w** .

- $\bullet$  1.7.22 Si un vector **w** de  $\mathbb{R}^3$  satisface las condiciones siguientes
	- a.) es ortogonal al vector  $(1, 0, 0)$
	- b.) forma un ángulo de <sup>2</sup>*<sup>π</sup>* 3 con el vector (0, 1, 0)
	- c.)  $||w|| = 1$

Hallar las componentes del vector **w**.

[Y](#page-119-11) 1.7.23 Sean *A* = (1,1,1), *B* = (3,−1,1) y *C* = (7/3,−1/3,7/3). Verifique que el triángulo 4*ABC* es rectángulo y calcule su área.

[Y](#page-119-12) 1.7.24 Determine el ángulo que forma los vectores **u** = (1, 2,−3) y **v** = (−3, 1, 2).

 $\bullet$  1.7.25 Hallar un vector unitario que forma un ángulo de 45 $^{\circ}$  con el vector (2, 2, -1) y un ángulo de 60◦ con el vector (0, 1,−1).

[Y](#page-119-14) 1.7.26 Considere los vectores **u** = (1, 0,−1),**v** = (1, 0, 1). Determinar, si existen, los vectores **w** que cumplan simultáneamente las condiciones

a.)  $\mathbf{w} \perp \mathbf{u}$ 

b.)  $||w|| = 2$ c.)  $\angle$  (**u**,**v**) =  $\frac{\pi}{2}$ 3

[Y](#page-119-15) 1.7.27 Sean **u**, **v** dos vectores unitarios y *θ* el ángulo entre ellos. Demostrar que

$$
||\mathbf{u} - \mathbf{v}|| = 2 \left| \operatorname{sen}\left(\frac{\theta}{2}\right) \right|
$$

 $\bullet$  **1.7.28** Dado el vector  $\mathbf{u} = \left(\sqrt{2}, 1, 1\right)$ , hallar el ángulo formado entre el vector  $\mathbf{u}$  y el eje *y*.

[Y](#page-119-17) 1.7.29 Encuentre un vector unitario que forme un ángulo de *π* radianes con el eje *X*.

 $\odot$  **1.7.30** Hallar un vector **u** de  $\mathbb{R}^3$ , que cumpla simultáneamente las condiciones siguientes

a.)  $||\mathbf{u}|| = 10$ 

b.) **u** es paralelo al vector 3**v**−4**w** p

donde **v** =  $(2\sqrt{2}, 0, -\frac{2}{3})$ **vector**  $3V - 4W$ <br> $(\sqrt{2}, -\frac{1}{2})$ <br> $y w = (\sqrt{2}, -\frac{1}{2})$  $(\frac{1}{2}, 0).$ 

[Y](#page-119-19) 1.7.31 Determine un vector **u** que cumpla simultáneamente las condiciones siguientes

a.)  $||\mathbf{u}|| = 8$ **b**.) **u** ⊥  $\hat{k}$ c.)  $\angle$  (**u**,  $\hat{i}$ ) =  $\frac{2\pi}{\hat{i}}$ 3

[Y](#page-119-20) 1.7.32 Pruebe las siguientes relaciones, para cada **u**,**v** ∈ R *n* :

- a.)  $||u|| ||v|| \le ||u v||$
- **b.**)  $||\mathbf{u} + \mathbf{v}||^2 + ||\mathbf{u} \mathbf{v}|| = 2 (||\mathbf{u}||^2 + ||\mathbf{v}||)^2$

[Y](#page-120-0) 1.7.33 Considere los vectores **u** = (1,−1, 1), **v** = (1, 0,−1). Determinar los vectores **a** y **b** que cumplan simultáneamente las condiciones siguientes

- a.) **a** ∥ **u**
- b.) proy **v b**
- c.)  $$

**34** Hallar proy. **b** sobre la dirección **b** = (1,2,1), si se sabe que el vector **a** es ortogonal al vector **b**−3**a** y además, ||**a**|| = 2.

[Y](#page-120-2) 1.7.35 Determine el vector **v** en que cumpla simultáneamente las condiciones siguientes

a.)  $\mathbf{v} \parallel (1, 2, -1)$ b.) proy **v** (**1**,−**2**,**0**)  $= (-3, 6, 0)$ 

**1.7.36** Demostrar que proy proy **v u u** = proy **v u** .

 $\odot$  1.7.37 Determine el área de un triángulo cuyos vértices están dados por los puntos

$$
A = (1, 1, 1), B = (2, 3, 3), C = (3, 2, 2)
$$

 $\bullet$  **1.7.38** Si se sabe que  $||\mathbf{v}|| = 1$  y  $||\mathbf{u} \times \mathbf{v}|| = \sqrt{3}$ , hallar  $||\mathbf{u} \times \mathbf{v} + \mathbf{v}||$ .

[Y](#page-120-6) 1.7.39 Sean **a** = (−1, 1, 0), **b** = (3, 0,−2). Si **p**×**b** = **a**−**p**, determinar la proyección ortogonal del vector **a** sobre **p**.

$$
\bullet \textbf{ 1.7.40} \quad \text{Demuestre que } ||(a, b, 0) \times (c, d, 0)|| = \left| \det \begin{bmatrix} a & b \\ c & d \end{bmatrix} \right|.
$$

[Y](#page-120-8) 1.7.41 Encuentre un vector **a** que sea ortogonal al vector **b** = (−1, 0, 1) y al vector **c** = (0,−2, 1), donde su norma sea igual a la proyección ortogonal del vector **c** sobre **b**.

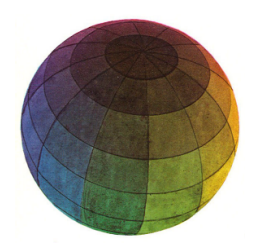

#### Revisado: Junio, 2020

Versión actualizada (correcciones, nuevos ejemplos y ejercicios) de este libro y las aplicaciones CDF: [https://tecdigital.tec.ac.cr/servicios/revistamatematica/material\\_didactico/libros/](https://tecdigital.tec.ac.cr/servicios/revistamatematica/material_didactico/libros/)

<http://www.matematicainteractivacr.com/>

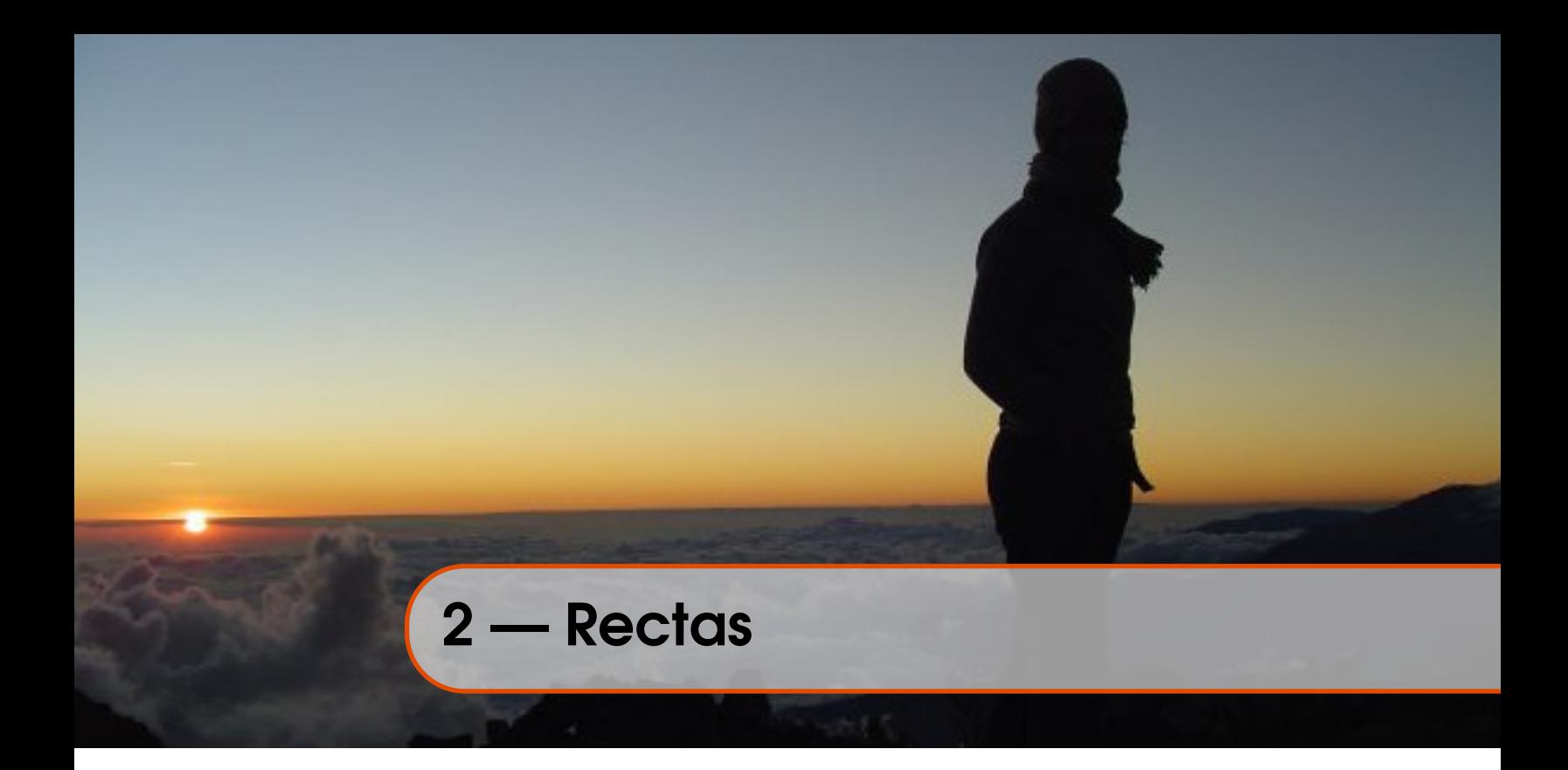

## 2.1 Rectas en  $\mathbb{R}^3$ .

Consideremos la recta *L* que pasa por *P* y por *Q*. Esta recta es paralela al vector **v** = **PQ**, por lo tanto, dado un punto *R* =  $(x, y, z)$  ∈ *L*, se debe cumplir que

$$
PR = tv, \text{ o sea } R - P = tv; t \in \mathbb{R}
$$

de donde *L* = {(*x*, *y*, *z*) ∈ R 3 : (*x*, *y*, *z*) = **OP**+ *t* **v**}. Escribimos *L* : (*x*, *y*, *z*) = *P* + *t* · **v**

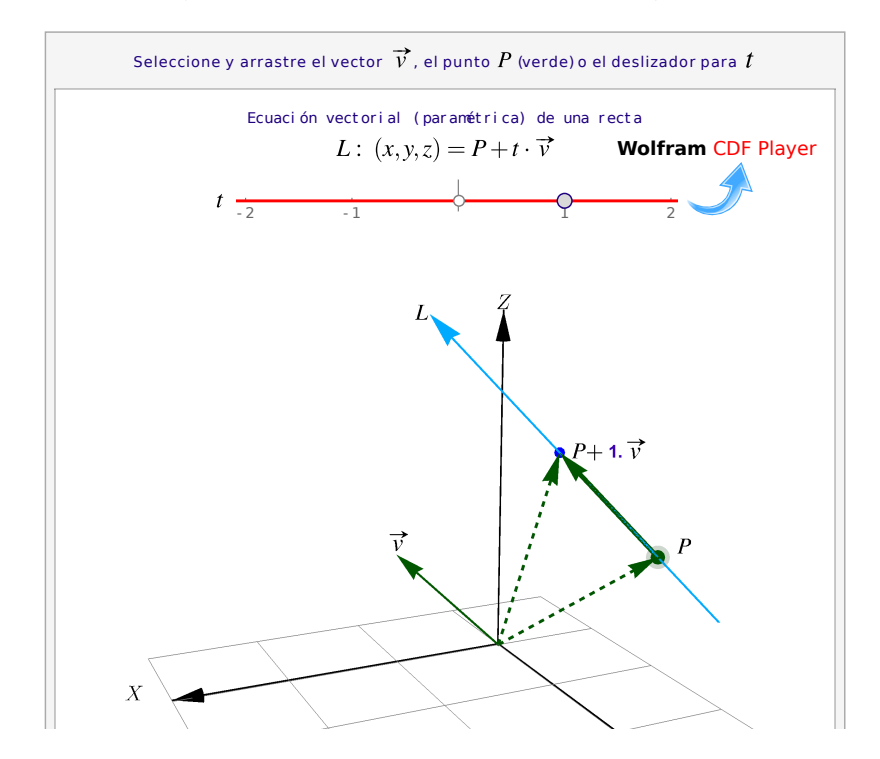

#### **Figura 2.1:** Ecuación vectorial de una recta

#### Definición 2.1 (Rectas).

Si *L* es una recta que pasa por los puntos  $P = (p_1, p_2, p_3)$ ,  $Q = (q_1, q_2, q_3)$  y si  $\mathbf{v} = \mathbf{PQ}$ , entonces

a.) La ecuación vectorial de *L* es  $(x, y, z) = P + t\mathbf{v}$ ,  $t \in \mathbb{R}$ 

b.) Despejando *x*, *y* y *z* obtenemos las ecuaciones parámetricas de *L* :  $\sqrt{ }$  $\int$  $\overline{\mathcal{L}}$  $x(t) = p_1 + t v_1$  $y(t) = p_2 + t v_2$  $z(t) = p_3 + t v_3$ 

c.) Si cada  $v_i \neq 0$ , despejando "*t*" obtenemos las ecuaciones simétricas de *L*:

$$
\frac{x-p_1}{v_1} = \frac{y-p_2}{v_2} = \frac{z-p_3}{v_3}
$$

Recta que pasa por dos puntos. Si la recta *L* contiene a los puntos *P* y *Q*, entonces una ecuación vectorial para *L* es *L* :  $(x, y, z) = P + t \cdot PQ$ ,  $t \in \mathbb{R}$ . La ecuacion de una recta no es única. Podemos escoger dos puntos cualesquiera (distintos) de una recta y obtenemos ecuaciones equivalentes.

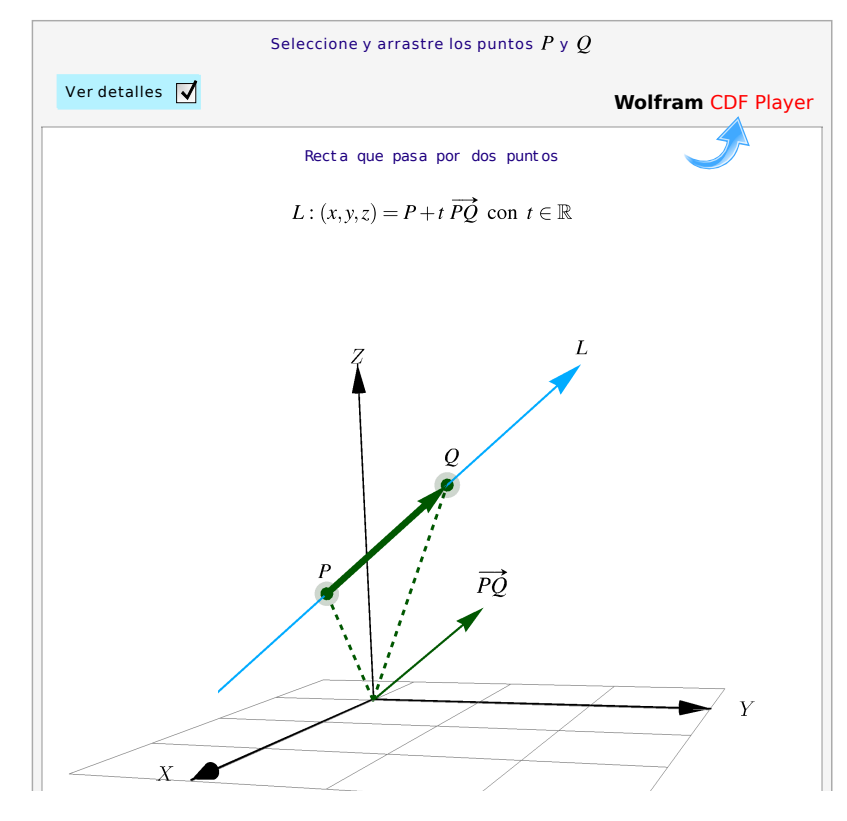

**Figura 2.2:** Recta que pasa por dos puntos

Consideremos la recta *L* que pasa por  $P = (1,3,2)$  y  $Q = (2, 1, 4)$ . En este caso **v** = **PQ** =  $Q - P = (1, -2, 2)$ , luego

 $\bullet$  Ecuación vectorial:  $(x, y, z) = (1, 3, 2) + t(1, -2, 2)$ 

Ecuaciones parámetricas:

$$
x(t) = 1+t,y(t) = 3-2t,z(t) = 2+2t
$$

Ecuaciones simétricas:

$$
\frac{x-1}{1} = \frac{y-3}{-2} = \frac{z-2}{2}.
$$

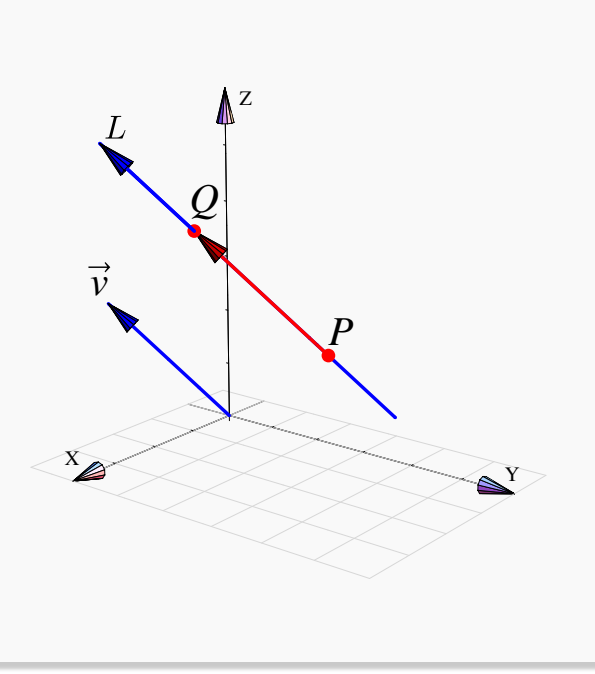

#### Ejemplo 2.2

- a.) Consideremos la recta *L* que pasa por *P* = (1,3,−2) y *Q* = (2,1,−2). En este caso **, luego** 
	- Ecuación vectorial: *L* : (*x*, *y*, *z*) = (1, 3,−2)+ *t* (1,−2, 0)
	- Ecuaciones parámetricas:

$$
L: \begin{cases} x(t) & = 1 + t, \\ y(t) & = 3 - 2t, \\ z(t) & = -2. \end{cases}
$$

Ecuaciones simétricas:

$$
\frac{x-1}{1} = \frac{y-3}{-2}; \quad z = -2.
$$

b.) Consideremos la recta *L*<sup>1</sup> de ecuaciones simétricas,

$$
\frac{x+1}{3} = \frac{y+2}{2} = z-1,
$$

entonces  $L_1$  va en la dirección de **v** =  $(3, 2, 1)$ 

Determinar la ecuación vectorial de la recta *L* que pasa por los puntos *A* = (2,−2,1) y *B* = (2,4,5). Determine otros tres puntos que pertenezcan a esta recta.

Solución: La ecuación vectorial de la recta *L* está dada por:

$$
L: (x, y, z) = (a, b, c) + t(d_1, d_2, d_3), t \in \mathbb{R}
$$

con  $(a, b, c)$  un punto sobre dicha recta y  $(d_1, d_2, d_3)$  vector director. En este caso las componentes del vector director están dadas por el vector **AB**, donde:

$$
AB = (2, 4, 5) - (2, -2, 1) = (0, 6, 4)
$$

Considerando que la recta contiene los puntos *A* y *B* entonces tomando *A* (puede tomarse *B*) se tiene que la ecuación vectorial de *L* es

$$
L: (x, y, z) = (2, -2, 1) + t(0, 6, 4), t \in \mathbb{R}
$$

Para determinar otros puntos que pertenezcan a la recta basta asignar un valor al parámetro *t*, así algunos puntos pueden ser los siguientes

a.) 
$$
(t = 1) : (x, y, z) = (2, -2, 1) + 1 \cdot (0, 6, 4) = (2, 4, 5)
$$

b.) 
$$
(t = -2) : (x, y, z) = (2, -2, 1) - 2 \cdot (0, 6, 4) = (2, -14, -7)
$$

c.) 
$$
(t = 5) : (x, y, z) = (2, -2, 1) + 5 \cdot (0, 6, 4) = (2, 28, 21)
$$

#### Ejemplo 2.4

Considere el punto *P* = (−1, 0, 2) que pertenece a una recta *L*. Si el vector dirección de dicha recta es paralelo al vector (0, 1,−3), determine las ecuaciones simétricas de dicha recta

Solución: Dado que el punto *P* está sobre la recta y además, se tiene la dirección de ésta entonces la ecuación vectorial es

$$
(x, y, z) = (-1, 0, 2) + t \cdot (0, 1, -3), t \in \mathbb{R}
$$

Luego, despejando el parámetro *t* tenemos las ecuaciones simétricas de la recta *L*

$$
x = -1, \frac{y}{1} = \frac{z-2}{-3}
$$

Considere las ecuaciones de dos rectas *L*<sup>1</sup> y *L*2:

$$
L_1: \frac{x-2}{2} = \frac{y-4}{3} = \frac{z-2}{4}, \quad y \quad L_2: x = \frac{2}{5}t, \ y = \frac{3}{5}t + 1, \ z = \frac{4}{5}t - 2 \quad t \in \mathbb{R}
$$

Verificar que representan la misma recta.

Solución: Para determinar si dos ecuaciones representan la misma recta se puede hacer de varias maneras. Una de ellas, es comparar los vectores directores de las rectas para ver si son paralelos y luego se verifica la existencia de un punto común de éstas.

El vector director de la recta  $L_1$  es (2,3,4) y el de la recta  $L_2$  es  $\big(\frac{2}{5}\big)$  $\frac{2}{5}, \frac{3}{5}$  $\frac{3}{5}, \frac{4}{5}$  $\frac{4}{5}$ ). Para estos dos vectores se verifica que

$$
(2,3,4) = 5 \cdot \left(\frac{2}{5}, \frac{3}{5}, \frac{4}{5}\right)
$$

Es decir, un vector es múltiplo escalar del otro, esto significa que son vectores paralelos. Por otro lado, tomando  $t = 0$  para la recta  $L_2$  se tiene que el punto  $P = (0, 1, −2)$  está en  $L_2$ . Sustituyendo  $x = 0$ , *y* = 1 y *z* = −2 en las ecuaciones simétricas de *L*<sup>1</sup> se verifica que

$$
-1 = -1 = -1.
$$

Así se concluye que *P* está también contenido en *L*<sup>1</sup> lo que implica que *L*<sup>1</sup> y *L*<sup>2</sup> representan la misma recta.

#### Punto medio.

 $\bullet$ Observe que el segmento que va de *P* a *Q* es el conjunto de puntos

$$
\{P + t(Q - P); \ t \in [0, 1]\}
$$

En particular, si  $t = \frac{1}{2}$  $\frac{1}{2}$ , obtenemos el punto medio del segmento

$$
P+\frac{1}{2}(Q-P)\,=\,\frac{P+Q}{2}
$$

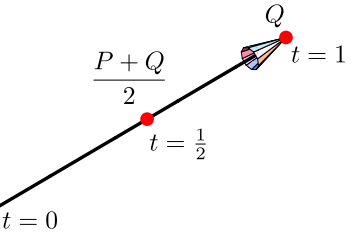

**Figura 2.3:** Punto medio

Determinar un punto *Q* simétrico del punto *P* = (2, 4,−6) con respecto a la recta

$$
\frac{x-2}{3} = \frac{y+1}{2} = z
$$

Solución: Considere la figura adjunta

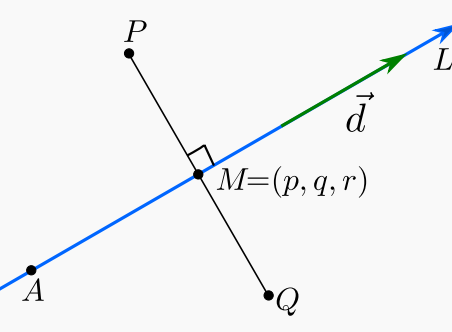

En la figura, el punto *Q* = (*a*,*b*,*c*) corresponde al punto simétrico de *P*. Además observe que *A* = (2,−1, 0) está en la recta *L* y el vector **d** = (3, 2, 1) indica la dirección de la recta. Por otro lado, como *Q* es simétrico a *P*, se considere  $M = (p, q, r)$  como el punto medio.

Dado que *M* ∈ *L*, este punto satisface la ecuación de la recta, entonces

$$
M \in L \implies \frac{p-2}{3} = \frac{q+1}{2} = r \implies \begin{cases} \frac{p-2}{3} = r \implies p-3r = 2\\ \frac{q+1}{2} = r \implies q-2r = -1 \end{cases}
$$

De acuerdo a las condiciones dadas, el vector director *d* y el vector **MP** son perpendiculares, entonces se cumple

$$
\mathbf{MP} = (2, 4, -6) - (p, q, r) = (2 - p, 4 - q, -6 - r)
$$

Ahora como son vectores ortogonales se cumple que

$$
\mathbf{d} \cdot \mathbf{PQ} = 0 \implies (3,2,1)(2-p,4-q,-6-r) = 0
$$

Entonces

$$
(3,2,1)\cdot(2-p,4-q,-6-r) = 0 \implies 3(2-p)+2(4-q)+(-6-r) = 0
$$
  

$$
\implies 6-3p+8-2q-6-r = 0
$$
  

$$
\implies -3p-2q-r = -8
$$
  

$$
\implies 3p+2q+r = 8
$$

Con las ecuaciones obtenidas, se plantea el sistema de ecuaciones siguiente en las variables *p*,*q*, *r*

 $\sqrt{ }$  $\int$  $\overline{a}$ *p* −3*r* = 2  $q - 2r = -1$  $3p + 2q + r = 8$ 

cuyas soluciones son  $p = \frac{20}{7}$  $\frac{20}{7}$ ,  $q = \frac{-3}{7}$  $\frac{-3}{7}$  y  $r = \frac{2}{7}$  $\frac{2}{7}$ .

Si *M* es el punto medio, entonces se cumple

$$
p = \frac{a+2}{2} \implies \frac{20}{7} = \frac{a+2}{7} \implies a = \frac{26}{7}
$$
  

$$
q = \frac{b+4}{2} \implies -\frac{3}{7} = \frac{b+4}{2} \implies b = -\frac{34}{7}
$$
  

$$
r = \frac{c-6}{2} \implies \frac{2}{7} = \frac{c-6}{2} \implies c = \frac{46}{7}
$$

Por lo tanto, el punto simétrico de *P* es  $Q = \left(\frac{26}{7}\right)$  $\frac{26}{7},-\frac{34}{7}$  $\frac{34}{7}, \frac{46}{7}$  $\frac{16}{7})$ 

Ángulo, paralelismo y perpendicularidad. Consideremos dos rectas,

$$
L_1: (x, y, z) = P + t\mathbf{v}; \ t \in \mathbb{R} \ \land \ L_2: (x, y, z) = Q + s\mathbf{w}; \ s \in \mathbb{R}
$$

- *L*<sup>1</sup> ∥ *L*<sup>2</sup> si y sólo si **v** ∥ **w**
- *L*<sup>1</sup> ⊥ *L*<sup>2</sup> si y sólo si **v** ⊥ **w**
- El ángulo entre *L*<sup>1</sup> y *L*<sup>2</sup> es el ángulo entre **v** y **w**

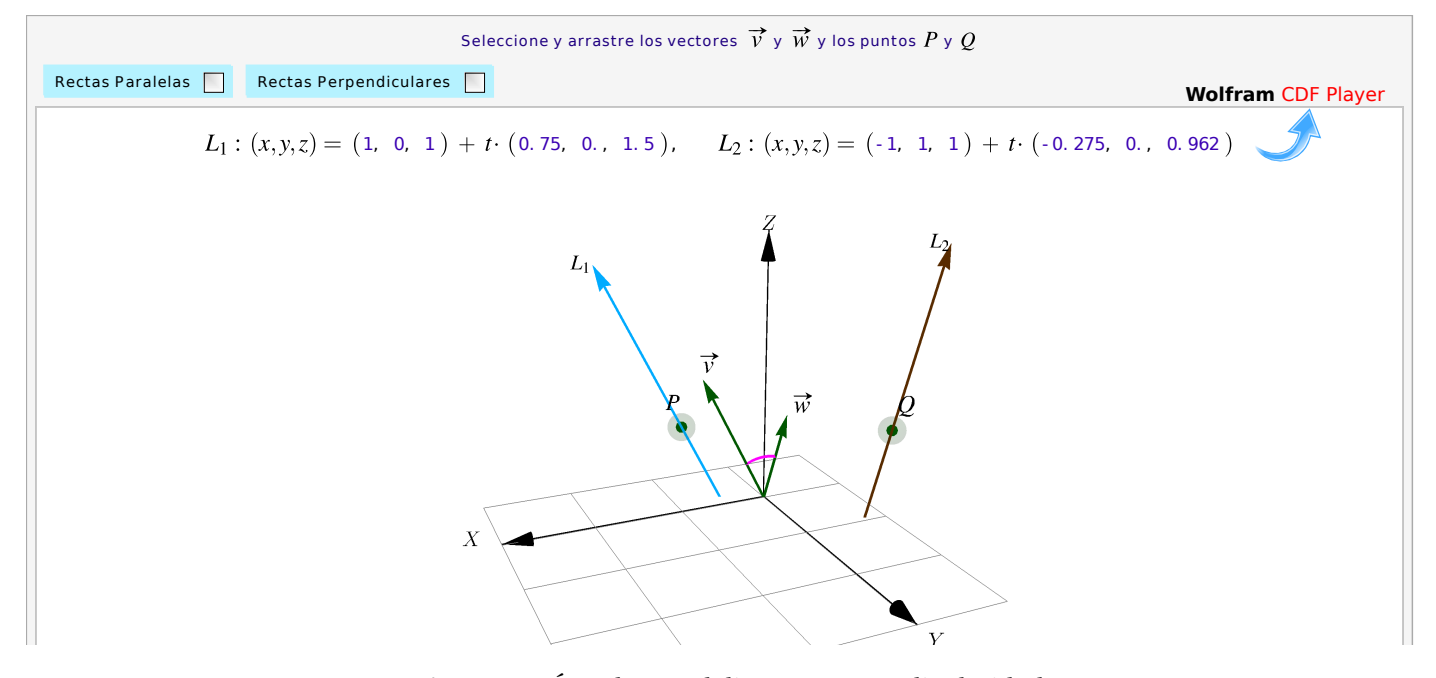

**Figura 2.4:** Ángulo, paralelismo y perpendicularidad

Intersección. Dadas dos rectas *L*<sub>1</sub> y *L*<sub>2</sub>, hay un par de planos paralelos Π<sub>1</sub> a Π<sub>2</sub> que contienen a cada un de estas rectas. La distancia entre dos rectas *L*<sup>1</sup> y *L*<sup>2</sup> es la distancia entre estos planos paralelos y se mide como la longitud de un segmento que va de la recta *L*<sup>1</sup> a *L*<sup>2</sup> y que es perpendicular a ambas (ver sección [3.8\)](#page-104-0). Si esta distancia es nula, entonces las rectas se intersecan. En la aplicación interactiva puede arrastra los puntos *P* y *Q* hasta hacer que las rectas se intersequen.

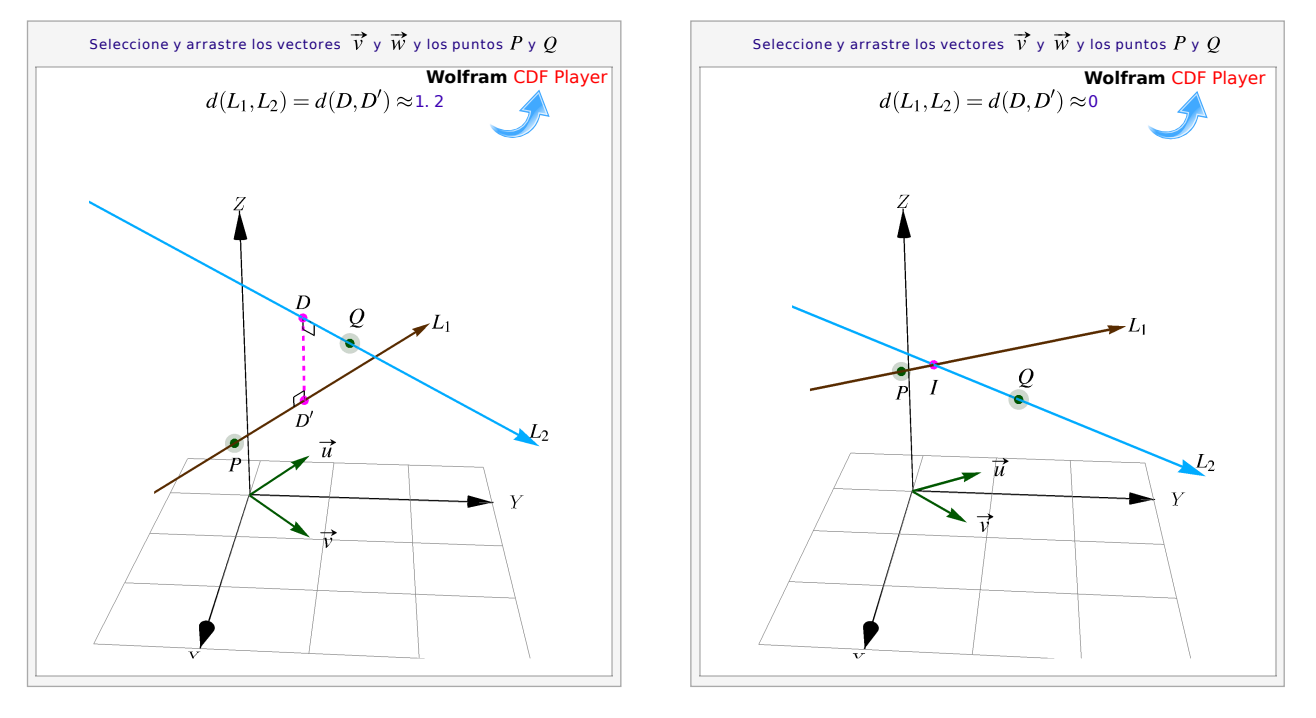

**Figura 2.5:** No hay intersección

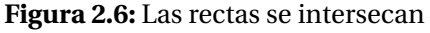

Una manera de calcular el punto de intersección entre estas rectas (si hubiera) es igualando la ecuación vectorial de *L*<sup>1</sup> y *L*2, usando un parámetro distinto en cada recta.

Sean *P* =  $(p_1, p_2, p_3)$  y *Q* =  $(q_1, q_2, q_3)$  en  $\mathbb{R}^3$ . Consideremos las rectas

 $L_1$  :  $(x, y, z) = P + t \mathbf{v} \mathbf{v} L_2$  :  $(x, y, z) = Q + s \mathbf{w}$ .

Para determinar si hay intersección igualamos la ecuaciones,

$$
P + t\mathbf{v} = Q + s\mathbf{w} \Rightarrow \begin{cases} t v_1 - s w_1 &= q_1 - p_1 \\ t v_2 - s w_2 &= q_2 - p_2 \\ t v_3 - s w_3 &= q_3 - p_3 \end{cases}
$$

Si este sistema tiene solución, entonces esta solución nos da el o los puntos de intersección entre *L*<sup>1</sup> y *L*2. Como el sistema es lineal puede pasar que,

- **.** hay solución única: las rectas se intersecan en un solo punto,
- **.** hay infinitas soluciones: las rectas coinciden,
- **.** no hay solución: las rectas no se intersecan.

Observe que, para el cálculo de la intersección usamos un párametro distinto en cada recta. Esto es así porque el punto de intersección se obtiene en general, con un valor del parámetro que varía en cada recta.

#### Ejemplo 2.7

Consideremos la recta *L*<sup>1</sup> : (−1, 3, 1)+ *t* (4, 1, 0). **.** *L***<sub>1</sub>** y la recta *L*<sub>2</sub> : (−13,−3,−2) + *s*(12,6,3), se intersecan en el punto (−1,3,1). Este punto se obtiene con *t* = 0 en la primera recta y con *s* = 1 en la segunda recta.  $(-1, 3, 1) = (-1, 3, 1) + 0 \cdot (4, 1, 0)$  $(-1, 3, 1) = (-13, -3, -2) + 1 \cdot (12, 6, 3)$ **.** *L*<sup>1</sup> es paralela a la recta *L*<sup>3</sup> : (*x*, *y*, *z*) = (1, 3,−2)+ *t* (8, 2, 0) pues (8, 2, 0) = 2(4, 1, 0) **•** *L*<sub>1</sub> es perpendicular a la recta *L*<sub>4</sub> : (*x*, *y*, *z*) = (0, 2, −1) + *t* (−1, 4, 3) pues (−1, 4, 3) · (4, 1, 0) = 0 **.** *L*<sup>1</sup> no interseca a *L*<sup>4</sup> : (*x*, *y*, *z*) = (0, 2,−1)+ *t* (−1, 4, 3) pues el sistema  $\sqrt{ }$  $\int$  $\overline{a}$  $-1+4t = -s$  $3 + t = 2 + 4s$  $1 = -1+3s$ no tiene solución (es inconsistente).  $L_1$   $\qquad \qquad \bullet Y$ Z  $L_1$ *L*<sub>3</sub>  $L_2$ *L*4

Nota: A difrencia del plano *X Y* , en el espacio, dada una recta *L*1, hay una cantidad infinita de rectas perpendiculares a esta recta. Por ejemplo, sea **v** = (1,1,1) y consideremos la recta *L*<sup>1</sup> : *P* + *t* · **v**. Si la recta  $L_2$ :  $Q + t \cdot (w_1, w_2, w_3)$  *es perpendicular* a  $L_1$ , tenemos

$$
(w_1, w_2, w_3) \cdot (1, 1, 1) = 0 \implies w_1 + w_2 + w_3 = 0
$$

por lo que hay muchas posiblidades para encontrar rectas perpendiculares a *L*<sup>1</sup> que no sean paralelas entre sí.

Dos rectas *L*<sup>1</sup> y *L*<sup>2</sup> que son perpendiculares a la recta *L* : *P* + *t* · **v** no son, en general, paralelas. Esto es así porque en R 3 la ecuación **w**.**v** = 0 tiene infinitas soluciones **w** no paralelos entre sí.

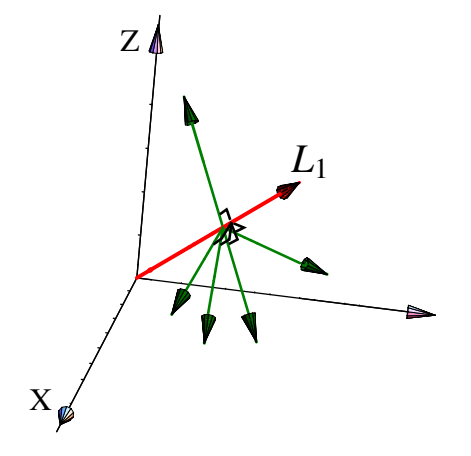

**Figura 2.7:** Hay infinitas rectas perpendiculares a *L*<sup>1</sup>

#### Ejemplo 2.8

Hallar las ecuaciones simétricas y paramétricas de la recta *L* que pasa por el punto *P* = (4, 1, 3) y que es paralela a la recta de ecuación:

$$
x-3 = \frac{y+2}{2} = \frac{1-z}{-5}
$$

Solución: La ecuación vectorial de la recta *L* es

$$
L: (x, y, z) = (4, 1, 3) + t(d_1, d_2, d_3), t \in \mathbb{R}
$$

Recordando que dos rectas en  $\mathbb{R}^3$  son paralelas si y solo si sus vectores directores son paralelos, entonces es claro que la recta dada puede ser expresada como

$$
x-3 = \frac{y+2}{2} = \frac{z-1}{5}
$$

esto implica que su vector director es (1,2,5). Así, para la recta *L* se tendría que su vector director es cualquier vector paralelo a (1, 2, 5), en particular tomando este mismo, una ecuación de recta *L* en su forma vectorial es

$$
(x, y, z) = (4, 1, 3) + t(1, 2, 5), t \in \mathbb{R}
$$

Las ecuaciones simétricas de *L* son

$$
L: x-4 = \frac{y-1}{2} = \frac{z-3}{5}
$$

y la representación en forma paramétrica

$$
\begin{cases}\nx(t) = 4 + t \\
y(t) = 1 + 2t; t \in \mathbb{R} \\
z(t) = 3 + 5t\n\end{cases}
$$

Hallar la ecuación de la recta que pasa por el punto *P* = (1,−2, 4) y es paralela a la recta que pasa por los puntos *Q* = (−5, 7, 0) y *R* = (6,−3, 3)

Solución: Encontramos el vector director **BC** restando su extremo *C* de su origen *B*

$$
QR = (6+5, -3-7, 3-0) = (11, -10, 3)
$$

La ecuación simétrica de la recta es

$$
\frac{x-1}{11} = \frac{y+2}{-10} = \frac{z-4}{3}
$$

#### Ejemplo 2.10

Verifique que las rectas dadas son perpendiculares

$$
L_1: \frac{x-2}{3} = \frac{2y-1}{3} = \frac{1-z}{2}, \quad L_2: 3-2x = y, z = 0
$$

**Solución**: Para la recta  $L_1$  se tiene que su vector director es  $(3,\frac{3}{2},-2)$  y para la recta  $L_2$  corresponde al vector  $\left(-\frac{1}{2}\right)$  $(\frac{1}{2}, 1, 0)$ . Entonces

$$
\left(3, \frac{3}{2}, -2\right) \cdot \left(-\frac{1}{2}, 1, 0\right) = 3\left(-\frac{1}{2}\right) + \frac{3}{2} + 0
$$
  
= 0

#### Ejemplo 2.11

Determinar una ecuación vectorial de una recta *L* que pase por el origen y sea perpendicular a las rectas

$$
(x, y, z) = (2-3t, -3, 4+t), t \in \mathbb{R}
$$

 $(x, y, z) = (s, 0, 3s), s \in \mathbb{R}$ 

Solución: Consideremos que el punto (0,0,0) pertenece a la recta *L*. Si *L* es perpendicualar a ambas rectas, entonces (*a*,*b*,*c*) indica la dirección de la recta *L*, así se cumple que

$$
(a, b, c) \cdot (-3, 0, 1) = 0 \implies -3a + c = 0
$$

Además,

$$
(a, b, c) \cdot (1, 0, 3) = 0 \implies a + 3c = 0
$$

Resolviendo el sistema  $\begin{cases} -3a+c = 0 \\ 0 & n \end{cases}$  $a+3c = 0$  tiene solución única, y corresponde a la solución trivial, es decir, *a* = 0,*c* = 0. Por lo tanto, la ecuación vectorial de la recta *L* es

$$
L: (x, y, z) = (0, 0, 0) + t(0, b, 0), t, b \in \mathbb{R}
$$

#### Ejemplo 2.12

Determinar el valor de *k* para que los tres puntos *P* = (1,−1,2), *Q* = (0,2,1) y *R* = (*k*,2,1) sean colineales. Para resolver el problema hallamos la ecuación de la recta que pasa por los puntos *P* y *Q*

$$
\frac{x-1}{-1} = \frac{y+1}{3} = \frac{x-2}{-1}
$$

Solución: Para que tres puntos sean colineales, el punto *R* debe pertenecer a la recta anterior. Esto es

$$
\frac{k-1}{-1} = \frac{2+1}{3} = \frac{1-2}{-1} \implies \frac{k-1}{-1} = 1 \implies k = 0
$$

#### Ejemplo 2.13

Sean  $A = (1,2,3)$  y  $B = (2,4,5)$  puntos en  $\mathbb{R}^3$  y la recta  $L$  de ecuación

 $(x, y, z) = (2t, 1-t, 2+t), t \in \mathbb{R}$ 

Determinar las ecuaciones simétricas de la recta *R* que pasa por *A* y *B*.

Solución: Para ello necesitamos determinar su ecuación vectorial lo que implica buscar un punto por el que pase la recta y un vector director.

Como punto, podemos tomar el punto *A* y como vector director tenemos

 $$ 

Entonces la ecuación vectorial de *R* es

 $(x, y, z) = (1, 2, 3) + s(1, 2, 2), s \in \mathbb{R}$ 

cuyas ecuaciones simétricas son

$$
\begin{cases}\nx(t) = 1 + s \\
y(t) = 2 + 2s; \ s \in \mathbb{R} \\
z(t) = 3 + 2s\n\end{cases}
$$

Además podemos verificar que las rectas *L* y *R* no se intersecan. En efecto, la ecuación vectorial de *L* es

$$
(x, y, z) = (0, 1, 2) + t(2, -1, 1), t \in \mathbb{R}
$$

Las rectas se intersecan si existe algún vector (*a*,*b*,*c*) que satisface las ecuaciones de las dos rectas. Es decir, si existen *t* y *s* tales que

$$
(0,1,2) + t(2,-1,1) = (1,2,3) + s(1,2,2) \implies \begin{cases} 2t-s = 1 \\ -t-2s = 1 \\ t-2s = 1 \end{cases}
$$

lo cual determina el sistema de ecuaciones

2 −1 1 −1 −2 1 1 −2 1 *<sup>F</sup>*1;*F*<sup>3</sup> −−−→ 1 −2 1 −1 −2 1 2 −1 1 *<sup>F</sup>*1+*F*<sup>2</sup> −−−−−−→ <sup>−</sup>2*F*1+*F*<sup>3</sup> 1 −2 1 0 −4 2 0 3 −1 3 4 *F*2+*F*<sup>3</sup> −−−−−→ 1 −2 1 0 −4 2 0 0 <sup>1</sup> 2 

Como el sistema tiene una ecuación inconsistente, entonces no tiene solución, y por lo tanto los valores de *t* y *s* no existen. Por consiguiente, las rectas *L* y *R* no se intersecan.

#### Ejemplo 2.14

 $\sqrt{ }$  $\vert$  $\overline{1}$ 

Determinar si la recta que pasa por los puntos *P* = (4, 8, 0) y *Q* = (1, 2, 3) es paralela a la recta que pasa por los puntos  $R = (0, 5, 0)$  y  $S = (-3, -1, 3)$ 

Solución: Supongamos que *L*<sup>1</sup> corresponde a la recta que contiene los puntos *P* y *Q*, y *L*<sup>2</sup> la recta que contiene los puntos *R* y *S*.

Los vectores directores de las rectas *L*<sup>1</sup> y *L*<sup>2</sup> son

$$
\mathbf{PQ} = (1,2,3) - (4,8,0) = (-3,-6,3)
$$

$$
RS = (-3, -1, 3) - (0, 5, 0) = (-3, -6, 3)
$$

Los vectores directores de ambas rectas son paralelos, de este modo las rectas *L*<sup>1</sup> y *L*<sup>2</sup> sí son paralelas

Sea *L*<sup>1</sup> una recta cuya ecuación vectorial es

$$
(x, y, z) = (1 + t, 2 - t, -1 + t), t \in \mathbb{R}
$$

Además consideremos el punto *B* = (1,−2, 4). Determinar la ecuación de la recta *L*<sup>2</sup> que pasa por *B* y corta perpendicularmente a *L*1.

Solución: En este caso, la ecuación vectorial de *L*<sub>1</sub> es

$$
(x, y, z) = (1, 2, -1) + t(1, -1, 1), t \in \mathbb{R}
$$

Supongamos que  $X = (a, b, c)$  es el punto donde  $L_2$  corta perpendicularmente a  $L_1$ . El punto  $X =$  $(a, b, c)$  pertenece a ambas rectas, entonces debe existe un  $s \in \mathbb{R}$  tal que  $(a, b, c) = (1, 2, -1) + s(1, -1, 1)$  y además, se debe cumplir que **BX** es perpendicular a *L*<sup>1</sup> y en consecuencia a su vector director (1,−1, 1). Entonces

$$
[(a, b, c) - (1, -2, 4)] \cdot (1, -1, 1) = 0 \implies [(1, 2, -1) + s(1, -1, 1) - (1, -2, 4)] \cdot (1, -1, 1) = 0
$$
  
\n
$$
\implies [(0, 4, -5) + s(1, -1, 1)] \cdot (1, -1, 1) = 0
$$
  
\n
$$
\implies (0, 4, -5) \cdot (1, -1, 1) + s(1, -1, 1) \cdot (1, -1, 1) = 0
$$
  
\n
$$
\implies -9 + 3s = 0 \implies s = 3
$$

Luego,  $(a, b, c) = (1, 2, -1) + 3 \cdot (1, -1, 1) = (4, -1, 2)$ . Por lo tanto, **BX** =  $(4, -1, 2) - (1, -2, 4) = (3, 1, -2)$ es un vector director de *L*<sup>2</sup> cuya ecuación vectorial es

$$
(x, y, z) = (1, -2, 4) + t(3, 1, -2), t \in \mathbb{R}.
$$

#### Ejemplo 2.16

Determine el ángulo formado por el eje *Y* y la recta *L* de ecuación

$$
L: \begin{cases} x = 1 + t \\ y = 2 + t\sqrt{2}, \quad t \in \mathbb{R} \\ z = 3 + t \end{cases}
$$

Solución: Supongamos que **v** es un vector director de la recta *L*. El ángulo *θ* que se debe obtener es el ángulo agudo formado entre el vector director de la recta y el eje *Y* . El ángulo que se busca es el menor entre los vectores siguientes

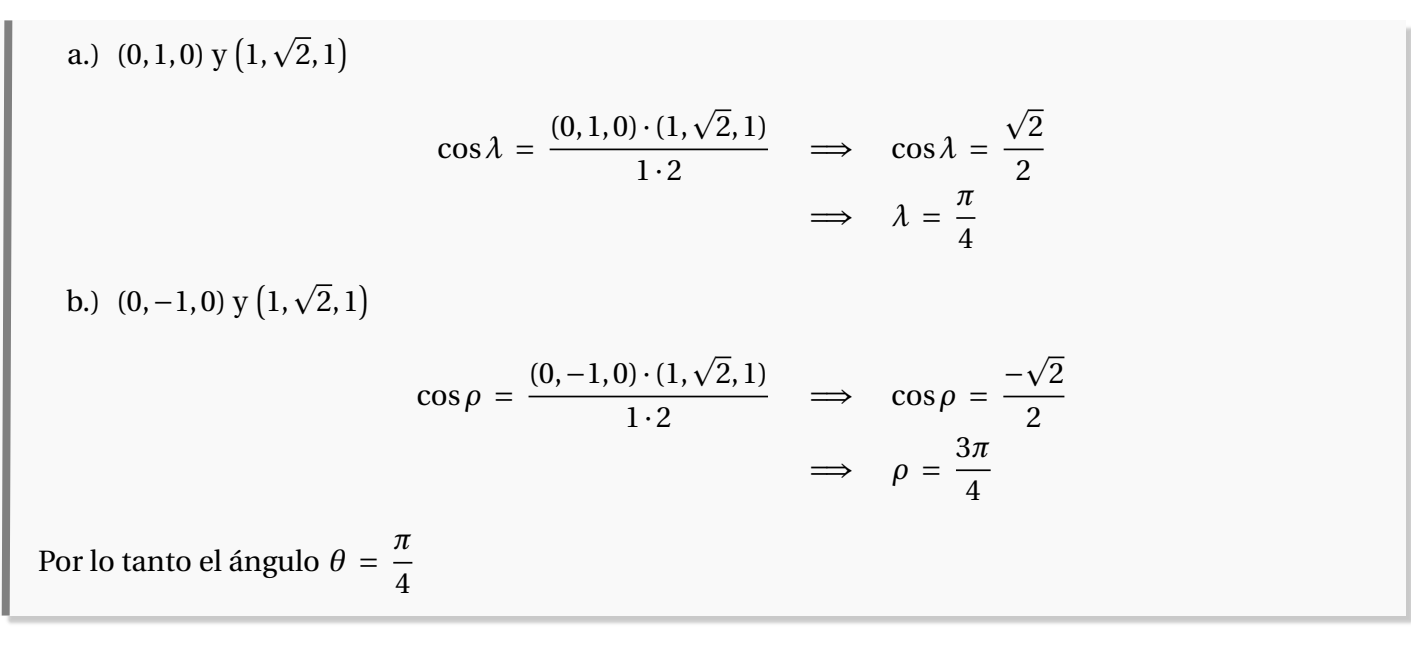

## 2.2 Distancia de un punto a una recta

Sea *L* una recta, *L* : (*x*, *y*, *z*) = *P* + *t***u**. Queremos calcular la distancia mínima de un punto *Q* a *L* y, también el punto *Q* <sup>0</sup> ∈ *L* en el que se *alcanza* este mínimo. Por supuesto, la distancia mínima es la longitud del segmento perpendicular que va desde *Q* a *L*.

La distancia (mínima) de *Q* a la recta *L* se puede calcular de varias maneras.

Usando proyecciones. La distancia mínima de *Q* a la recta es ∥ **PQ** − proy **PQ u** ∥ y esta distancia mínima se alcanza en  $Q' = P + \text{prov}_{\Omega}$ **u** .

Usando el área de un paralelogramo. Si *P*,*R* ∈ *L*, el área del paralelogramo determinado por estos tres puntos es

$$
A = \text{base} * h = ||PR|| \cdot h = ||PQ \times PR|| \implies d(Q, L) = h = \frac{||PQ \times PR||}{||PR||}
$$
  
Como podemos tomar  $R \in L$  tal que || $PR|| = ||u||$ , tenemos la fórmula  $d(Q, L) = \frac{||PQ \times u||}{||u||}$ 

*Vectores, rectas y planos.* Walter Mora F., Marco Gutierrez M.

Derechos Reservados © 2022 Revista digital Matemática, Educación e Internet [\(https://tecdigital.tec.ac.cr/servicios/revistamatematica/\)]( https://tecdigital.tec.ac.cr/servicios/revistamatematica/)

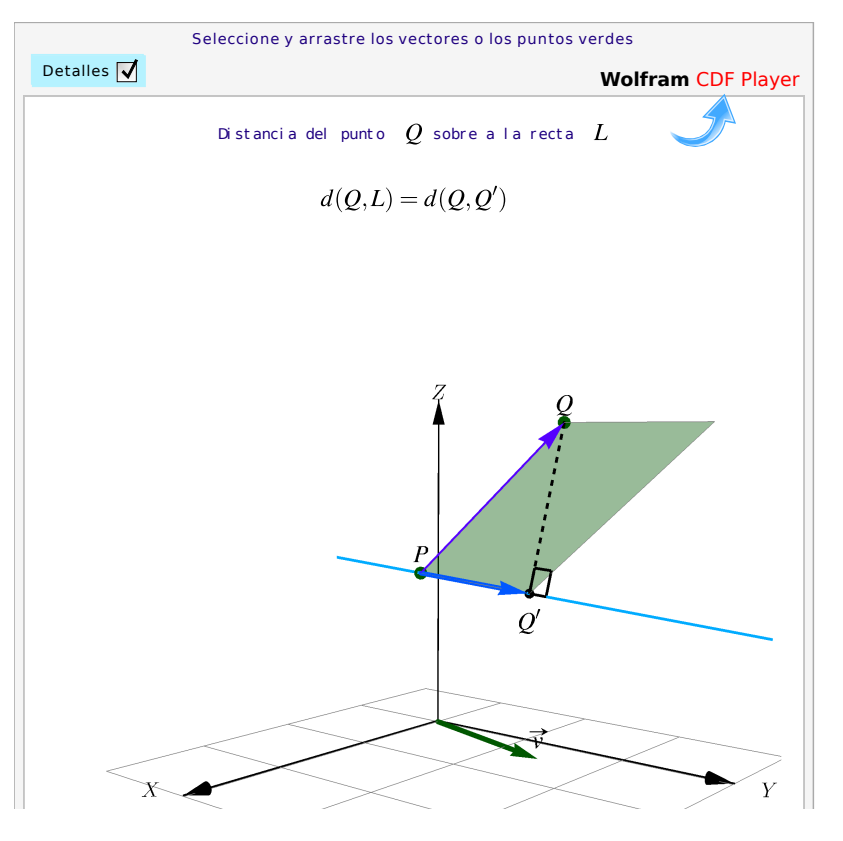

**Figura 2.8:** Distancia de un punto a una recta.

Cálculo algebraico. Como  $d(Q, L) = d(Q, Q')$  con  $Q' = P + t_m$ u y como  $QQ' \perp u$ , entonces

$$
(Q - Q').\mathbf{u} = 0 \implies (Q - P - t_m \mathbf{u}).\mathbf{u} = 0 \implies t_m = \frac{(Q - P) \cdot \mathbf{u}}{\mathbf{u} \cdot \mathbf{u}}
$$

De aquí obtenemos que *d*(*Q*,*L*) = *d*(*Q*,*Q*<sup>'</sup>) con *Q*<sup>'</sup> = *P* +  $\frac{(Q - P) \cdot u}{u - u^2}$  $||\mathbf{u}||^2$  $\mathbf{u} = P + \text{prov}_{\mathbf{u}} \mathbf{PQ}$ **u** .

Usando cálculo diferencial. Podemos calcular la distancia *d*(*Q*,*L*) resolviendo un problema de optimización: Minimizar  $f(t) = ||Q - Q'||^2 = |||Q - P - t \cdot \mathbf{u}||^2$ . Derivando respecto a *t* obtenemos  $t = t_m$  igual que en el párrafo anterior.

Sea  $Q = (2,2,5)$  y consideremos la recta  $L: (x, y, z) = (2,0,1) + t$ (0,2,1). Para calcular la distancia de *Q* a *L*, tomamos *P* = (2,0,1) y **. para proyectar. La distancia de**  $Q = (2, 2, 5)$  **a L es** 

$$
\frac{||\mathbf{PQ} \times \mathbf{u}||}{||\mathbf{u}||} = \left\| \frac{(-6,0,0)}{\sqrt{5}} \right\| = \frac{6}{\sqrt{5}}
$$

O también ∥ **PQ** − proy **PQ u**  $\parallel = \parallel$  $\left(0, -\frac{6}{5}\right)$ 5 , 12 5  $\Bigg) \Bigg\| = \frac{6}{\sqrt{2}}$ 5

La distancia mínima se alcanza en

$$
Q' = P + \text{prov}_{\mathbf{u}}^{\mathbf{PQ}} = \left(2, \frac{16}{5}, \frac{13}{5}\right) \in L.
$$

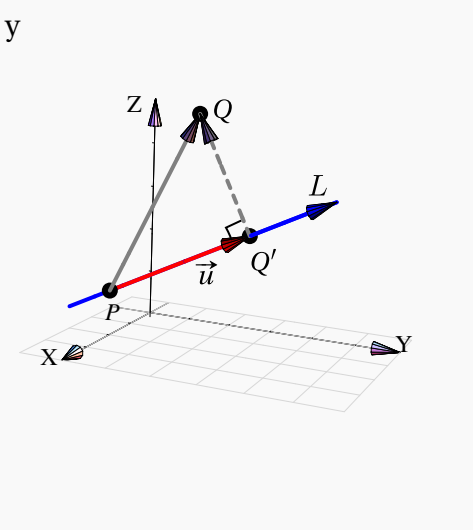

#### Ejemplo 2.18

Determine la distancia del punto  $P = (1, 3, 4)$  a la recta

$$
L: (x, y, z) = (1, 2, -1) + t(1, -2, 1), t \in \mathbb{R}
$$

Solución: Consideremos el punto *Q* = (1, 2,−1) en la recta *L*. El vector **u** = **QP** = (1, 3, 4)−(1, 2,−1) = (0, 1, 5). Ahora determinamos el vector proyección de **QP** = (0, 1, 5) sobre el vector **d** = (1,−2, 1)

$$
prop\mathbf{QP} = \frac{\mathbf{d} \cdot \mathbf{QP}}{\|\mathbf{d}\|^2} \mathbf{d} = \frac{(1, -2, 1) \cdot (0, 1, 5)}{1 + 4 + 1} (1, -2, 1) = \frac{1}{2} (1, -2, 1) = \left(\frac{1}{2}, -1, \frac{1}{2}\right)
$$

Entonces

$$
\mathbf{QP} - \text{prop}_{\mathbf{u}}^{\mathbf{QP}} = (0, 1, 5) - \left(\frac{1}{2}, -1, \frac{1}{2}\right) = \left(\frac{-1}{2}, 2, \frac{9}{2}\right)
$$

Así, la distancia del punto *P* a la recta *L* es

$$
\left\| \left( \frac{-1}{2}, 2, \frac{9}{2} \right) \right\| = \frac{7\sqrt{2}}{2}
$$

#### Distancia entre rectas

La distancia entre dos rectas se puede calcular como la distancia entre los planos paralelos que contienen a ambas rectas. Este tema se estudia en detalle en la sección [3.8](#page-104-0)
# 2.3 Rectas en  $\mathbb{R}^2$

Podemos usar álgebra vectorial para deducir algunas propiedades de rectas en en dos dimensiones.

Si  $P, Q \in \mathbb{R}^2$  son puntos distintos, la recta *L* que pasa por estos puntos es como antes, *L* :  $(x, y)$  = *P* + *t* · (*Q* − *P*). Un vector  $\mathbf{n} \in \mathbb{R}^2$  es perpendicular a *L* si y solo si  $\mathbf{n} \cdot (Q - P) = 0$ .

A diferencia de las rectas en R 3 , en dos dimensiones todas las rectas perpendiculares a *L* son paralelas entre sí.

Si  $\mathbf{n} = (a, b)$  es *normal* a la recta *L*, entonces

$$
(x, y) \in L \iff (\mathbf{n} \cdot ((x, y) - P) = 0 \iff ax + by = \mathbf{n} \cdot P
$$

Si  $\mathbf{n} = (a, b)$  es *normal* a la recta *L*, la *ecuación cartesiana* de *L* es  $ax + by + c = 0$  con  $c = \mathbf{n} \cdot P$ .

Sean  $b_1, b_2 \neq 0$ . Consideremos las rectas  $L_1: a_1x + b_1y + c_1 = 0 \text{ y } L_2: a_2x + b_2y + c_2 = 0$ .

Dividiendo por *b*<sup>1</sup> y *b*<sup>2</sup> en las ecuaciones respectivas, las ecuaciones se pueden escribir como

$$
L_1: \frac{a_1}{b_1}x + y + \frac{c_1}{b_1} = 0 \ \text{y} \ L_2: \ \frac{a_2}{b_2}x + y + \frac{c_2}{b_2} = 0.
$$

Luego,  $\mathbf{n}_1 = \left(\frac{a_1}{b}\right)$ *b*1 , 1 es normal a  $L_1$  y  $\mathbf{n_2} = \left(\frac{a_2}{b}\right)$  $b<sub>2</sub>$ , 1 $\Big)$  es normal a  $L_2$ .

 $L_1 \perp L_2 \iff \mathbf{n}_1 \cdot \mathbf{n}_2 = 0 \iff \frac{a_1}{b_1}$ *b*1  $\cdot \frac{a_2}{}$  $b<sub>2</sub>$  $=-1.$ 

En particular, las rectas  $y = m_1x + d_1y$   $y = m_2x + d_2$  son perpendiculares si y solo sí  $m_1 \cdot m_2 = -1$ .

.

 $L_1 \parallel L_2 \Longleftrightarrow \mathbf{n}_1 = \lambda \mathbf{n}_2 \Longleftrightarrow \frac{a_1}{b_1}$ *b*1  $=\lambda \frac{a_2}{b_1}$ *b*2  $y \lambda = 1$ , es decir,  $\frac{a_1}{b_1}$ *b*1  $=\frac{a_2}{a_2}$ *b*2

En particular, las rectas  $y = m_1x + d_1y = m_2x + d_2$  son paralelass si y solo sí  $m_1m_2$ .

*Vectores, rectas y planos.* Walter Mora F., Marco Gutierrez M.

Derechos Reservados © 2022 Revista digital Matemática, Educación e Internet [\(https://tecdigital.tec.ac.cr/servicios/revistamatematica/\)]( https://tecdigital.tec.ac.cr/servicios/revistamatematica/)

# 2.4 Ejercicios

2

Ejercicios [Y](#page-120-0) 2.4.1 Considere las rectas *L*5(*t*) = (1,1,1) + *t*(1,−1,1) y *L*6(*t*) = (3,−1,1) + *t*(−1, 1, 2). ¿Son estas rectas ortogonales (perpendiculares)? ¿Se intersecan estas rectas?

[Y](#page-120-1) 2.4.2 Calcule la distancia del punto *Q* = (1, 1, 2) a la recta *L* : (2, 3, 2)+ *t*(1, 2, 0).

[Y](#page-120-2) 2.4.3 Hallar una ecuación de la recta que pasa por el punto *A* = (1,−2,4) y es paralela a la recta que pasa por los puntos  $B = (-5, 7, 0)$  y  $C = (6, -3, 3)$ .

[Y](#page-120-3) 2.4.4 Hallar la distancia entre el punto (−2, 3, 0) y la recta *<sup>x</sup>* <sup>−</sup><sup>2</sup> 4  $=\frac{y+3}{x+3}$ 5  $=\frac{z+1}{z+1}$ 2 .

 $\odot$  **2.4.5** Hallar el punto simétrico del punto  $P = (1, 2, 3)$  respecto a la recta

$$
\frac{x-1}{-1} = \frac{y-2}{2} = z
$$

[Y](#page-120-5) 2.4.6 Considere las rectas *L*5(*t*) = (1,1,1) + *t*(1,−1,1) y *L*6(*t*) = (3,−1,1) + *t*(−1, 1, 2). ¿Son estas rectas ortogonales (perpendiculares)? ¿Se intersecan estas rectas?

[Y](#page-120-6) 2.4.7 Calcule la distancia del punto *Q* = (1, 1, 2) a la recta *L* : (2, 3, 2)+ *t*(1, 2, 0).

[Y](#page-120-7) 2.4.8 Considere la recta *L*1(*t*) = (1,1,1) + *t*(1,−1,1). Determine dos rectas de ecuación  $L_2$ :  $(x, y, z) = P + t$ **v** y  $L_3$ :  $(x, y, z) = Q + t$ **w** tal que

- a.) *L*<sup>2</sup> y *L*<sup>3</sup> están en el plano *X Y*
- b.)  $L_2$  y  $L_3$  son perpendiculares
- c.) *L*<sup>2</sup> y *L*<sup>3</sup> son perpendiculares a *L*<sup>1</sup>
- d.) *L*1, *L*<sup>2</sup> y *L*<sup>3</sup> se intersecan en algún punto

[Y](#page-120-8) 2.4.9 Considere la recta *L* : (*x*, *y*, *z*) = (1,2,0)+ *t*(−2,3,4). Determine dos rectas  $L_1$  y  $L_2$ , perpendiculares entre sí y distintas a *L*, tal que la distancia de  $L_1$  a *L* es 0 y la distancia de *L*<sup>2</sup> a *L* es 1

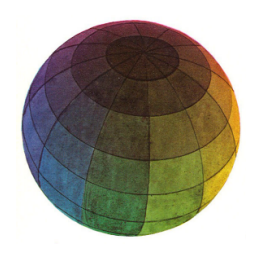

#### Revisado: Junio, 2020

Versión actualizada (correcciones, nuevos ejemplos y ejercicios) de este libro y las aplicaciones CDF: [https://tecdigital.tec.ac.cr/servicios/revistamatematica/material\\_didactico/libros/](https://tecdigital.tec.ac.cr/servicios/revistamatematica/material_didactico/libros/)

<http://www.matematicainteractivacr.com/>

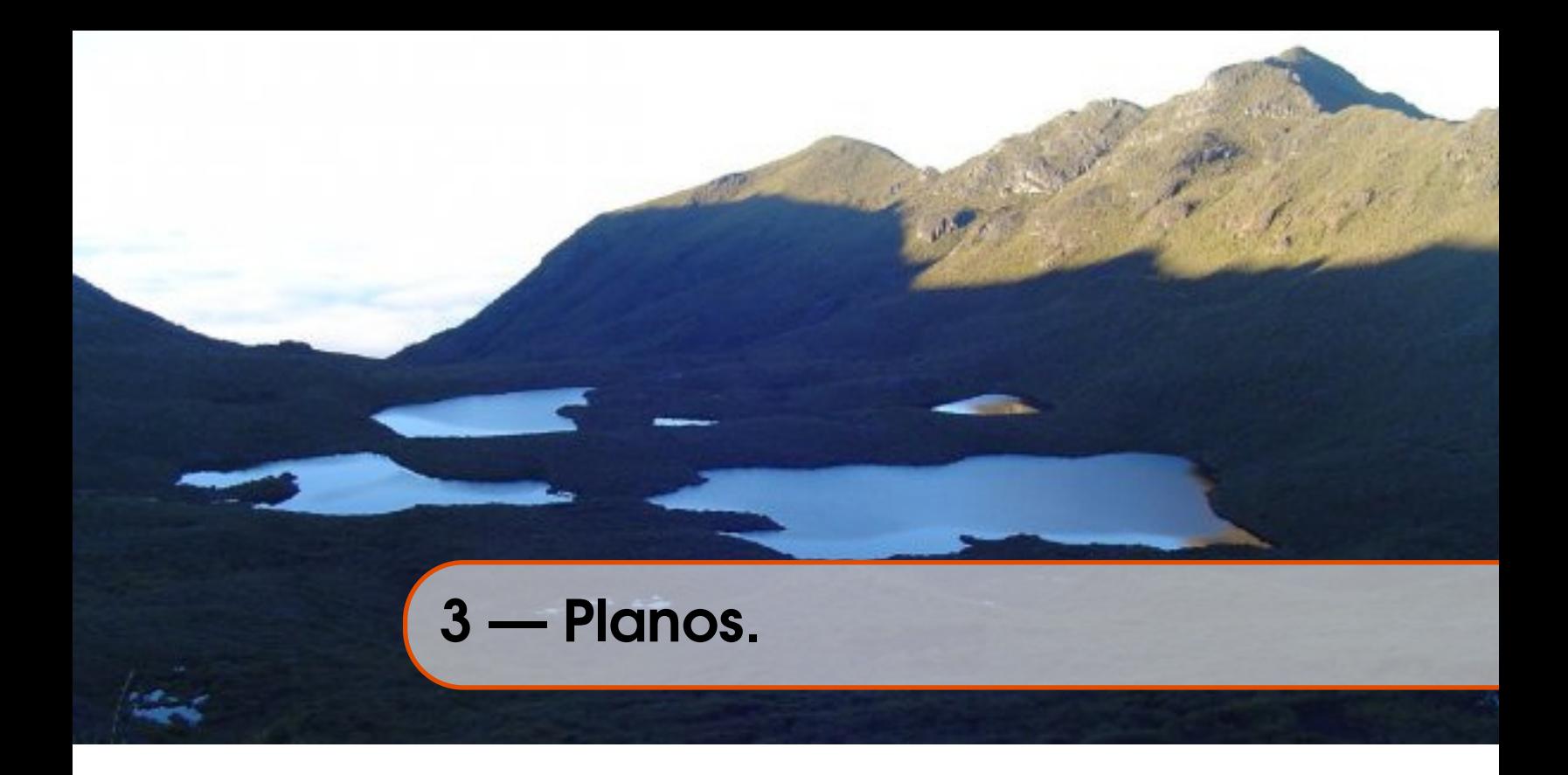

# 3.1 Ecuación vectorial del plano

Una recta esta determinada por dos puntos distintos y un plano Π está determinado por tres puntos *P*,*Q*,*R* ∈ R 3 , no colineales. Los vectores **PQ** y **PR** "generan el plano" y decimos que *una ecuación vectorial* de Π es

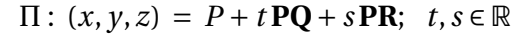

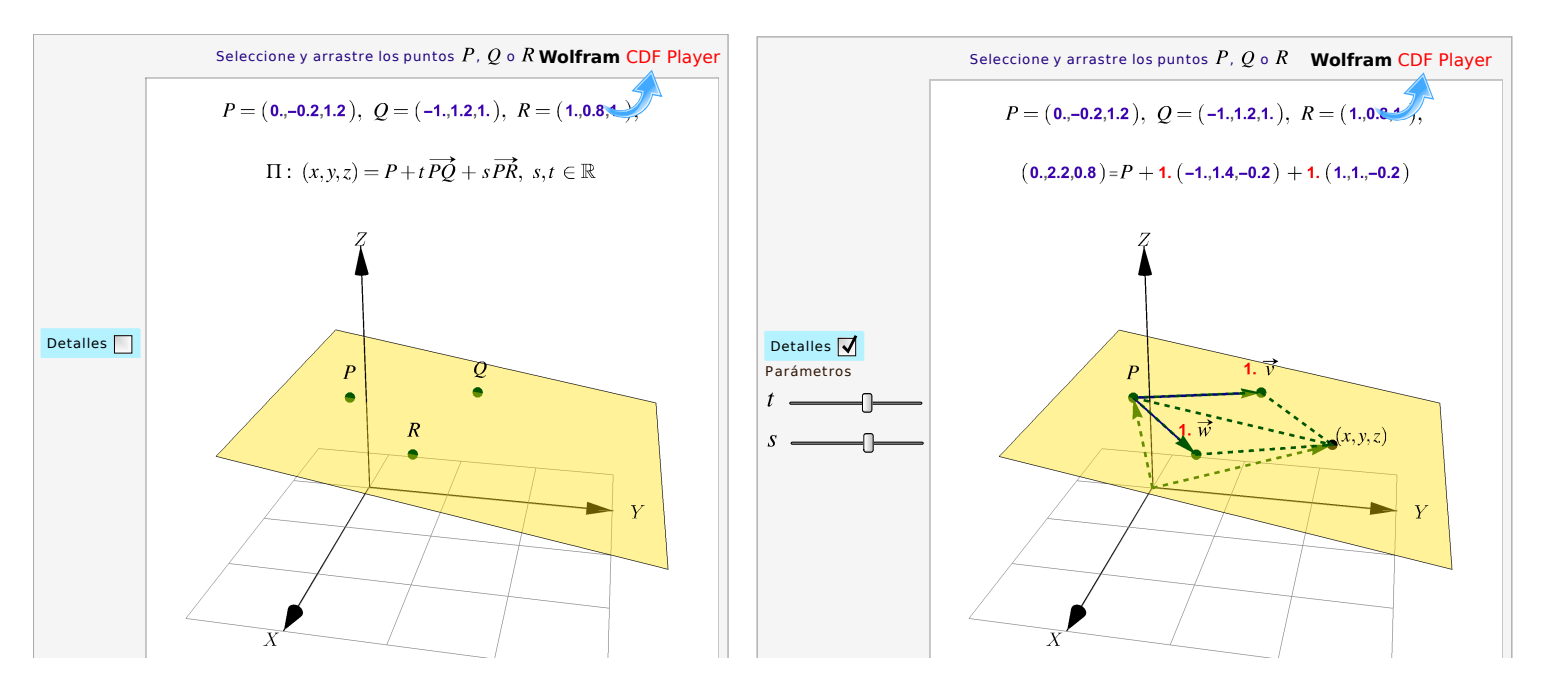

**Figura 3.1:** Planos determinados por tres puntos

Consideremos un plano Π que pasa por los puntos no colineales  $P = (0,0,0), Q = (-1,2,1)$  y  $R = (1, 1, 1).$ 

Como  $PQ = (-1, 2, 1)$  y  $PR = (1, 1, 1)$  entonces una ecuación vectorial del plano Π es

```
\Pi: (x, y, z) = (0, 0, 0) + t(-1, 2, 1) + s(1, 1, 1), t, s \in \mathbb{R}
```
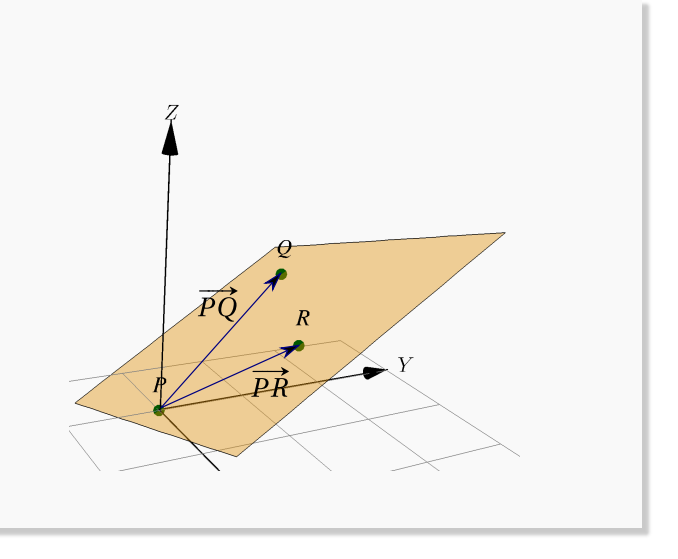

# 3.2 Ecuación normal y cartesiana del plano

Un plano Π se puede determinar con solo conocer un punto *P* ∈ Π y un vector normal **n** al plano. Si *P*,*Q* ∈ Π entonces el segmento  $\overline{PQ}$  esta en el plano, por lo que  $\mathbf{n} \perp \overline{PQ}$ . De esta manera, un punto  $(x, y, z) \in \Pi$  si y sólo si

$$
\mathbf{n} \cdot (P - (x, y, z)) = 0, \text{ es decir, } \mathbf{n} \cdot (x, y, z) = \mathbf{n} \cdot P \quad \text{(Ecuación normal)}
$$

Si desarrollamos una ecuación normal, obtenemos una *ecuación cartesiana* del plano Π. Si **n** = (*a*,*b*,*c*), entonces

 $(a, b, c) \cdot (x, y, z) = \mathbf{n} \cdot P \implies |ax + by + cz = d| \text{con } d = \mathbf{n} \cdot P$  (ecuación cartesiana)

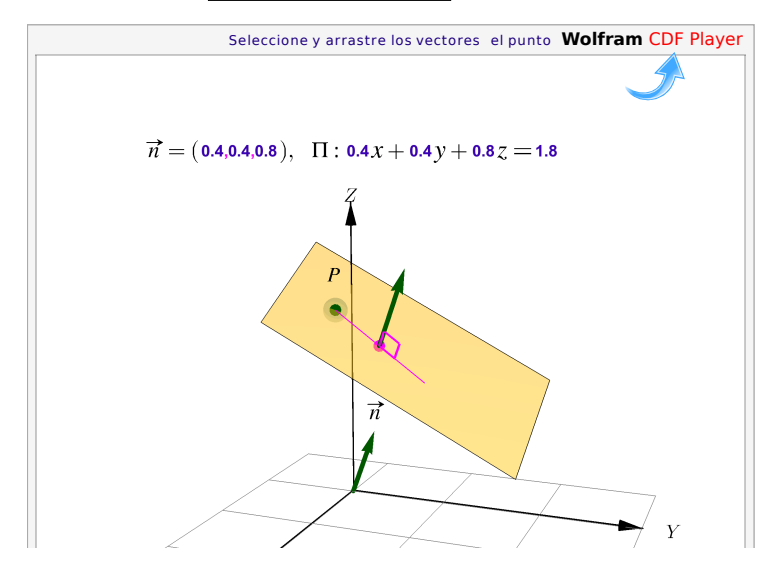

**Figura 3.2:** Ecuación cartesiana del plano

Determine una ecuación cartesiana del plano Π que pasa por los puntos no colineales  $P = (0, 0, 0), Q = (-1, 2, 1)$   $\gamma$   $R = (1, 1, 1).$ 

Solución: Como **PQ** =  $(-1, 2, 1)$  y **PR** =  $(1, 1, 1)$ , podemos tomar como vector normal **n** = **PR**×**PQ** = (1,2,−3) entonces, como **n**·*P* = 0,

$$
\Pi: 1x+2y-3z=0
$$

También podría ser  $\mathbf{n} = \mathbf{PQ} \times \mathbf{PR} = (-1, -2, 3)$  y entonces

$$
\Pi: -x-2y+3z = 0
$$

Las ecuaciónes son equivalentes (multiplicando por −1 a ambos lados).

# $\overrightarrow{n}$

## Ejemplo 3.3

Determine una ecuación normal de un plano que contiene al punto (2,−3, 1) *y tiene como un vector*  $normal \, \mathbf{n} = (-3, 2, -2)$ 

Solución: Sean *X* = (*x*, *y*, *z*) un punto cualquiera del plano y *Q* = (2,−3,1) el punto contenido en el plano. Entonces se tiene que

$$
\begin{array}{rcl}\n\mathbf{Q} & \mathbf{X} \cdot \mathbf{n} = 0 & \implies & \big( (x, y, z) - (2, -3, 1) \big) \cdot (-3, 2, -2) = 0 \\
& \implies & \big( x - 2, y + 3, z - 1 \big) \cdot (-3, 2, -2) = 0 \\
& \implies & -3(x - 2) + 2\big(y + 3\big) + -2(z - 1) = 0 \\
& \implies & -3x + 2y - 2z + 14 = 0.\n\end{array}
$$

Así, una ecuación normal del plano es −3*x* +2*y* −2*z* +14 = 0.

Puntos no colineales. Cuando una ecuación del plano requiere tres puntos no colineales, podemos usar la prueba del determinante : Los tres puntos  $P = (p_1, p_2, p_3), Q = (q_1, q_2, q_3) \, y \, R = (r_1, r_2, r_3) \in \mathbb{R}^3$  son *no* 

colineales si  $\overline{\phantom{a}}$  $\mathsf{l}$  $\mathsf{l}$  $\mathsf{l}$  $\mathsf{l}$  $\mathsf{l}$  $\mathsf{l}$ *p*<sup>1</sup> *p*<sup>2</sup> *p*<sup>3</sup>  $q_1$   $q_2$   $q_3$   $\neq$  0  $r_1$   $r_2$   $r_3$  $\overline{\phantom{a}}$  $\overline{1}$  $\mathsf I$  $\mathsf I$ 

Determinar una ecuación normal del plano que contiene los puntos *P* = (1,1,−4), *Q* = (2,−2,3) y  $R = (-3, 1, 4).$ 

Solución: Los puntos son no colineales. Para obtener una ecuación normal del plano es necesario hallar un vector normal a este, es decir un vector perpendicular a dicho plano. Supongamos que **n** = (*a*,*b*,*c*) es el vector normal. Los segmentos *PQ* y *PR* son segmentos en el plano, entonces el vector normal es perpendicular a los vectores **PQ** y **PR**, así

 $PQ \cdot n = 0$  y  $PR \cdot n = 0$ 

Entonces

**PQ** =  $(2, -2, 3) - (1, 1, -4) = (1, -3, 7)$ **PO·n** = 0  $\implies$  (1,−3,7)·(*a,b,c*) = 0  $\implies$  *a*-3*b* +7*c* = 0

Luego,

**PR** =  $(-3, 1, 4) - (1, 1, -4) = (-4, 0, 8)$ **PR·n** = 0 (−4,0,8)·(*a,b,c*) = 0  $\implies$  -4*a* +8*c* = 0

Resolviendo este sistema de ecuaciones se llega a que *a* = 2*c* y *b* = 3*c* donde *c* se puede elegir libremente. Entonces  $(a, b, c) = (2c, 3c, c) = c(2, 3, 1), c \in \mathbb{R}$ . Así, una ecuación normal del plano es

> $[(x, y, z) - (1, 1, -4)] \cdot (2, 3, 1) = 0$  $(x-1, y-1, z+4)$ (2, 3, 1) = 0  $2x+3y+z = 1$

#### Ejemplo 3.5

Determine una ecuación normal del plano que contiene a los puntos *A* = (1, 2, 3), *B* = (−3,−1, 0) y  $C = (2, -2, 3)$ .

Solución: Los puntos son no colineales. Para resolver el problema es posible tomar cualquier combiación de vectores no paralelos, pero por facilidad se recomienda que los mismos tenga un punto de origen en común. Entonces **u** = **AB** y **v** = **AC**, así un vector normal **n** para el plano buscado es dado por **u**×**v**. Resolvemos

> $\mathbf{u} = \mathbf{A}\mathbf{B} = (-3,-1,0) - (1,2,3) = (-4,-3,-3)$  $$

esto implica que

$$
\mathbf{n} = \mathbf{u} \times \mathbf{v} = \begin{vmatrix} \hat{\mathbf{i}} & \hat{\mathbf{j}} & \hat{\mathbf{k}} \\ -4 & -3 & -3 \\ 1 & -4 & 0 \end{vmatrix} = -12\,\hat{\mathbf{i}} - 3\,\hat{\mathbf{j}} + 19\,\hat{\mathbf{k}} = (-12, -3, 19)
$$

Como los puntos *A*,*B* y *C* están contenidos en el plano, se puede tomar cualquiera de ellos, para esto considere el punto *A*. El plano está formado por todos los puntos  $X = (x, y, z)$  que cumplen

$$
\begin{array}{rcl}\n\mathbf{AX} \cdot \mathbf{n} & = & 0 \implies & \big( (x, y, z) - (1, 2, 3) \big) \cdot (-12, -3, 19) = & 0 \\
\implies & \big( x - 1, y - 2, z - 3 \big) \cdot (-12, -3, 19) = & 0 \\
\implies & -12x - 3y + 19z - 39 = & 0\n\end{array}
$$

una ecuación normal del plano es −12*x* −3*y* +19*z* −39 = 0

# 3.3 Intersección entre planos

Dados dos planos  $\Pi_1$  y  $\Pi_2$ , entonces hay tres posbilidades: Que no se intersequen, que se intersequen en una recta o que los planos coincidan. Para el caso de tres planos está la posibilidad de que se intersequen en un solo punto, en una recta común a los tres planos, que los tres planos coincidan o que no haya un conjunto de puntos que esté simultáneamente en los tres planos.

La intersección entre varios planos, si hubiera, es el conjunto de puntos que están simultáneamente en los todos los planos. Si tenemos una ecuación cartesiana de cada uno de los planos, determinar la intersección equivale a resolver un sistema de ecuaciones lineales

Si  $\Pi_1$ :  $a_1x + b_1y + c_1z = d_1$ ,  $\Pi_2$ :  $a_2x + b_2y + c_2z = d_2$  y  $\Pi_3$ :  $a_3x + b_3y + c_1z = d_3$ , entonces determinar la intersección de dos o tres planos requiere resolver un sistema:

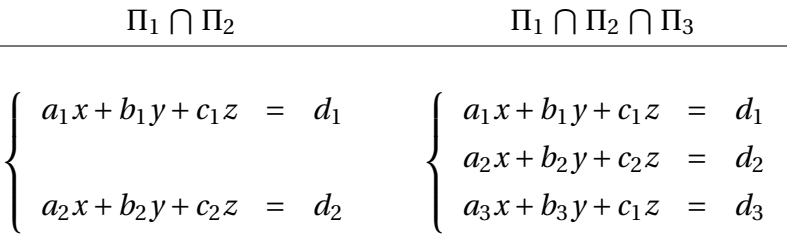

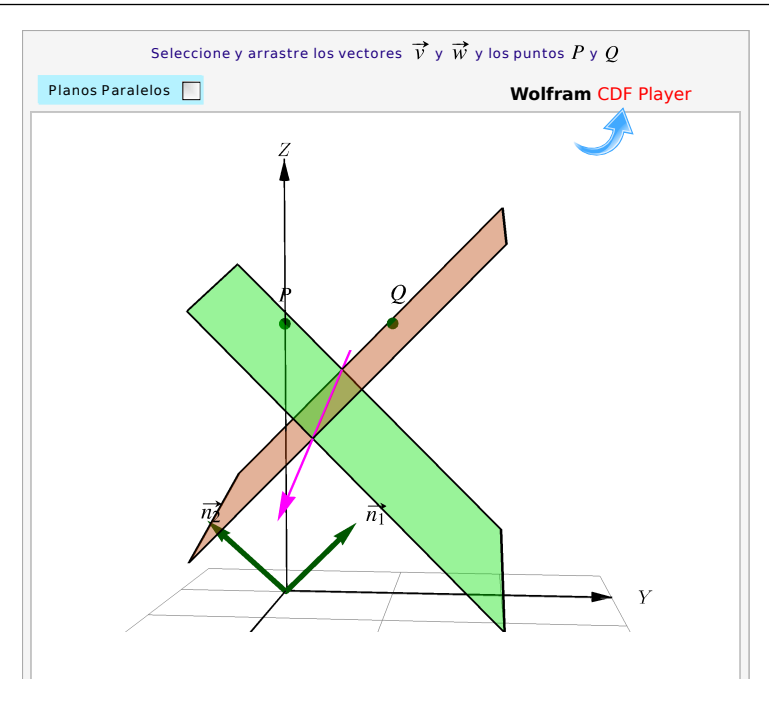

**Figura 3.3:** Recta de intersección entre dos planos

<span id="page-81-0"></span>Determine si los planos  $\sqrt{ }$  $\int$  $\mathbf{I}$  $\Pi_1$  :  $\frac{3}{4}$  $\frac{3}{4}x + 2y + 2z = 5$  $\Pi_2$  :  $\frac{3}{4}$  $\frac{3}{4}x - 2y + 2z = 3$ vectorial de la recta de intersección

se intersecan y, de ser así, indique una ecuación

Solución: Resolvemos el sistema,

$$
\Pi_1: \frac{3}{4}x + 2y + 2z = 5
$$
  
\n
$$
\implies y = \frac{1}{2} \quad y \quad z = 2 - \frac{3}{8}x.
$$
  
\n
$$
\Pi_2: \frac{3}{4}x - 2y + 2z = 3
$$

La recta de intersección es *L* :  $(x, y, z) = (0, \frac{1}{2}, 2) + t \cdot (1, 0, -\frac{3}{8})$  $(\frac{3}{8})$ ,  $t \in \mathbb{R}$ 

# Ejemplo 3.7

 $\sqrt{ }$  $\int$ 

 $\overline{\mathcal{L}}$ 

Hallar una ecuación del plano que pasa por el punto *A* común a los tres planos

 $\Pi_1: x - y + z + 1 = 0$ ,  $\Pi_2: 2x + z = 0$  y  $\Pi_3: x + y - 2z - 1 = 0$ 

y pasa por los puntos *P* =  $(1, 0, 1)$  y *Q* =  $(-1, 1, 0)$ .

**Solución**: Considere el siguiente sistema de ecuaciones  $\sqrt{ }$  $\int$  $\mathcal{L}$  $x - y + z = -1$  $2x + z = 0$  $x + y - 2z = 1$ esto para determinar el

punto de intersección entre los planos. Entonces aplicando la regla de Cramer:

$$
x = \frac{\begin{vmatrix} -1 & -1 & 1 \\ 0 & 0 & 1 \\ 1 & 1 & -2 \end{vmatrix}}{\begin{vmatrix} 1 & -1 & 1 \\ 1 & 1 & -2 \\ 2 & 0 & 1 \\ 1 & 1 & -2 \end{vmatrix}} = 0, y = \frac{\begin{vmatrix} 1 & -1 & 1 \\ 2 & 0 & 1 \\ 1 & -1 & 1 \\ 2 & 0 & 1 \\ 1 & 1 & -2 \end{vmatrix}}{\begin{vmatrix} 1 & -1 & 1 \\ 2 & 0 & 1 \\ 1 & 1 & -2 \end{vmatrix}} = \frac{-4}{-4} = 1, z = \frac{\begin{vmatrix} 1 & -1 & -1 \\ 2 & 0 & 0 \\ 1 & 1 & 1 \\ 2 & 0 & 1 \\ 1 & 1 & -2 \end{vmatrix}}{\begin{vmatrix} 1 & -1 & 1 \\ 2 & 0 & 1 \\ 1 & 1 & -2 \end{vmatrix}} = 0
$$

De acuerdo a la solución del sistema, el punto donde los planos se intersecan es *A* = (0, 1, 0).

Ahora se busca el plano de ecuación que contiene a los puntos  $A = (0, 1, 0)$ ,  $P = (1, 0, 1)$  y  $Q = (-1, 1, 0)$ . Entonces

$$
\mathbf{AP} = (1,0,1) - (0,1,0) = (1,-1,1),
$$
  

$$
\mathbf{AQ} = (-1,1,0) - (0,1,0) = (-1,0,0).
$$

Estos vectores no son paralelos entonces generan al plano.

Si *X* es un punto del plano de coordenadas (*x*, *y*, *z*), una ecuación del plano se obtiene resolviendo  $\overline{\phantom{a}}$  $\mathsf{l}$  $\mathsf{l}$  $\mathsf{l}$  $\begin{vmatrix} 1 & 0 & 0 \\ -1 & 0 & 0 \end{vmatrix}$  $\begin{vmatrix} x & y-1 & z \end{vmatrix}$  $\begin{vmatrix} 1 & -1 & 1 \end{vmatrix} = 0.$  Así,  $\begin{array}{|c|c|} \hline \textbf{1} & \textbf{1} & \textbf$  $\begin{array}{c|c|c|c} \hline \quad \quad & \quad \quad & \quad \quad & \quad \quad \\ \hline \quad \quad & \quad \quad & \quad \quad \\ \hline \quad \quad & \quad \quad & \quad \quad \\ \hline \quad \quad & \quad \quad & \quad \quad \\ \hline \quad \quad & \quad \quad & \quad \quad \\ \hline \end{array}$ *x y* −1 *z* 1 −1 1 −1 0 0 <u> $\begin{bmatrix} 1 & 1 & 1 \\ 1 & 1 & 1 \\ 1 & 1 & 1 \\ 1 & 1 & 1 \\ 1 & 1 & 1 \\ 1 & 1 & 1 \\ 1 & 1 & 1 \\ 1 & 1 & 1 \\ 1 & 1 & 1 \\ 1 & 1 & 1 \\ 1 & 1 & 1 \\ 1 & 1 & 1 \\ 1 & 1 & 1 \\ 1 & 1 & 1 & 1 \\ 1 & 1 & 1 & 1 \\ 1 & 1 & 1 & 1 \\ 1 & 1 & 1 & 1 \\ 1 & 1 & 1 & 1 \\ 1 & 1 & 1 & 1 \\ 1 & 1 & 1 & 1 \\ 1 & 1 & 1 & 1 &$  $= 0 \implies -y-z+1 = 0.$ 

Por lo tanto, una ecuación del plano puede expresarse como  $y + z - 1 = 0$ .

# Una fórmula para la línea de intersección

En vez de estar resolviendo un sistema todas las veces que queramos la recta de intersección entre dos planos, podemos determinar una fórmula: Si los planos  $\Pi_1 : \mathbf{n}_1 \cdot (x, y, z) = d_1 \cdot \Pi_2 : \mathbf{n}_2 \cdot (x, y, z) = d_2$  se intersecan en una recta, entonces una ecuación vectorial de la recta de intersección *L* es

 $L: (x, y, z) = P + t \cdot \mathbf{n_1} \times \mathbf{n_2}$ 

Para obtener el punto *P* de la recta (y que debe estar en ambos planos) solo debemos observar que *P* es una combinación lineal de  $\mathbf{n}_1 \times \mathbf{n}_2$ , es decir,  $P = a_1 \mathbf{n}_1 + a_2 \mathbf{n}_2$ , entonces P se obtiene resolviendo el sistema

$$
\begin{cases}\n\mathbf{n}_{1} \cdot P = d_{1} \\
\mathbf{n}_{2} \cdot P = d_{2}\n\end{cases}\n\implies\n\begin{cases}\na_{1}||\mathbf{n}_{1}||^{2} + a_{2}\mathbf{n}_{1} \cdot \mathbf{n}_{2} = d_{1} \\
a_{1}\mathbf{n}_{1} \cdot \mathbf{n}_{2} + a_{2}||\mathbf{n}_{2}||^{2} = d_{2}\n\end{cases}\n\implies\n\begin{cases}\na_{1} &= \frac{d_{2}\mathbf{n}_{1} \cdot \mathbf{n}_{2} - d_{1}||\mathbf{n}_{2}||^{2}}{(\mathbf{n}_{1} \cdot \mathbf{n}_{2})^{2} - ||\mathbf{n}_{1}||^{2}||\mathbf{n}_{2}||^{2}} \\
a_{2} &= \frac{d_{1}\mathbf{n}_{1} \cdot \mathbf{n}_{2} - d_{2}||\mathbf{n}_{1}||^{2}}{(\mathbf{n}_{1} \cdot \mathbf{n}_{2})^{2} - ||\mathbf{n}_{1}||^{2}||\mathbf{n}_{2}||^{2}}\n\end{cases}
$$

y entonces  $L: (x, y, z) = a_1 \mathbf{n}_1 + a_2 \mathbf{n}_2 + t \cdot \mathbf{n}_1 \times \mathbf{n}_2$ .

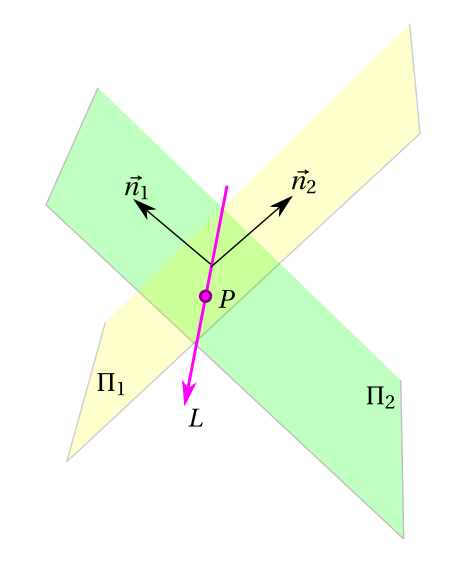

**Figura 3.4:** Una fórmula para la recta de intersección *L*

# 3.4 Paralelismo, perpendicularidad y ángulo

El ángulo entre planos lo podemos establecer con los vectores normales, y entre planos y rectas lo podemos establecer con un vector paralelo a la recta (el vector dirección, por ejemplo) y un vector normal.

## Definición 3.1 (Planos: Paralelismo, perpendicularidad y ángulo)

Si  $n_1$  y  $n_2$ , son dos vectores normales a  $\Pi_1$  y  $\Pi_2$ , respectivamente, entonces

Π<sup>1</sup> ∥ Π<sup>2</sup> si y sólo si **n<sup>1</sup>** ∥ **n<sup>2</sup>**

- $\bullet$   $\Pi_1 \perp \Pi_2$  si y sólo si  $\mathbf{n}_1 \perp \mathbf{n}_2$
- El ángulo entre los planos es el ángulo entre los vectores normales

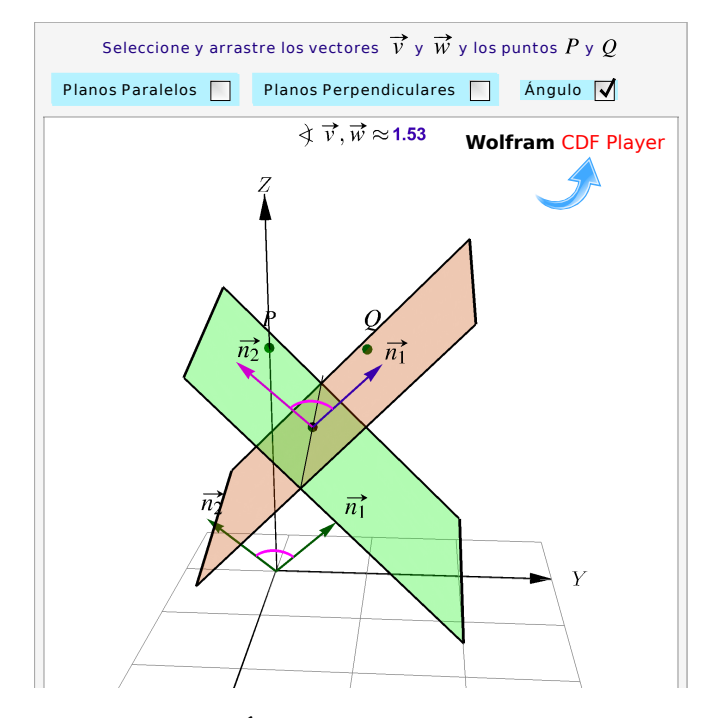

**Figura 3.5:** Planos: Ángulo, perpendicularidad y paralelismo

Considere el plano Π<sup>1</sup> : 2*x* −3*y* + *z* = 1. Determine una ecuación cartesiana de *un plano* Π<sup>2</sup> si se sabe que este plano es perpendicular al plano  $\Pi_1$  y que pasa por  $Q = (1, 1, 0)$  y  $R = (0, 2, 1)$ .

Solución: Este problema tiene infinitas soluciones, es decir, hay infinidad de planos que cumplen las condiciones indicadas. Vamos a determinar una solución particular.

 $n_1$  = (2, -3, 1) es un vector normal de  $\Pi_1$ . Sea  $\mathbf{n}_2 = (a, b, c)$  un vector normal a  $\Pi_2$ . Como  $\Pi_1 \perp \Pi_2$ entonces  $\mathbf{n}_1 \cdot \mathbf{n}_2 = 0$ . Pero también, como  $R, Q \in \Pi_2$ , entonces  $\mathbf{n}_2 \cdot \mathbf{QR} = 0$ . Son dos ecuaciónes y tres incognitas *a*,*b* y *c*, así que tendremos infinitas soluciones y solo debemos escoger una solución particular.

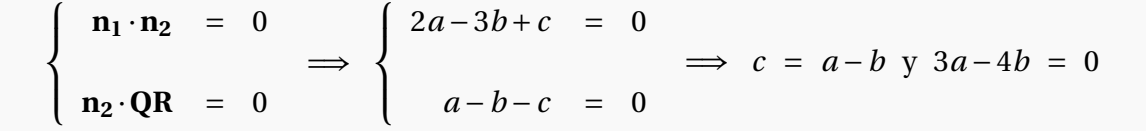

Una solución particular se obtiene poniendo, por ejemplo,  $a = 4$ ,  $b = 3$  y por tanto  $c = 1$ . De este modo, *un plano* Π<sub>2</sub> que cumple las condiciones, tiene una ecuación cartesiana

$$
4x + 3y + z = (4,3,1) \cdot Q \implies \Pi_2 : 4x + 3y + z = 7
$$

### Ejemplo 3.9

Considere el plano  $\Pi_1$  :  $2x - 3y + z = 1$ . Determine una ecuación cartesiana del plano  $\Pi_2$  si se sabe que este plano es paralelo al plano  $\Pi_1$  y que pasa por  $Q = (1, 1, 1).$ 

Solución:  $\mathbf{n}_1 = (2, -3, 1)$  es un vector normal de  $\Pi_1$ . Como  $\Pi_1$ ||  $\Pi_2$  entonces podemos tomar como un vector normal de  $\Pi_2$  a  $\mathbf{n}_2 = (2, -3, 1)$ . Entonces una ecuación cartesiana de  $\Pi_2$  es

$$
(2, -3, 1) \cdot (x, y, z) = (2, -3, 1) \cdot (1, 1, 1)
$$
  
\n
$$
\implies \Pi_2 : 2x - 3y + z = 0
$$

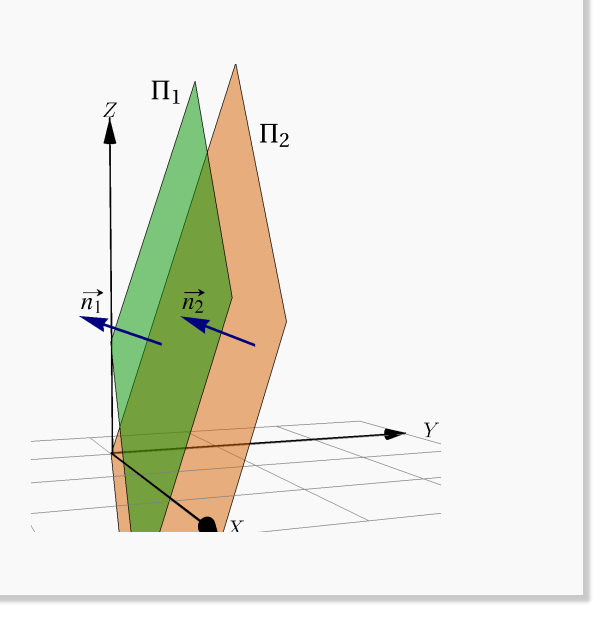

 $\Pi_1$ 

 $\bullet \Theta$ 

 $\overline{n}$ 

Determine una ecuación del plano Π que contiene al punto (−2, 3, 1) y es perpendicular a los planos Π<sup>1</sup> y Π<sup>2</sup> *de ecuación:*

$$
\Pi_1: 3x + 2y - z - 5 = 0,
$$
  
\n
$$
\Pi_2: -5x + 3y + 2z + 4 = 0
$$

Solución: Supongamos que una ecuación del plano Π es de la forma *ax* +*by* +*cz* +*d* = 0 cuyo vector normal es (*a*, *b*,*c*). Como el plano Π es perpendicular a los planos Π<sub>1</sub> y Π<sub>2</sub> simultáneamente, entonces se cumple que (*a*,*b*,*c*) es perpendicular a (3, 2,−1) y (−5, 3, 2) a la vez. Por lo que se puede tomar (*a*,*b*,*c*) como el producto cruz de los vectores (3, 2,−1) y (−5, 3, 2).

$$
(a, b, c) = \begin{vmatrix} \hat{\imath} & \hat{\jmath} & \hat{k} \\ 3 & 2 & -1 \\ -5 & 3 & 2 \end{vmatrix} = (7, -1, 19).
$$

Por otro lado, el punto (−2, 3, 1) se encuentra contenido en el plano Π, esto implica que

$$
((x, y, z) - (-2, 3, 1)) \cdot (7, -1, 19) = 0 \implies (x + 2, y - 3, z - 1) \cdot (7, -1, 19) = 0
$$
  

$$
\implies 7x - y + 19z - 2 = 0
$$

Por lo tanto una ecuación del plano Π es 7*x* − *y* +19*z* −2 = 0.

# 3.5 Rectas y planos

Una recta *L*<sub>1</sub> está contenida en el plano Π<sub>1</sub> si al menos dos puntos de esta recta están en Π<sub>1</sub>. En otro caso, la recta  $L_1$  interseca al plano  $\Pi_1$  en un punto o es paralela a  $\Pi_1$  y ajena a él.

Dada una recta  $L_1$ :  $(x, y, z) = P + t\mathbf{v}$ ,  $t \in \mathbb{R}$ , hay una infinidad de planos que la contienen: Si  $Q \notin L_1$ , un plano que contiene a  $L_1$  es el plano  $\Pi_1$  que pasa por *Q* y dos puntos *P* y *R* de *L*1. También podemos tomar como un vector normal a este plano al vector  $\mathbf{n}_1 = \mathbf{v} \times \mathbf{PQ}$ .

Dadas dos rectas diferentes  $L_1$ :  $(x, y, z) = P + t$ **v**,  $t \in$ R, y *L*<sup>2</sup> : (*x*, *y*, *z*) = *Q* + *t* **u**, *t* ∈ R, siempre es posible encontrar dos planos paralelos  $\Pi_1$  y  $\Pi_2$ , que contienen a *L*<sup>1</sup> y *L*2, respectivamente. Un vector

normal a estos dos planos es **u**×**v**.

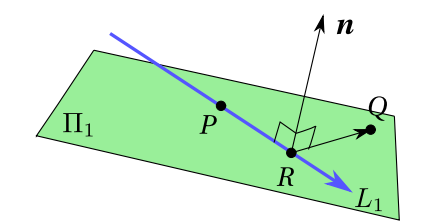

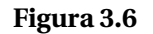

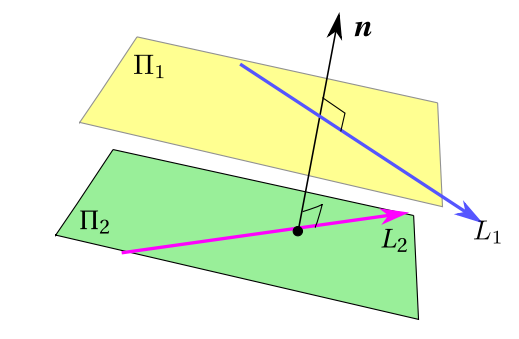

**Figura 3.7**

## Ejemplo 3.11

Hallar una ecuación del plano que pasa por el punto *Q* = (2, 1, 2) y que contiene a la recta con ecuación

$$
\frac{x+2}{-2} = \frac{y+1}{3} = \frac{z+1}{3}.
$$

Solución: En este caso una ecuación vectorial de la recta corresponde a

$$
(x, y, z) = (-2, -1, -1) + t(-2, 3, 3), t \in \mathbb{R}
$$

El punto *P* = (−2,−1,−1) y a su vez este punto pertenece al plano, ya que la recta está contenida en él. Además, un vector director de la recta *L* es vector **d** = (−2, 3, 3). El vector **PQ** el cual es paralelo al plano ya que *P* y *Q* están contenidos en él. Entonces

$$
\mathbf{PQ} = (2, 1, 2) - (-2, -1, -1) = (4, 2, 3)
$$

En forma análoga el vector **d** es paralelo al plano y no es paralelo al vector **PQ**, por lo que cualquier vector simultáneamente perpendicular a **d** y a **PQ**, es normal al plano. Por consiguiente podemos tomar **n** como

$$
\mathbf{n} = \mathbf{PQ} \times \mathbf{d} = \begin{vmatrix} \hat{\mathbf{i}} & \hat{\mathbf{j}} & \hat{\mathbf{k}} \\ 4 & 2 & 3 \\ -2 & 3 & 3 \end{vmatrix} = (-3, -18, 16)
$$

Luego, si *X* es un punto cualquiera del plano

$$
QX \cdot n = 0 \implies (x-2, y-1, z-2)(-3, -18, 16) = 0
$$
  

$$
\implies 3x + 18y - 16z + 8 = 0
$$

Así, una ecuación del plano es

 $3x + 18y - 16z + 8 = 0$ 

## Ejemplo 3.12

Consideremos la recta  $L_1$ :  $(x, y, z) = (1, 2, 1) + t(0, 2, 3)$ . Determine una ecuación cartesiana del plano Π<sup>1</sup> que contenga a la recta *L*<sup>1</sup> y al punto *P* = (0, 0,−1) (que *no está* en *L*1).

Solución: Para encontrar una ecuación cartesiana del plano Π<sub>1</sub>, buscamos tres puntos no colineales en este plano; el punto *P* que ya tenemos y dos puntos de la recta. Para obtener estos dos puntos de la recta, le damos una par de valores al parámetro *t*.

En este caso con  $t = 0$  y  $t = 1$  obtenemos los dos puntos que faltan. Tres puntos no colineales en el plano  $\Pi_1$  son

$$
P = (0,0,-1), Q = (1,2,1), R = (1,4,4)
$$

Estos puntos no son colineales pues  $\begin{array}{c|c|c|c} \hline \multicolumn{1}{c}{\textbf{1}} & \multicolumn{1}{c}{\textbf{1}} \\ \multicolumn{1}{c}{\textbf{1}} & \multicolumn{1}{c}{\textbf{1}} \\ \multicolumn{1}{c}{\textbf{1}} & \multicolumn{1}{c}{\textbf{1}} \\ \multicolumn{1}{c}{\textbf{1}} & \multicolumn{1}{c}{\textbf{1}} \\ \multicolumn{1}{c}{\textbf{1}} & \multicolumn{1}{c}{\textbf{1}} \\ \multicolumn{1}{c}{\textbf{1}} & \multicolumn{1}{c}{\textbf{1}} \\ \multicolumn{1}{c}{\textbf{$  $0 \t 0 \t -1$ 1 2 1 1 4 4  $\begin{array}{c|c|c|c} \hline \quad \quad & \quad \quad & \quad \quad & \quad \quad \\ \hline \quad \quad & \quad \quad & \quad \quad \\ \hline \quad \quad & \quad \quad & \quad \quad \\ \hline \quad \quad & \quad \quad & \quad \quad \\ \hline \quad \quad & \quad \quad & \quad \quad \\ \hline \end{array}$  $= -2 \neq 0$ 

Bien, ahora tomemos

$$
\mathbf{n} = \mathbf{QP} \times \mathbf{RP} = (1, 2, 2) \times (1, 4, 5) = (2, -3, 2)
$$

Como **n**·**OP** = −2, una ecuación cartesiana es

 $\Pi_1$ :  $2x - 3y + 2z = -2$ 

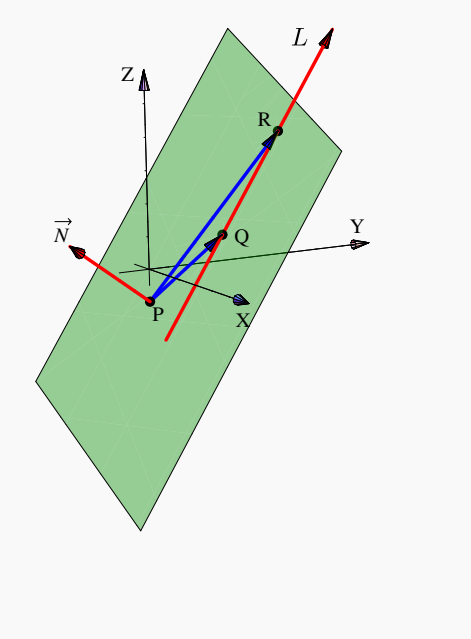

Considere los planos  $\Pi_1$  :  $\frac{3}{4}$  $\frac{3}{4}x + 2y + 2z = 5$  y  $\Pi_2 : \frac{3}{4}$ 4 *x* −2*y* +2*z* = 3. Como vimos en el ejemplo [3.6,](#page-81-0) estos planos se intersecan, la recta de intersección es *L* : (*x*, *y*, *z*) =  $(0, \frac{1}{2}, 2) + t \cdot (1, 0, -\frac{3}{8})$  $(\frac{3}{8})$ , *t*  $\in \mathbb{R}$ . Determine un plano Π<sub>3</sub>, distinto de los dos anteriores, tal que los tres planos Π<sub>1</sub>, Π<sub>2</sub> y Π<sub>3</sub> se intersecan en *L*.

Solución: Como Π<sub>3</sub> contiene a la recta *L*, tomamos dos puntos de esta recta y un tercer punto fuera de la recta y de los otros dos planos, con estos tres puntos podemos obtener una ecuación cartesiana de este plano.

Sean  $P = \left(0, \frac{1}{2}, 2\right)$ ,  $Q = \left(1, \frac{1}{2}, \frac{13}{8}\right)$  $\frac{13}{8}$ ) en la recta y *R* = (1,2,1) un punto ajeno a la recta y a los otros dos planos. Entonces tomando  $\mathbf{n}_3 = \mathbf{P} \mathbf{Q} \times \mathbf{P} \mathbf{R} = \left(\frac{9}{16}, \frac{5}{8}\right)$  $\frac{5}{8}, \frac{3}{2}$  $\frac{3}{2}$ obtenemos la ecución cartesiana

$$
\Pi_3: \frac{9}{16}x + \frac{5}{8}y + \frac{3}{2}z = \frac{53}{16}
$$

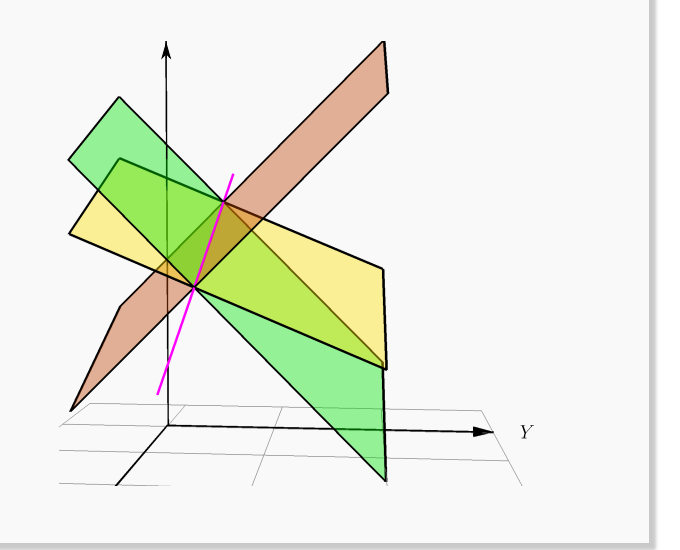

#### Definición 3.2 (Rectas y planos: Paralelismo, perpendicularidad y ángulo).

Consideremos la recta  $L_1$ :  $(x, y, z) = P + t\mathbf{v}$  y el plano  $\Pi_1$ :  $a_1x + b_1y + c_1z = d_1$ . Entonces, siendo  $\mathbf{n}_1$ un vector normal a  $\Pi_1$ ,

- $\bullet$   $L_1$  ∥  $\Pi_1$  si y sólo si  $\mathbf{n}_1$  ⊥ **v**
- $\bullet$  *L*<sub>1</sub>  $\perp$   $\Pi$ <sub>1</sub> si y sólo si **n**<sub>1</sub>  $\parallel$  **v**
- Ángulo (agudo):  $\angle$  *L*,  $\Pi_1 = \frac{\pi}{2}$  $\frac{\pi}{2} - \hat{\mathbf{x}} \mathbf{n}_1 \cdot \mathbf{v}$

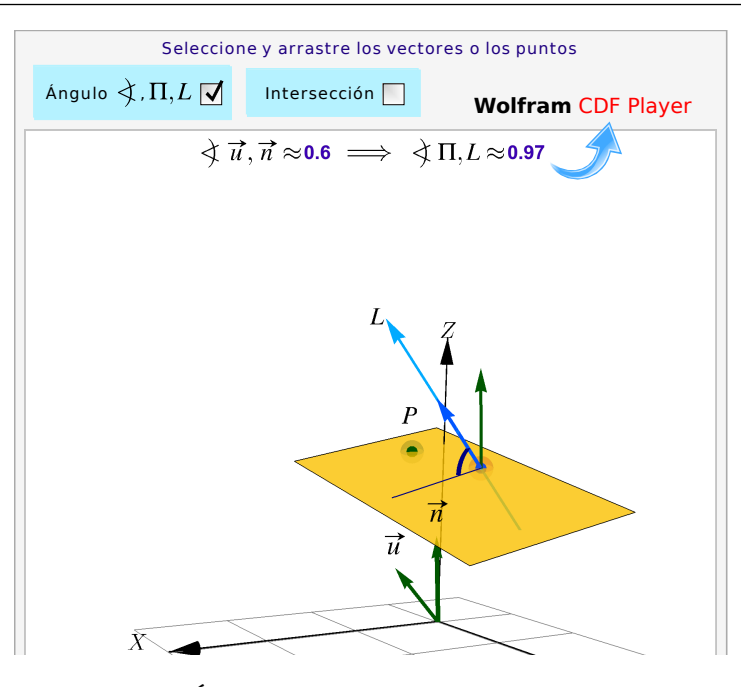

**Figura 3.8:** Ángulo entre rectas y planos e intersección

Determine el ángulo que forma la recta de intersección de los planos

$$
\begin{cases} \Pi_1: x + y - 3 = 0 \\ \Pi_2: 3x + y - z = 0 \end{cases}
$$

con el plano  $\Pi$  :  $2x + y + z + 4 = 0$ .

Solución: Sea *L* la recta de intersección de los planos Π<sub>1</sub> y Π<sub>2</sub>. Si **v** es el vector director de la recta *L*, entonces se cumple que

 $\mathbf{v} = \mathbf{n}_{\Pi_1} \times \mathbf{n}_{\Pi_2}$ 

donde  $\mathbf{n}_{\Pi_1} = (1, 1, 0)$  y  $\mathbf{n}_{\Pi_2} = (3, 1, -1)$ . Entonces

$$
\mathbf{v} = \begin{vmatrix} \hat{\imath} & \hat{\jmath} & \hat{k} \\ 1 & 1 & 0 \\ 3 & 1 & -1 \end{vmatrix} = (-1, 1, -2)
$$

Calculando el ángulo haciendo uno del vector normal al plano Π se tiene que

$$
\cos\left(\frac{\Pi}{2} - \alpha\right) = \operatorname{sen}\alpha = \frac{|(2,1,1)\cdot(-1,1,-2)|}{\sqrt{6}\cdot\sqrt{6}} = \frac{3}{6} = \frac{1}{2} \implies \alpha = \frac{\Pi}{6}
$$

Determine una ecuación cartesiana del plano Π<sup>1</sup> si este que contiene al punto *P* = (1, 1, 1) y es *paralelo* a las rectas  $L_1$ :  $(x, y, z) = (1, 2, 1) + t(0, 2, 3),$  y  $L_2$ :  $(x, y, z) = (1, 0, 1) + t(5, 0, 0)$ 

.

Solución: De acuerdo a la teoría, un vector normal a  $\Pi_1$  debe ser perpendicular a (0,2,3) y a (5,0,0); entonces para encontrar una ecuación cartesiana del plano  $\Pi_1$ , podemos tomar

$$
\mathbf{n} = (0,2,3) \times (5,0,0) = (0,15,-10)
$$

Como  $\mathbf{n} \cdot \mathbf{OP} = 5$ , una ecuación cartesiana es  $\Pi_1$ : 15*y* − 10*z* = 5

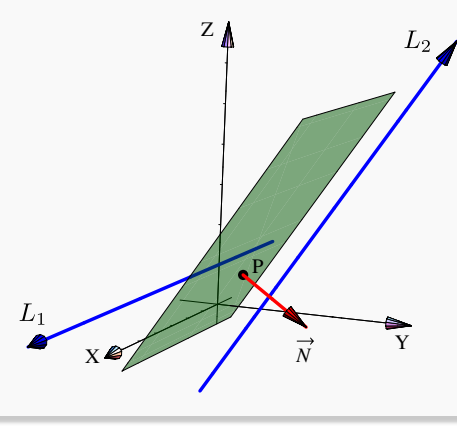

Determine una ecuación cartesiana del plano  $\Pi_1$  que sea *perpendicular* a la recta

$$
L_1\colon (x,y,z)\,=\,(1,2,1)+\,t\,(0,2,3)
$$

y que contenga al punto  $P = (1, 1, 1)$ .

Solución: Para encontrar una ecuación cartesiana del plano  $\Pi_1$ , podemos tomar  $\mathbf{n} = (0,2,3)$ . Como  $\mathbf{n} \cdot \mathbf{OP} = 5_{\chi}$ una ecuación cartesiana es

$$
\Pi_1: 2y+3z = 5
$$

## Ejemplo 3.17

Se considera la recta 
$$
L: \begin{cases} x+2y = 7 \\ y+2z = 4 \end{cases}
$$
 y el punto  $P = (1,2,3)$ .

Nos interesa calcular una ecuación paramétrica del plano Π que es perpendicular a la recta *L* y contiene el punto *P*.

Consideremos los planos  $\Pi_1$ :  $x+2y = 7$  y  $\Pi_2$ :  $y+2z = 4$ . Es claro que un vector normal al plano  $\Pi_1$ es  **y**  $**n**_{\Pi_2} = (0, 1, 2)$  **corresponde a un vector normal al plano**  $\Pi_2$ **.** Si el plano Π es perpendicular a la recta *L* se cumple que  $\mathbf{n}_{\Pi_1} \parallel \Pi$  y  $\mathbf{n}_{\Pi_2} \parallel \Pi$ .

Luego una ecuación vectorial del plano Π está dada por:

 $\Pi$ :  $(x, y, z) = (1, 2, 3) + t \cdot (1, 2, 0) + s \cdot (0, 1, 2), t, s \in \mathbb{R}$ 

Por lo tanto una ecuación paramétrica del plano Π es

$$
\begin{cases}\nx = 1 + t \\
y = 2 + 2t + s; \ t, s \in \mathbb{R} \\
z = 3 + 2s\n\end{cases}
$$

Y

Z

*N*

P

Determinar una ecuación del plano que pasa por el punto *A* = (2,−1,1) y es paralelo al plano  $3x + y - 5z + 9 = 0.$ 

Solución: Un plano paralelo al plano  $3x + y - 5z + 9 = 0$  tiene por ecuación  $3x + y - 5z + d = 0$ , esto porque los vectores normales son paralelos, en ese caso es el vector (3,1,−5). Dado que el plano buscado contiene al punto  $A = (2, −1, 1)$  entonces sustiuyendo obtenemos

 $3x + y - 5z + d = 0 \implies 3(2) + -1 - 5(1) + d = 0 \implies d = 0.$ 

Por lo tanto, una ecuación del plano es 3*x* + *y* −5*z* = 0.

## Ejemplo 3.19

Hallar una ecuación del plano Π que satisface las condiciones siguientes:

- a.) Contiene a los puntos  $A = (0, 1, 1)$  y  $B = (1, 0, −2)$ ;
- b.) Es perpendicular al plano  $\Pi$  :  $2x y + z + 1 = 0$

Solución: Sea  $\Pi : ax + by + cz + d = 0$  una ecuación del plano. Entonces como  $A = (0,1,1)$  y *B* = (1, 0,−2) están contenidos en Π se tiene que

> $a(0) + b(1) + c(1) + d = 0 \implies b + c + d = 0$  $a(1) + b(0) + c(-2) + d = 0 \implies a - c + d = 0.$

Por otra parte, si el plano es perpendicular al plano  $\Pi_1$ , entonces sus vectores normales también son perpendiculares, esto es  $(a, b, c) \cdot (2, -1, 1) = 0$ , es decir

$$
2a-b+c = 0.
$$

De las ecuaciones anteriores se plantea el sistema de ecuaciones  $\sqrt{ }$  $\int$  $\mathcal{L}$  $b + c + d = 0$  $a - c + d = 0$  $2a - b + c = 0$ cuya solución es *a* =  $-\frac{2}{3}$  $\frac{2}{3}$ ,  $b = -\frac{7}{6}$  $\frac{7}{6}$  y  $c = \frac{1}{6}$  $\frac{1}{6}$ .

Sustituyendo los valores obtenidos para *a*, *b*, *c* en una ecuación  $ax + by + cz + d = 0$ , se obtiene

$$
ax + by + cz + d = 0 \Longleftrightarrow -\frac{2}{3}x - \frac{7}{6}y + \frac{1}{6}z + d = 0.
$$

Por último, para encontrar el valor de *d*, se sustituye en una ecuación las coordenadas de un punto del plano, que en este caso puede ser *A* o *B*.

$$
A = (0, 1, 1) \implies -\frac{2}{3}(0) - \frac{7}{6} \cdot 1 + \frac{1}{6} \cdot 1 + d = 0 \implies d = 1.
$$

Por lo tanto, una ecuación del plano Π corresponde a Π :  $-\frac{2}{3}$ 3  $x-\frac{7}{6}$ 6  $y + \frac{1}{6}$ 6 *z*+*d* = 0 o en forma equivalente  $a \Pi : 4x + 7y - z = 6.$ 

# Ejemplo 3.20

Hallar una ecuación del plano que contiene los puntos *A* = (1, 2, 1) y *B* = (2,−1,−4) y es paralelo a la recta  $L: \frac{x}{2}$ 2  $=\frac{y-2}{x}$ 3  $=\frac{z-1}{z-1}$ 5 .

Solución: Sea  $ax + by + cz + d = 0$  una ecuación del plano que contiene los puntos *A* y *B* y es paralelo a la recta *L*. Un vector contenido en el plano corresponde a **AB** = (2,−1,−4)−(1, 2, 1) = (1,−3,−5). Ahora bien, de la recta *L* se tiene que su vector director corresponde a (2, 3, 5) y este está contenido en el plano, ya que la recta es paralela al plano. Entonces los vectores (1,−3,−5) y (2, 3, 5) no son paralelos, por lo tanto generan al plano. Luego, un vector perpendicular al plano corresponde a

$$
\begin{vmatrix} \hat{\imath} & \hat{\jmath} & \hat{k} \\ 1 & -3 & -5 \\ 2 & 3 & 5 \end{vmatrix} = (0, -15, 9).
$$

Por último, como el punto *A* = (1, 2, 1) está contenido en el plano, entonces

$$
ax + by + cz + d = 0
$$
  $\implies$   $0 \cdot 1 + (-15)(2) + 9(1) + d = 0$   
 $\implies d = 21.$ 

Por lo tanto una ecuación del plano es −15*y* +9*z* +21 = 0 o en forma equivalente a una ecuación  $5y - 3z - 7 = 0$ .

## Ejemplo 3.21

Determinar el valor de *k* para que la recta *L* : *x* −1  $\overline{k+1}$  $=\frac{y}{x}$ *k* = *z* sea paralela al plano Π : 4*x* + *y* − *z* = 0. Solución: La recta *L* es paralela al plano Π si su vector director es perpendicular al vector normal del plano. Entonces se tiene que de la recta *L* su vector director está dado por (*k* +1,*k*, 1) y el vector normal de Π es (4, 1,−1). Luego, se debe cumplir que el producto punto es igual a cero.

$$
(k+1, k, 1) \cdot (4, 1, -1) = 0 \implies 4(k+1) + k - 1 = 0
$$
  

$$
\implies 5k + 3 = 0
$$
  

$$
\implies k = -\frac{3}{5}
$$

.

Por tanto, la recta *L* es paralela al plano Π si *k* = − 3 5

## Ejemplo 3.22

Considere las rectas *L*<sup>1</sup> y *L*<sup>2</sup> cuyas ecuaciones son

$$
L_1: (x, y, z) = (1, 2, -1) + t(1, -1, 1) \ t \in \mathbb{R}
$$

$$
L_2: \frac{x - 1}{3} = y + 2 = \frac{z - 4}{-2}
$$

a.) Verificar que las rectas son perpendiculares

b.) Determinar una ecuación cartesiana de un plano Π que contenga ambas rectas.

## Solución:

a.) Las rectas son perpendiculares si sus vectores directores también son ortogonales. En efecto:

$$
(1,-1,1)\cdot(3,1,-2) = 3+-1+-2 = 0.
$$

b.) Vamos a determinar una ecuación de un plano Π que contenga ambas rectas. El plano sigue la dirección de los vectores directores de las rectas. Si **n** es un vector normal al plano, entonces es perpendicular a los vectores directores. Así, se cumple

$$
\mathbf{n} = \begin{vmatrix} \hat{\mathbf{i}} & \hat{\mathbf{j}} & \hat{\mathbf{k}} \\ 1 & -1 & 1 \\ 3 & 1 & -2 \end{vmatrix} = (1, 5, 4)
$$

El punto *P* = (1, 2,−1) está contenida en la recta *L*, por lo tanto está en el plano. Entonces

 $\mathbf{PX} \cdot \mathbf{n} = 0 \implies [(x, y, z) - (1, 2, -1)] \cdot \mathbf{n} = 0$  $\implies$   $(x-1, y-2, z+1) \cdot (1, 5, 4) = 0$  $\implies$   $x-1+5y-10+4z+4 = 0$  $\implies$   $x+5y+4z = 7$ 

Por tanto, una ecuación cartesiana del plano es  $\Pi$  :  $x + 5y + 4z = 7$ 

## Ejemplo 3.23

Considere la recta *L* : *x* −1 −2  $= y + 2 = 0$ *z* −1 3 . Determinar una ecuación de un plano Π que contiene la recta *L* y tiene como vector normal a  $(-1,3,2)$ .

Solución: La recta *L* está contenida en el plano, eso significa que cualquier punto en la recta también es un punto en el plano. Considere el punto de la recta *A* = (1,−2,1). Si *X* = (*x*, *y*, *z*) es un punto en el plano se cumple

> $\mathbf{AX} \cdot \mathbf{n} = 0 \implies [(x, y, z) - (1, -2, 1)] \cdot (-1, 3, 2) = 0$  $\implies$   $(x-1, y+2, z-1)(-1, 3, 2) = 0$  $\implies$  -(*x* - 1) + 3(*y* + 2) + 2(*z* - 1) = 0  $\implies$  -*x* + 1 + 3*y* + 6 + 2*z* - 2 = 0  $\implies$   $-x+3y+2z = -5$

Por lo tanto, una ecuación del plano Π es −*x* +3*y* +2*z* = −5

# 3.6 Intersección entre recta y plano.

Para obtener la intersección entre una recta  $L_1$ :  $(x, y, z) = P + t$  **v** y el plano  $\Pi_1$ :  $ax + by + cz = d$ , lo que hacemos es pasar a una ecuación paramétrica de *L*<sup>1</sup> y sustituimos *x*(*t*), *y*(*t*) y *z*(*t*) en la ecuación del plano:  $ax(t) + by(t) + cz(t) = d$ . Resolvemos para *t*; si la solución es única, con este valor de *t* obtenemos el punto de intersección sustituyendo en la ecuación de la recta.

$$
ax(t) + by(t) + cz(t) = d \implies a(p_1 + tv_1) + b(p_2 + tv_2) + c(p_3 + tv_3) = d
$$

Y, resolviendo para *t*,

$$
t = \frac{-(ap_1 + bp_2 + cp_3 + d)}{av_1 + bv_2 + cv_3} = -\frac{d + \mathbf{n} \cdot P}{\mathbf{n} \cdot \mathbf{v}}
$$

Si una ecuación  $a_1x(t) + b_1y(t) + c_1z(t) = d_1$  tiene infinitas soluciones significa que la recta está en el plano y si noy hay solución significa que la recta es paralela al plano pero es ajena a él.

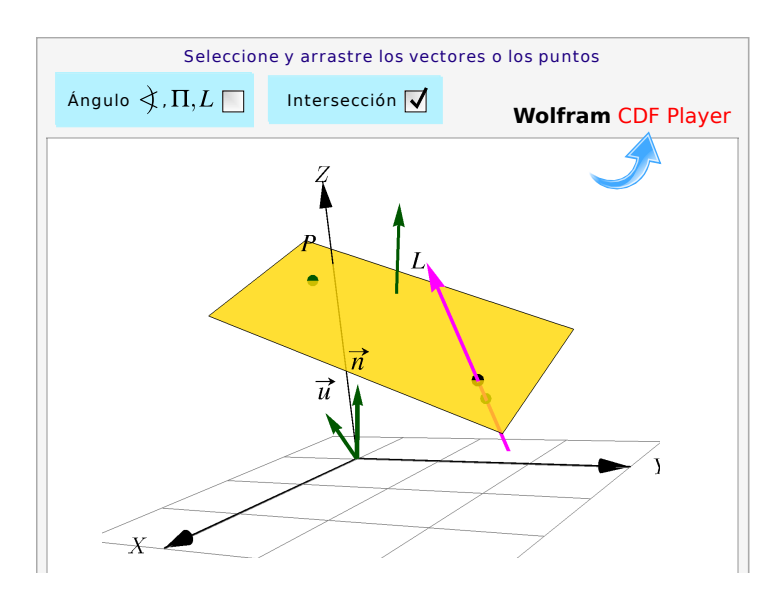

**Figura 3.9:** Intersección entre rectas y planos

# Ejemplo 3.24

Consideremos el problema de obtener la intersección, si hubiera, entre el plano  $\Pi$ :  $x - 2y + 3z = 1$  y la recta  $L: (x, y, z) = (1, 2, 1) + t(0, 2, 3)$ 

 $\sqrt{ }$ 

Las ecuaciónes parámetricas de *L* son  $\int$  $\mathcal{L}$  $x = 1$  $y = 2 + 2t$  $z = 1+3t$ .

Luego, sustituyendo en la ecuación de Π queda

$$
1 - 2(2 + 2t) + 3(1 + 3t) = 1 \implies t = \frac{1}{5}
$$

Finalmente, sustituyendo en la ecuación de *L*, obtenemos el punto de intersección (1, $\frac{12}{5}$ ,  $\frac{8}{5}$  $\frac{8}{5}$ 

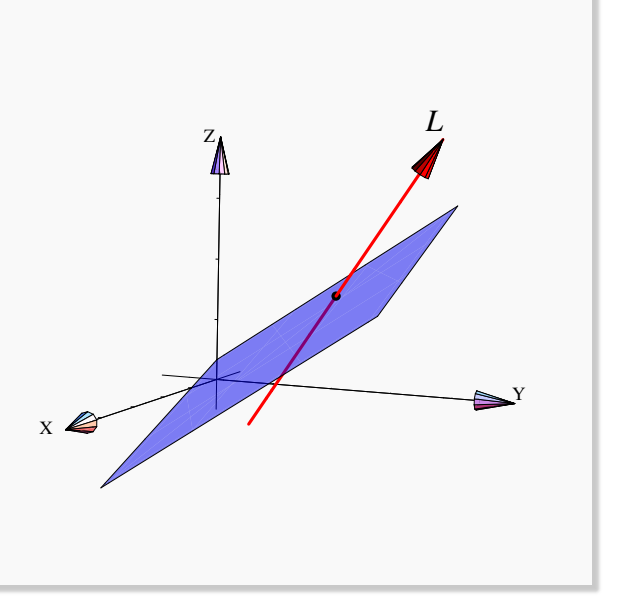

Considere las rectas en  $\mathbb{R}^3$  :

$$
L_1: \begin{cases} x = 3+2t \\ y = -1+t \, ; \, t \in \mathbb{R} \\ z = 5-t \end{cases} L_2: \begin{cases} x = 6+s \\ y = 2+2s \, ; \, s \in \mathbb{R} \\ z = 3-s \end{cases}
$$

y el plano Π : 3*x* −2*y* +4*z* = 5.

- a.) Determinar, si existe, el punto de intersección entre *L*<sup>1</sup> y *L*2.
- b.) Determinar, si existe, el punto de intersección entre *L*<sup>1</sup> y el plano Π.
- c.) Calcular la distancia entre la recta *L*<sup>1</sup> y el plano Π. Utilice proyecciones para hacer este cálculo y haga un dibujo explicativo.

#### Solución:

a.) *L*<sup>1</sup> y *L*<sup>2</sup> se intersecan si existen *t* y *s* tales que:

$$
\begin{cases}\n3+2t = 6+s \\
-1+t = 2+2s \\
5-t = 3-s\n\end{cases}\n\implies\n\begin{cases}\n2t-s = 3 \\
t-2s = 3 \\
-t+s = -2\n\end{cases}
$$

Resolviendo el sistema:

$$
\begin{bmatrix} 2 & -1 & 3 \ 1 & -2 & 3 \ -1 & 1 & -2 \end{bmatrix} \xrightarrow{F_1; F_2} \begin{bmatrix} 1 & -2 & 3 \ 2 & -1 & 3 \ -1 & 1 & -2 \end{bmatrix} \xrightarrow{-2F_1 + F_2} \begin{bmatrix} 1 & -2 & 3 \ 0 & 3 & -3 \ 0 & -1 & 1 \end{bmatrix}
$$

$$
\xrightarrow{\frac{1}{3}F_2} \begin{bmatrix} 1 & -2 & 3 \ 0 & 1 & -1 \ 0 & -1 & 1 \end{bmatrix} \xrightarrow{F_2 + F_3} \begin{bmatrix} 1 & 0 & 1 \ 0 & 1 & -1 \ 0 & 0 & 0 \end{bmatrix} \begin{bmatrix} 1 & 0 & 1 \ 0 & 1 & 0 \ 0 & 0 & 0 \end{bmatrix}
$$

Luego existe un único punto de intersección determinado por *s* = −1 o *t* = 1. Es decir, el punto de intersección es:  $(x, y, z) = (5, 0, 4)$ .

Por otro lado,  $L_1$  y el plano  $\Pi$  se intersecan si existe  $t \in \mathbb{R}$  tal que:

$$
3(3+2t) - 2(-1+t) + 4(5-t) = 5
$$

3.6 Intersección entre recta y plano. [\(https://tecdigital.tec.ac.cr/servicios/revistamatematica/\).](https://tecdigital.tec.ac.cr/servicios/revistamatematica/) 100

Resolviendo una ecuación :

 $9+6t+2-2t+20-4t = 5 \implies 0 = 31 = 5$ 

lo cual es evidentemente una inconsistencia. Así, no existe *t* tal que (3 + 2*t*,−1 + *t*,5 − *t*) sea un punto del plano lo que implica que la recta *L*<sup>1</sup> no interseca al plano Π, significa que *L*<sup>1</sup> es paralela a Π.

Por último, es claro que la recta *L*<sup>1</sup> es paralela al plano, entonces *d* (*L*1,Π) = *d* (*Q*,Π) donde *Q* es cualquier punto de *L*1. Para calcular *d* (*Q*,Π) usando proyecciones se necesita:

- a.) elegir un punto *Q* de la recta  $L_1$ , por ejemplo:  $Q = (3, −1, 5)$
- b.) elegir un punto *P* de Π, por ejemplo si se toma *z* = 0 y *x* = 1 se despeja *y* de una ecuación 3*x* − 2*y* + 4*z* = 5, obteniéndose *y* = −1, en consecuencia se toma el punto *P* = (1, −1, 0) del plano Π.
- c.) dar un vector normal al plano  $\Pi$ ,  $\mathbf{n} = (3, -2, 4)$ .
- d.) Determinar *d* (*Q*,Π) que corresponde a  $\begin{array}{c} \begin{array}{c} \begin{array}{c} \end{array} \\ \begin{array}{c} \end{array} \end{array} \end{array}$ proy **PQ n**  $\begin{array}{c} \begin{array}{c} \begin{array}{c} \begin{array}{c} \end{array}\\ \end{array} \end{array} \end{array}$ .

Entonces

a.) **PQ** = 
$$
(3, -1, 5) - (1, -1, 0) = (2, 0, 5)
$$

b.) 
$$
\text{prog}_{\mathbf{n}} = \frac{\text{PQ} \cdot \mathbf{n}}{||\mathbf{n}||^2} \cdot n = \frac{(2,0,5) \cdot (3,-2,4)}{29} \cdot (3,-2,4) = \frac{26}{29}(3,-2,4)
$$
  
c.)  $\left\| \text{prog}_{\mathbf{n}}^{\mathbf{PQ}} \right\| = \left\| \frac{26}{29}(3,-2,4) \right\| = \left\| \frac{26}{29} \right\| \|(3,-2,4) \right\| = \frac{26}{29} \sqrt{29} = \frac{26}{\sqrt{29}}.$   
En consecuencia se tiene que  $d(L_1, \Pi) = d(Q, \Pi) = \frac{26}{\sqrt{29}}.$ 

# Ejemplo 3.26

Considere la recta *L* y el plano Π cuyas ecuaciones están dadas respectivamente por:

$$
L : \begin{cases} x = 2+3t \\ y = 1-4t \\ z = 7+t \end{cases} \text{ on } t \in \mathbb{R}
$$
  
 
$$
y \Pi : 2x+3y-5z+7 = 0.
$$

Determine, si existe, el punto de intersección entre la recta *L* y el plano Π.

Solución: Necesitamos determinar si existe *t* ∈ R para el cual, el punto generado en una ecuación paramétrica de *L* satisfaga también una ecuación del plano Π.

$$
2x+3y-5z+7 = 0 \implies 2(2+3t) + 3(1-4t) - 5(7+t) + 7 = 0
$$
  

$$
\implies -11t - 21 = 0
$$
  

$$
\implies t = -\frac{21}{11}
$$

El punto de intersección  $(x, y, z)$  está dado por

$$
\begin{cases}\n x = 2 + 3 \cdot -\frac{21}{11} = -\frac{41}{11} \\
 y = 1 - 4 \cdot -\frac{21}{11} = \frac{95}{11} \\
 z = 7 - \frac{21}{11} = \frac{56}{11}\n\end{cases}
$$

Por tanto, la recta *L* y el plano Π se intersecan en el punto  $\left(-\frac{41}{11}\right)$ 11 , 95 11 ,  $\left(\frac{56}{11}\right)$ 

# 3.7 Distancia mínima de un punto a un plano.

Consideremos un plano Π de ecuación  $ax + by + cz = d$ . Sea  $P \in \Pi$ . Un vector normal al plano es **n** = (*a*,*b*,*c*). La distancia mínima, de un punto *Q* a este plano, es la longitud del segmento perpendicular al plano que va desde *Q* hasta el plano. Podemos usar proyecciones para calcular esta distancia (y también cálculo diferencial)

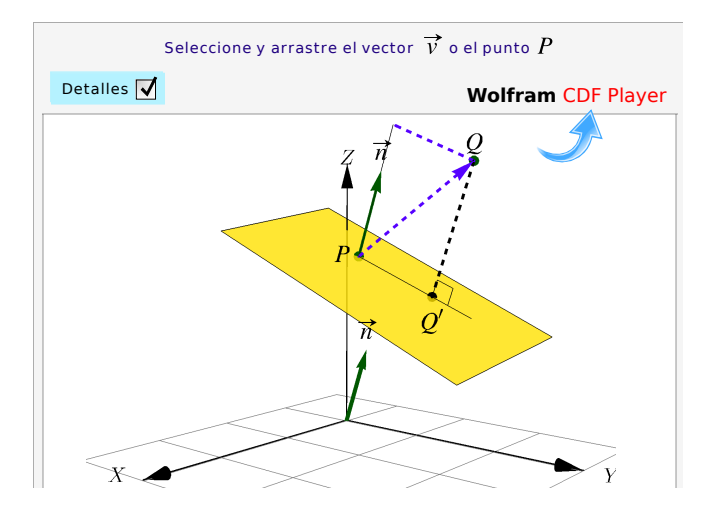

#### **Figura 3.10:** Distancia de un punto a un plano

La distancia de *Q* = (*x*1, *y*1, *z*1) a Π se denota *d*(*Q*,Π).

$$
d(Q, \Pi) = ||\text{proj}_{\mathbf{n}}^{\mathbf{PQ}}||
$$
  

$$
= ||\frac{(Q-P)\cdot \mathbf{n}}{||\mathbf{n}||^2} \mathbf{n}||
$$
  

$$
= | \frac{(Q-P)\cdot \mathbf{n}}{||\mathbf{n}||^2} ||\mathbf{n}||
$$
  

$$
= \frac{|(x_1, y_1, z_1)\cdot \mathbf{n} - P\cdot \mathbf{n}|}{||\mathbf{n}||}
$$

Desarrollando obtenemos

<span id="page-101-0"></span>
$$
d(Q, \Pi) = \frac{|ax_1 + by_1 + cz_1 - d|}{\sqrt{a^2 + b^2 + c^2}}
$$
\n(3.1)

 $\begin{array}{c} \n \end{array}$ 

#### Ejemplo 3.27

Si II: 
$$
2x + 3y - 2z = 5
$$
. La distancia del plano *al origen* es 
$$
\frac{|2 \cdot 0 + 3 \cdot 0 - 2 \cdot 0 - 5|}{\sqrt{2^2 + 3^2 + (-2)^2}} = \frac{5}{\sqrt{17}}
$$

## El punto de un plano más cercano a un punto dado.

Supongamos que tenemos un punto  $Q = (x_1, y_1, z_1)$  y un plano  $\Pi$  de ecuación  $ax + by + cz = d$ . Consideremos el problema es calcular  $Q' \in \Pi$  tal que  $d(Q, \Pi) = d(Q, Q')$ . Supongamos que n es un vector normal al plano Π.

Como  $\mathbf{Q}'\mathbf{Q} = \lambda \mathbf{n}$  entonces,

 $Q'Q = \lambda n$ 

Aplicamos producto punto por **n**

 $\mathbf{n} \cdot \mathbf{Q}'\mathbf{Q} = \lambda \mathbf{n} \cdot \mathbf{n}$ ,  $\mathbf{n} \cdot \mathbf{OQ}' - \mathbf{n} \cdot \mathbf{OQ} = \lambda \mathbf{n} \cdot \mathbf{n}$ 

 $\text{Como } Q' \in \Pi \text{ entonces } \mathbf{n} \cdot \mathbf{O} \mathbf{Q}' = d$ 

$$
\lambda = \frac{d - \mathbf{n} \cdot \mathbf{O} \mathbf{Q}}{\mathbf{n} \cdot \mathbf{n}} = \frac{d - ax_1 - by_1 - cz_1}{a^2 + b^2 + c^2}
$$

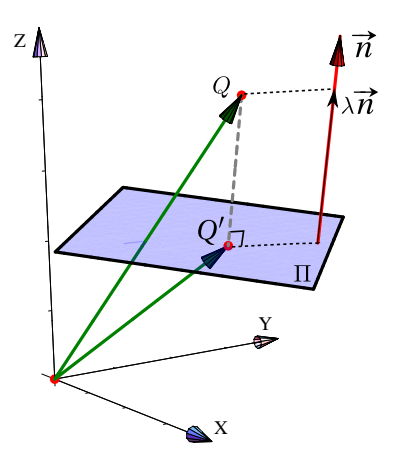

El punto más cercano, en el plano Π de ecuación *ax* +*by* +*cz* = *d*, al punto *Q* es

$$
Q' = Q + \lambda \mathbf{n} \text{ con } \lambda = \frac{d - \mathbf{n} \cdot \mathbf{O} \mathbf{Q}}{\mathbf{n} \cdot \mathbf{n}}.
$$

En particular, el punto del plano Π más cercano al origen ( $Q = (0,0,0)$ ) es  $Q' = \frac{d}{d\theta}$  $||\mathbf{n}||^2$ **n** y  $d(O,\Pi) = \frac{d}{dP}$  $\frac{1}{||\mathbf{n}||}$ .

#### Distancia entre planos

Si dos planos no son paralelos, entonces hay intersección y la distancia mínima entre ellos es cero. Si los planos Π<sup>1</sup> y Π<sup>2</sup> son *paralelos,* entonces, usando la fórmula [3.1,](#page-101-0) la distancia mínima *d*(Π1,Π2) = *d*(*Q*,Π2) para cualquier  $Q \in \Pi_1$ .

#### Distancia de una recta a un plano

Si la recta *L*<sup>1</sup> no es paralela al plano Π entonces, como hay intersección, la distancia mínima de la recta al plano es  $d(L_1, \Pi) = 0$ .

Si la recta *L*<sup>1</sup> y el plano Π son *paralelos,* entonces la distancia mínima se puede obtener, usando la fórmula [3.1,](#page-101-0) calculando la distancia de cualquier punto  $P \in L_1$  al plano:  $d(L_1, \Pi) = d(P, \Pi)$ .

## Ejemplo 3.28

Determine la distancia entre la recta L :  $(2, 0, -1) + t \cdot (1, 1, 1)$ ,  $t \in \mathbb{R}$ , y el plano  $\Pi : x + y - 2z = -3$ .

Solución: Como  $(1, 1, 1) \cdot (1, 1, −2) = 0$ , la recta y el plano son paralelos. Ahora usamos la fórmula [3.1](#page-101-0)

$$
d(L,\Pi) = d[(2,0,-1),\Pi] = \frac{|1 \cdot 2 + 1 \cdot 0 - 2 \cdot (-1) + 3|}{\sqrt{1^2 + 1^2 + (-2)^2}} = \frac{7}{\sqrt{6}}
$$

#### Ejemplo 3.29

Considere la recta *L* y el plano Π definidos por:

$$
L: \frac{x-1}{2} = \frac{y+5}{-5} = \frac{z+3}{4} \qquad \Pi: 2x + 4y + 4z = 5
$$

1. Justificar por qué la recta *L* y el plano Π son paralelos

- 2. Calcular la distancia entre el plano Π y la recta *L* usando la fórmula *d*(*L*,Π) = ||proy **PQ <sup>n</sup>** ||
- 3. Calcule una ecuación normal del plano Π<sup>1</sup> que es perpendicular a Π y contiene a *L*

#### Solución:

1. La recta *L* y el plano Π son paralelos si el vector normal al plano y el vector director de la recta *L* son perpendiculares. Para la recta *L* se tiene que **v** = (2,−5, 4) y **n** = (2, 4, 4). Notemos que

 $\mathbf{v} \cdot \mathbf{n} = (2, -5, 4) \cdot (2, 4, 4) = 4 - 20 + 16 = 0$ 

lo que implica que **v** ⊥ **n** y en consecuencia *L* ∥ Π.

- 2. Como la recta *L* es paralela a Π entonces *d* (*L*,Π) = *d* (*Q*,Π) donde *Q* es cualquier punto de la recta *L*. Entonces
	- a.) elegir un punto *Q* de la recta *L*, tomemos *Q* = (1,−5,−3)
	- b.) elegir un punto *P* del plano Π, sea  $P = \left(\frac{1}{2}\right)$  $(\frac{1}{2}, 0, 1)$
	- c.) Calcular el vector **PQ**, en este caso: **PQ** =  $(\frac{1}{2})$  $(\frac{1}{2}, 0, 1) - (1, -5, -3) = (-\frac{1}{2})$  $\frac{1}{2}$ , 5, 4)
	- d.) Dar un vector normal al plano, en este caso podemos tomar  $\mathbf{n} = (2, 4, 4)$

e.) Calculator 
$$
\text{proy}_{\textbf{n}}^{\textbf{PQ}} = \frac{\textbf{PQ} \cdot \textbf{n}}{||\textbf{n}||^2} \cdot \textbf{n} = \frac{\left(-\frac{1}{2}, 5, 4\right) \cdot (2, 4, 4)}{36} \cdot (2, 4, 4) = \frac{35}{36}(2, 4, 4)
$$
  
Finalmente,  $d(L, \Pi) = d(Q, \Pi) = ||\text{proy}_{\textbf{n}}^{\textbf{PQ}}||$ .

Entonces:

$$
\left|\left|\frac{35}{36}(2,4,4)\right|\right| = \left|\frac{35}{26}\right| \left|\left|(2,4,4)\right|\right| = \frac{35}{36} \cdot 6 = \frac{35}{6}
$$
\nLuego,  $d(L, \Pi) = \frac{35}{6}$ .

3. Consideremos  $\Pi_1$ :  $ax + by + cz + d = 0$  una ecuación normal del plano. De acuerdo a las condiciones que se deben cumplir se tiene que:

a.)  $\Pi_1 \perp \Pi \implies \mathbf{n}_{\Pi_1} \cdot \mathbf{n}_{\Pi} = 0.$ 

$$
b.)\ \ L \subset \Pi_1 \implies \mathbf{v} \perp \mathbf{n}_{\Pi_1}.
$$

Luego, se cumple que  $\mathbf{n}_{\Pi_1} = \mathbf{n}_{\Pi} \times \mathbf{v}$ , así:  $\mathbf{n}_{\Pi_1} = \mathbf{n}_{\Pi} \times \mathbf{v} =$ ¯ ¯ ¯ ¯ ¯ ¯ ¯  $\hat{i}$   $\hat{j}$   $\hat{k}$ 2 4 4 2  $-5$  4 ¯ ¯ ¯ ¯ ¯ ¯ ¯  $= (36, 0, -18)$  Considerando que *L* está contenida en Π<sub>1</sub> entonces cualquier punto de la recta es también un punto del plano, en particular tome *P* = (1,−5,−3), lo que implica que

 $36x - 18z + d = 0 \implies 36(1) - 18(-3) + d = 0 \implies d = -90$ 

una ecuación del plano Π<sub>1</sub> es  $36x - 18z = 90$ , simplificando: Π<sub>1</sub>:  $2x - z = 5$ .

# 3.8 Distancia entre rectas

Dadas dos rectas diferentes *L*<sub>1</sub> : (*x*, *y*, *z*) = *P* + *t***v**, *t* ∈ ℝ, *y L*<sub>2</sub> :  $(x, y, z) = Q + t\mathbf{u}$ ,  $t \in \mathbb{R}$ , siempre es posible encontrar dos planos paralelos Π<sub>1</sub> y Π<sub>2</sub>, que contienen a *L*<sub>1</sub> y *L*<sub>2</sub>, respectivamente. Un vector normal a estos dos planos es **u**×**v**.

Entonces, usando la fórmula [3.1,](#page-101-0)  $d(L_1, L_2) = d(P, \Pi_2)$ ,  $P \in L_1 \subset$  $\Pi_1$ . En detalle sería así: Un vector normal para  $\Pi_2$  es  $\mathbf{n} = \mathbf{u} \times \mathbf{v}$  γ  $Q \in \Pi_2$ , entonces

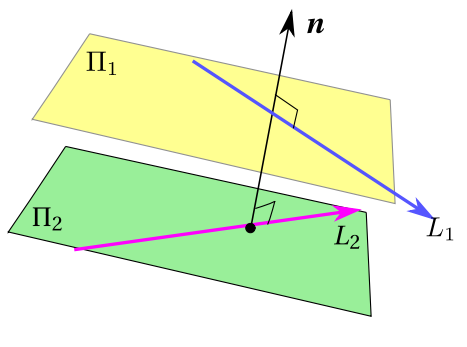

**Figura 3.11**

$$
d(L_1, L_2) = d(P, \Pi_2) = \frac{|\mathbf{PQ} \cdot (\mathbf{u} \times \mathbf{v})|}{||\mathbf{u} \times \mathbf{v}||}
$$

La fórmula anterior nos dice que  $d(L_1, L_2)$  también se puede obtener usando la fórmula [1.1](#page-44-0) para volumen del paralelípedo determinado por **u**, **v** y  $\mathbf{w} = \mathbf{QP}$ ,

$$
d(L_1, L_2) ||\mathbf{u} \times \mathbf{v}|| = |\mathbf{w} \cdot (\mathbf{u} \times \mathbf{v})|
$$
 = Volumen

Los puntos más cercanos entre dos rectas. Más interesante es determinar los puntos *D* ∈ *L*<sup>1</sup> y *D*<sup> $'$ </sup> ∈ *L*<sub>2</sub> en los que se alcanza el mínimo *d*(*L*<sub>1</sub>, *L*<sub>2</sub>), es decir,  $d(L_1, L_2) = d(D, D')$ . Esto se puede determinar con un cálculo algebraico.

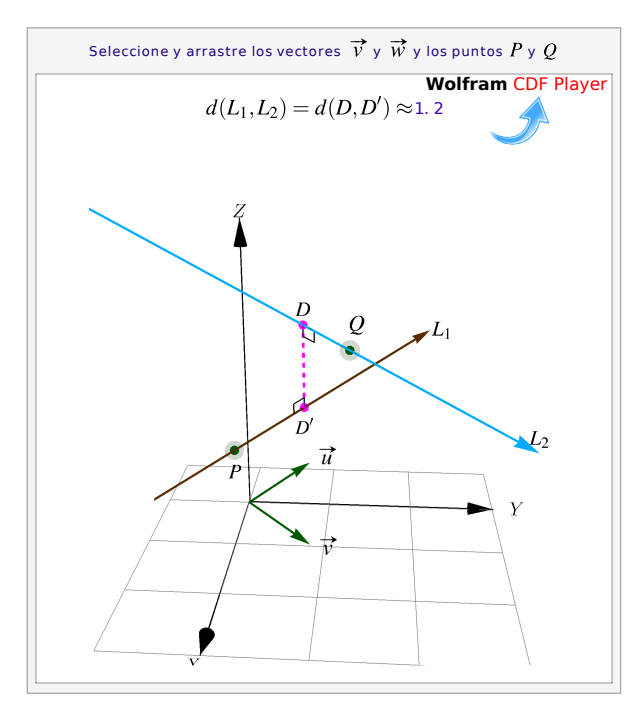

**Figura 3.12:** Distancia entre dos rectas

a.) Si  $L_1$  y  $L_2$  *no son paralelas*,  $-(\mathbf{u} \cdot \mathbf{v})^2 + \mathbf{u} \cdot \mathbf{u} \cdot \mathbf{v} \cdot \mathbf{v} \neq 0$ . Entonces: Sean  $L_1$ :  $(x, y, z) = P + t\mathbf{v}$ ,  $t \in \mathbb{R}$ , y

*L*<sub>2</sub> : (*x*, *y*, *z*) = *Q* + *t* **u**, *t* ∈ R, y supongamos que los puntos *D* ∈ *L*<sub>1</sub> y *D'* ∈ *L*<sub>2</sub> son los puntos en los que se alcanza el mínimo  $d(L_1, L_2) = d(D, D')$ . Sea

$$
D = P + t_m \mathbf{v} \quad \text{y} \quad D' = Q + s_m \mathbf{u},
$$

y **w** = *D* −*D* 0 , entonces **w** es perpendicular a *L*<sup>1</sup> y a *L*2, por tanto

 $\mathbf{u} \cdot \mathbf{w} = 0$  $\mathbf{v} \cdot \mathbf{w} = 0$ 

Expandiendo, tenemos el un sistema lineal con incognitas  $t_m$  y  $s_m$ ,

$$
\mathbf{u} \cdot (P + t_m \mathbf{v} - Q - s_m \mathbf{u}) = 0 \qquad \qquad \mathbf{u} \cdot P + t_m \mathbf{u} \cdot \mathbf{v} - \mathbf{u} \cdot Q - s_m \mathbf{u} \cdot \mathbf{u} = 0
$$
  

$$
\mathbf{v} \cdot (P + t_m \mathbf{v} - Q - s_m \mathbf{u}) = 0 \qquad \qquad \mathbf{v} \cdot P + t_m \mathbf{v} \cdot \mathbf{v} - \mathbf{v} \cdot Q - s_m \mathbf{v} \cdot \mathbf{u} = 0
$$

$$
t_m = -\frac{\mathbf{u} \cdot \mathbf{u} \cdot \mathbf{v} \cdot P - \mathbf{u} \cdot \mathbf{u} \cdot \mathbf{v} \cdot Q - \mathbf{u} \cdot P \cdot \mathbf{v} \cdot \mathbf{u} + \mathbf{u} \cdot Q \cdot \mathbf{v} \cdot \mathbf{u}}{-(\mathbf{u} \cdot \mathbf{v})^2 + \mathbf{u} \cdot \mathbf{u} \cdot \mathbf{v} \cdot \mathbf{v}}
$$

$$
s_m = -\frac{\mathbf{u} \cdot \mathbf{v} \cdot \mathbf{v} \cdot P - \mathbf{u} \cdot \mathbf{v} \cdot Q - \mathbf{u} \cdot P \cdot \mathbf{v} + \mathbf{u} \cdot Q \cdot \mathbf{v} \cdot \mathbf{v}}{-(\mathbf{u} \cdot \mathbf{v})^2 + \mathbf{u} \cdot \mathbf{u} \cdot \mathbf{v} \cdot \mathbf{v}}
$$

b.) Si  $L_1$  y  $L_2$  *son paralelas,* entonces si  $D = P$  y  $D' = Q + s_m$ **u**, resolviendo, obtenemos

$$
t_m = 0
$$
  

$$
s_m = -\frac{\mathbf{v} \cdot (P - Q)}{\mathbf{v} \cdot \mathbf{v}}
$$

# 3.9 Ejercicios

3

- Ejercicios [Y](#page-0-0) 3.9.1 Sean *A* = (1, 1, 1), *B* = (−2, 1, 2) y *C* = (3,−3, 0).
	- a.) Calcule una ecuación vectorial de la recta *L*<sup>1</sup> que pasa por *A* y *B*

b.) Calcule una ecuación vectorial del plano  $\Pi_1$  que contiene a los puntos  $A, B, Y, C$ 

c.) Calcule una *cartesiana* del plano Π<sub>1</sub> que contiene a los puntos A, B y C

- d.) Calcule, si hubiera, la intersección de la recta *L*<sub>1</sub> y el plano Π<sub>1</sub>
- e.) Calcule la distancia del punto *C* a la recta *L*<sup>1</sup>
- f.) Calcule una ecuación vectorial de una recta L<sub>2</sub> que sea perpendicular a las rectas  $L_1$  y  $L_3$ :  $(x, y, z) = t(1, 0, 3)$ .

 $\odot$  3.9.2 Calcule una ecuación cartesiana del plano  $\Pi_2$  que contiene a la recta *L*<sub>3</sub> :  $(x, y, z) = t(1, 0, 3)$  y pasa por  $Q = (-2, -2, 2)$ .

 $\odot$  3.9.3 Calcule una ecuación cartesiana del plano  $\Pi_3$  que contiene al punto  $Q = (-2, -2, 2)$  y es paralelo al plano  $\Pi_4$ :  $x + 2y - z = 1$ .

[Y](#page-0-0) 3.9.4 Determine una ecuación cartesiana del plano Π que contiene al punto (1,1,1) y que es que paralelo a las rectas  $L_5(t) = (1,1,1) + t(1,-1,1)$  y  $L_6(t) = (3, -1, 1) + t(-1, 1, 2).$ 

[Y](#page-0-0) 3.9.5 Considere el plano Π de ecuación vectorial Π : (1,2,0) + *t* (−2,4,1) + *s*(1,1,2). ¿Cuáles de los siguientes puntos (0,0,0), (1,2,0) y (2,−3,−3), están en el plano Π?

 $\odot$  3.9.6 Determine una ecuación cartesiana del plano  $\Pi_1$  que contiene a los puntos *A* = (1, 1, 1)  $\gamma$  *B* = (-2, 0, 0)  $\gamma$  que es perpendicular al plano  $\Pi_2$ :  $x + y + 3z = 3$ .

 $\odot$  3.9.7 Considere el plano  $\Pi$ :  $x + y + 2z = 1$  y el punto  $Q = (1, 1, 2) \notin \Pi$ 

- a.) Calcule la distancia de *Q* al plano Π
- b.) Calcule el punto *E* ∈ Π tal que la distancia *d*(*E*,*Q*) es mínima.

**◆ 3.9.8** Hallar una ecuación vectorial de la recta que pasa por los puntos  $A =$  $(2, -1, 3)$  y  $B = (5, 0, 4)$ .

[Y](#page-0-0) 3.9.9 Determinar una ecuación de la recta *L* que satisface simultáneamente las condiciones siguientes

a.) Pasa por el punto  $P = (1, 3, 4)$ 

b.) Es paralela a la recta  $\frac{x-2}{2}$  $-3$  $=\frac{y+1}{x+1}$ 1  $=\frac{z+5}{z+5}$ 2

 $\odot$  3.9.10 Hallar una ecuación del plano que contiene los puntos  $A = (2, 1, 0)$ ,  $B =$  $(1, 1, 3)$  y  $C = (0, 0, 2)$ .

[Y](#page-0-0) 3.9.11 Hallar una ecuación del plano que pasa por el punto (−1,3,0) y por el punto de intersección entre los planos  $x + 2y - z = 2$  y  $2x - 3y + 4z = 1$ .

 $\odot$  3.9.12 Hallar una ecuación del plano que contiene el punto  $P = (3,2,5)$  y es paralelo al plano

$$
\Pi: 2x - y + 3z = 4
$$

 $\odot$  3.9.13 Hallar una ecuación del plano que pasa por los puntos  $P = (0, 1, 2)$  y  $Q =$ (1, 3,−1) que es paralelo a la recta *L*, donde *L* corresponde a la recta de intersección entre los planos *x* +2*y* −3*z* = 0 y *x* −4*y* + *z* = 2.

 $\bullet$  3.9.14 Hallar una ecuación del plano que pasa por los puntos (5,0,2) y (1,4,2) paralelo a la recta

$$
\frac{x-2}{1} = \frac{y-3}{4} = \frac{z-1}{3}
$$

[Y](#page-0-0) 3.9.15 Hallar una ecuación vectorial de la recta *L* definida por la intersección entre los planos  $x+2y+z=0$  y  $x-3y+2z=4$ .

 $\odot$  3.9.16 Hallar una ecuación del plano que pasa por el punto  $(1, 0, 0)$  y es paralelo a las rectas

$$
L_1: \frac{x-3}{2} = \frac{y-2}{2} = \frac{z-1}{4}
$$

$$
L_2: \frac{x-1}{3} = \frac{z-4}{-1}; y = -2
$$
[Y](#page-0-0) 3.9.17 Hallar una ecuación del plano Π que satisface simultáneamente las condiciones siguientes:

a.) Pasa por el punto  $P = (2, 0, 3)$ 

b.) Continue a la recta 
$$
\frac{x-1}{2} = \frac{y+3}{1} = \frac{z-2}{3}
$$

[Y](#page-0-0) 3.9.18 Considere el punto *P* = (2,−1, 5) y los planos:

$$
\Pi_1: 2x+3y-4z=6
$$

$$
\Pi_2: 3x-y+z=4
$$

Hallar una ecuación de la recta *L* que pasa por el punto *P* y es paralela a  $\Pi_1$  y  $\Pi_2$ 

[Y](#page-0-0) 3.9.19 Dada la recta *L* : *x* −1 4  $=\frac{y+3}{x+3}$ 2  $=\frac{z+2}{z+2}$ 3 y el plano Π : *x* − *y* + *z* = 5 hallar las coordenadas del punto de intersección entre *L* y Π.

[Y](#page-0-0) 3.9.20 Hallar una ecuación del plano que pasa por el punto (3, 2,−1) y es perpendicular a la recta

$$
(x, y, z) = (2, -3, 1) + \lambda(5, -1, 2), \lambda \in \mathbb{R}
$$

**◆ 3.9.21** Considere las ecuaciones simétricas de la recta *L* :  $\frac{x}{2}$ 3  $y - 3$ −2  $=\frac{4-z}{2}$  $\frac{1}{-1}$  y una ecuación normal del plano Π :  $5x - y + 4z = 2$ . Hallar una ecuación del plano que pasa por la recta *L* y es perpendicular al plano Π.

 $\odot$  3.9.22 Hallar una ecuación del plano  $\Pi$  que satisface simultáneamente las condiciones siguientes

a.) Pasa por los puntos *A* = (3, 2,−1) y *B* = (4, 0, 2)

b.) Es perpendicular al plano  $x - 5y + 2z + 6 = 0$ 

 $\odot$  3.9.23 Hallar una ecuación de la recta que pasa por el punto  $(4, 4, 1)$  y que corta perpendicularmente a la recta

$$
x-7 = \frac{y+2}{3} = \frac{z-3}{-4}
$$

[Y](#page-0-0) 3.9.24 Hallar una ecuación del plano que pasa por el punto (2,−3,−4) y que es perpendicular a los planos  $x + 2y - z = 8$  y  $7x - 2y + z = 3$ .

 $\bullet$  3.9.25 Dado el punto  $P = (6, 1, 1)$  resuelva lo siguiente

- a.) Hallar una ecuación de la recta que pasa por el punto *P* y es perpendicular al plano  $3x - 4y + 6z = 6$ .
- b.) Determinar una ecuación de la recta perpendicular a las rectas:

$$
L_1: (x, y, z) = (8, 3, 6) + \lambda(3, 4, 3), \lambda \in \mathbb{R}
$$

$$
L_2: \begin{cases} x = 2 + 6t \\ y = 3t & t \in \mathbb{R} \\ z = 1 + 7t \end{cases}
$$

[Y](#page-0-0) 3.9.26 Hallar la distancia entre los planos 2*x* +4*y* − *z* +7 = 0 y 4*x* +8*y* −2*z* = 1.

**■ 3.9.27** Determinar el ángulo que forman las rectas

$$
\frac{x-2}{2} = \frac{y-3}{6} = \frac{z-1}{7}
$$
  
(x, y, z) = (1, 3, 2) +  $\lambda$ (2, 4, 9),  $\lambda \in \mathbb{R}$ 

[Y](#page-0-0) 3.9.28 Considere el plano Π : 2*x* −2*y* + *z* = 4. Hallar el área del triángulo cuyos vértices son las intersecciones de dicho plano con los ejes coordenados.

[Y](#page-0-0) 3.9.29 Hallar una ecuación vectorial y paramétrica del plano Π que pasa por los puntos  $A = (2, 0, -3), B = (1, 4, 2)$  y  $C = (-3, 2, 5).$ 

[Y](#page-0-0) 3.9.30 Hallar una ecuación vectorial y paramétrica del plano Π que pasa por los puntos  $A = (2, 0, -3)$ ,  $B = (1, 4, 2)$  y  $C = (-3, 2, 5)$ .

[Y](#page-0-0) 3.9.31 Sean los puntos *A* = (1, 2, 1), *B* = (2, 3, 1), *C* = (0, 5, 3) y *D* = (−1, 4, 3).

- a.) Verificar que los cuatro puntos están en el mismo plano. Hallar una ecuación de dicho plano.
- b.) Demostrar que el polígono de vértices *ABCD* es un rectángulo.
- c.) Calcular el área de dicho rectángulo.

[Y](#page-0-0) 3.9.32 Considere la recta *L* : *x* −1 2  $=\frac{y+5}{x+5}$  $-5$  $=\frac{z+3}{z+3}$ 4 y el plano Π : 2*x* +4*y* +4*z* = 5.

- a.) Justificar por qué la recta *L* y el plano Π son paralelos.
- b.) Calcular la distancia entre el plano Π y la recta *L*.
- c.) Hallar una ecuación del plano perpendicular a Π y contiene a la recta *L*.

 $\circled{3.9.33}$  Considere los planos  $\Pi_1$ :  $x + 2y = 7$ ,  $\Pi_2$ :  $y + 2z = 4$  y el punto  $P = (1, 2, 3)$ .

- a.) Hallar la recta *L*<sup>1</sup> intersección entre ambos planos.
- b.) Calcular una ecuación vectorial del plano Π que es perpendicular a la recta *L* y contiene el punto *P*.

c.) Considere la recta *L*<sup>2</sup> :  $\sqrt{ }$  $\int$  $\overline{\mathcal{L}}$ *x* = 1  $y = 2 + t$   $t \in \mathbb{R}$ *z* = 3+2*t* Verificar que la recta *L*<sup>2</sup> está contenida en el plano Π.

d.) Hallar las coordenadas del punto *Q* de la recta *L*<sup>2</sup> más cercano a la recta *L*1.

[Y](#page-0-0) 3.9.34 Sean *A* = (1, 1, 1), *B* = (−2, 1, 2) y *C* = (3,−3, 0).

- a.) Calcule una ecuación vectorial de la recta *L*<sup>1</sup> que pasa por *A* y *B*
- b.) Calcule una ecuación vectorial del plano  $\Pi_1$  que contiene a los puntos A, B y C
- c.) Calcule una *cartesiana* del plano  $\Pi_1$  que contiene a los puntos A, B y C
- d.) Calcule, si hubiera, la intersección de la recta *L*<sub>1</sub> y el plano Π<sub>1</sub>
- e.) Calcule la distancia del punto *C* a la recta *L*<sup>1</sup>
- f.) Calcule una ecuación vectorial de una recta *L*<sup>2</sup> que sea perpendicular a las rectas  $L_1$  y  $L_3$ :  $(x, y, z) = t(1, 0, 3)$ .
- $\odot$  **3.9.35** Considere el plano Π:  $x + y + 2z = 1$  y el punto  $Q = (1, 1, 2) \notin \Pi$ 
	- a.) Calcule la distancia de *Q* al plano Π
	- b.) Calcule el punto *E* ∈ Π tal que la distancia *d*(*E*,*Q*) es mínima.
- $\circled{3.9.36}$  Considere el plano  $\Pi: 2x + y + z = 1$ .
	- a.) Dé un punto *Q* cuya distancia al plano Π sea uno e indique el punto *E* ∈ Π tal que la distancia  $d(E, Q) = 1$ .
	- b.) Dé una recta  $L: Q + t \cdot v$  tal que  $d(L,\Pi) = 1$

## 3.10 Proyección ortogonal de un vector sobre un plano.

La proyección de un vector **v** sobre un vector **w** se puede extender al caso de un vector y un plano. Sea **u** ∈ ℝ<sup>3</sup>, la *proyección ortogonal* de **u** sobre el plano Π<sub>0</sub> es *el único* vector proy **u**  $\Pi_{\mathbf{0}}$  $\in \mathbb{R}^3$  que cumple las dos condiciones siguientes,

a.) 
$$
\left(\mathbf{u} - \text{prov}_{\Pi_0}^{\mathbf{u}}\right) \perp \mathbf{QR}, \ \forall Q, R \in \Pi_0
$$
  
b.)  $||\mathbf{u} - \text{prov}_{\Pi_0}^{\mathbf{u}}|| \le ||\mathbf{u} - \mathbf{OQ}||, \ \forall Q \in \Pi_0$ 

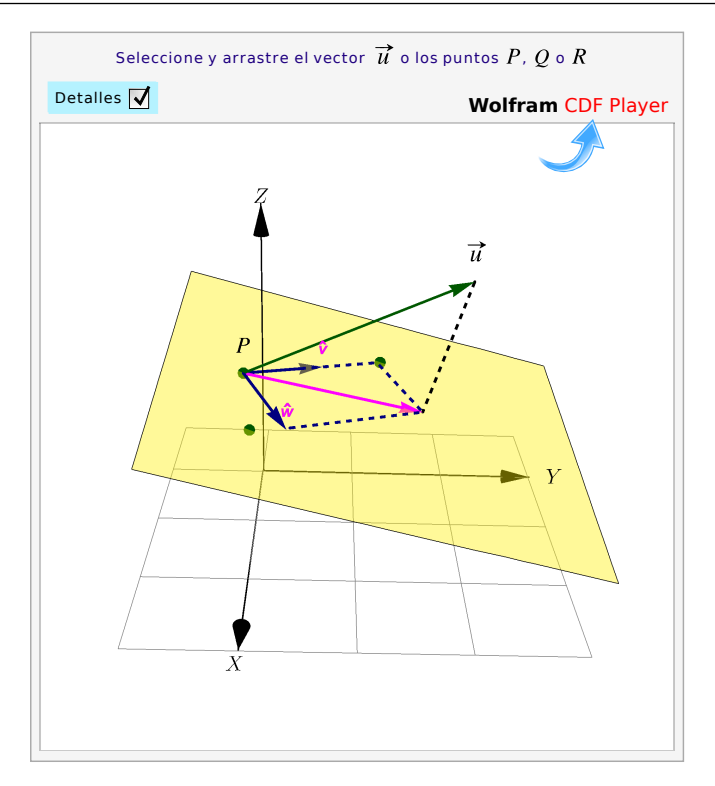

**Figura 3.13:** Proyección ortogonal de **u** sobre un plano

El vector **u**−proy **u**  $\frac{1}{\Pi_0}$  se le llama *componente de* **u** *ortogonal a*  $\Pi_0$ . Aunque parece suficiente con la condición a.), es la condición b.) la que garantiza la unicidad.

Si conocemos una ecuación cartesiana de  $\Pi$ :  $ax + by + cz = d$ , entonces si  $\mathbf{n} = (a, b, c)$ , tenemos

$$
proj_{\Pi_0}^{\boldsymbol{u}} = \boldsymbol{u} - \frac{\boldsymbol{u} \cdot \boldsymbol{n}}{||\boldsymbol{n}||^2} \boldsymbol{n}
$$

A veces es útil la siguiente formulación: Si conocemos una ecuación vectorial de  $\Pi$ :  $(x, y, z) = P + t\hat{v} + s\hat{w}$ con  $\hat{v} \perp \hat{w}$ , entonces

$$
\text{prog}^{\mathbf{u}}_{\Pi_0} = P + (\mathbf{u} \cdot \hat{\mathbf{v}}) \hat{\mathbf{v}} + (\mathbf{u} \cdot \hat{\mathbf{w}}) \hat{\mathbf{w}}
$$

Si los puntos no colineales *P*,*Q*,*R* ∈ Π y si **v<sup>1</sup>** = **PQ** y **v<sup>2</sup>** = **PR**, entonces *un conjunto ortonormal* se puede obtener con el proceso de ortogonalización de Gramm-Schmidt:

$$
\Pi: (x, y, z) = P + t\hat{\boldsymbol{\nu}} + s\hat{\boldsymbol{\nu}} \text{ con } \hat{\boldsymbol{\nu}} \perp \hat{\boldsymbol{\nu}} \text{ y } \hat{\boldsymbol{\nu}} = \frac{\mathbf{v}_1}{||\mathbf{v}_1||} \text{ y } \hat{\boldsymbol{\nu}} = \frac{\mathbf{v}_2 - (\hat{\boldsymbol{\nu}} \cdot \mathbf{v}_2) \hat{\boldsymbol{\nu}}}{||\mathbf{v}_2 - (\hat{\boldsymbol{\nu}} \cdot \mathbf{v}_2) \hat{\boldsymbol{\nu}}||}
$$

#### Ejemplo 3.30

Calcular la distancia de  $Q = (2,3,1)$  al plano  $\Pi_0: x + y +$ 2*z* = 0 y calcular la proyección del vector **OQ** sobre el lpano Π. Solución: Un vector normal al plano es  $\mathbf{n} = (1,1,2)$ , enton-

ces,

$$
d(Q, \Pi_0) = \frac{|ax + by + cz - d|}{\sqrt{a^2 + b^2 + c^2}} = \frac{|1 \cdot 2 + 1 \cdot 3 + 2 \cdot 1 - 0|}{\sqrt{1^2 + 1^2 + 2^2}} = \frac{7}{\sqrt{6}}
$$

Cálculo de la proyección: Como tenemos una ecuación cartesiana, usamos **u** =  $(2, 3, 1)$  **y n** =  $(1, 1, 2)$ .

> proy **u**  $\Pi_0$  $= (2, 3, 1) (2, 3, 1) \cdot (1, 1, 2)$  $\frac{|(1,1,2)|^2}{(|(1,1,2)||^2}$  (1, 1, 2)

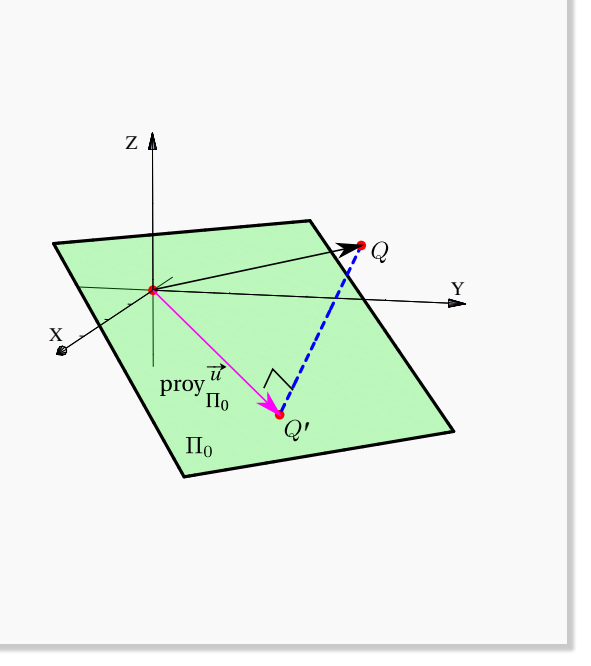

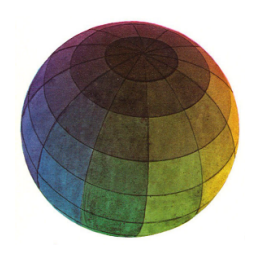

#### Revisado: Junio, 2020

Versión actualizada (correcciones, nuevos ejemplos y ejercicios) de este libro y las aplicaciones CDF: [https://tecdigital.tec.ac.cr/servicios/revistamatematica/material\\_didactico/libros/](https://tecdigital.tec.ac.cr/servicios/revistamatematica/material_didactico/libros/)

<http://www.matematicainteractivacr.com/>

# Bibliografía

- [1] Anton, H. "*Introducción al Álgebra Lineal*". Limusa. 1985
- [2] Arce, C.; González J.; Castillo, W. "*Álgebra Lineal*". Editorial Universidad de Costa Rica. 2009.
- [3] Eckmann, B. "*Mathematica Survey Lectures 1943-2004*." Springer. 2006.
- [4] David H. Eberly ,Philip Schneider. *"Geometric Tools for Computer Graphics".* Morgan Kaufmann. 2002
- [5] Grossman, S. "*Álgebra Lineal*". Ed. Iberoaméricana.
- [6] González,R. "*Trataise of Plane Geometry Through Geometric Algebra*". [http://campus.uab.es/](http://campus.uab.es/~{}pc00018) [~{}pc00018](http://campus.uab.es/~{}pc00018)
- [7] Gull, S. et al. "The Geometric Algebra of Spacetime". Found. Phys. 23(9) 1175. (1993)
- [8] Hoffman, K. y Kunze, R "*Álgebra Lineal*". Ediciones Zacatenco. 1965
- [9] Dorst, L., Fontijne, D., Mann S. "*Geometric Algebra for Computer Science*". Revised Edition. An Object Oriented A-pproach to Geometry. Morgan Kaufmann. 2007.
- [10] Noble, D. "*Algebra Lineal Aplicada*". Prentice-Hall. 1990.

# 4 — Soluciones de los ejercicios

# Soluciones del Capítulo 1 Soluciones del Capítulo 2

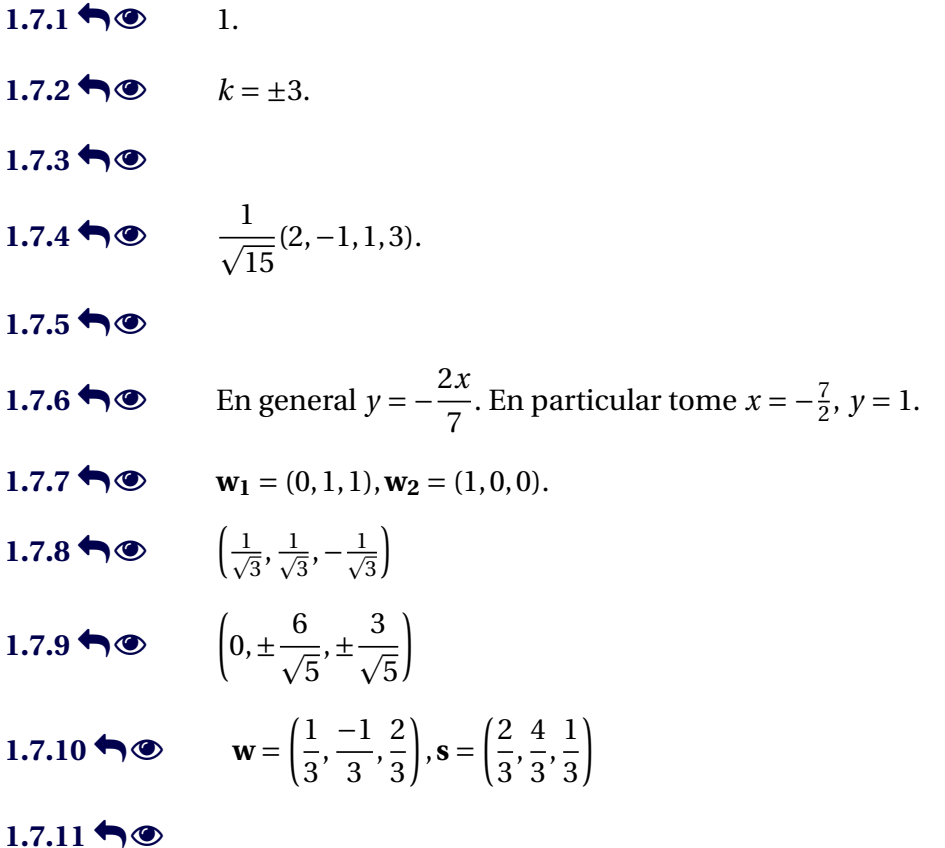

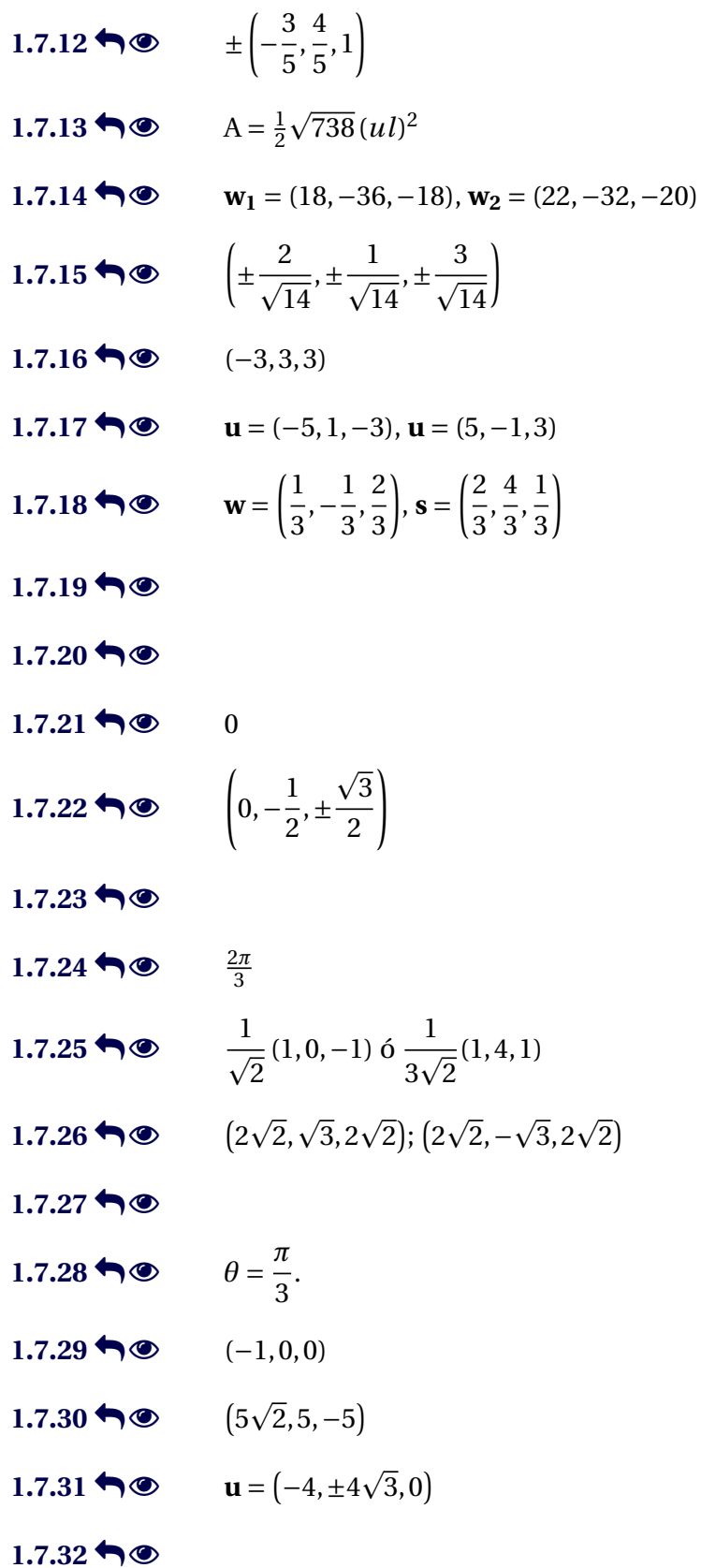

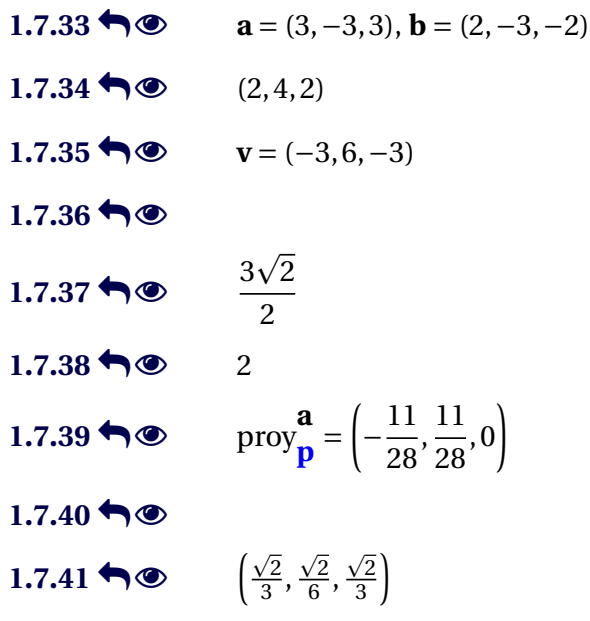

## Soluciones del Capítulo 3

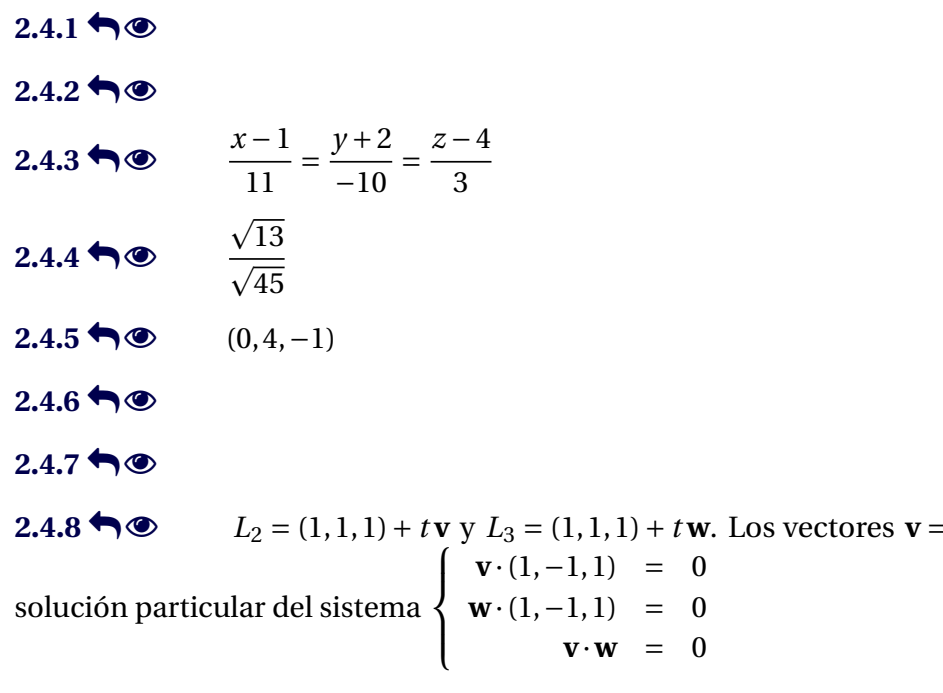

**2.4.9**  $\bullet$  Una opción para  $L_1$  es  $L_1$ :  $(x, y, z) = (1, 2, 0) + t(2, 0, 1)$  y una opción para  $L_2$  es  $L_2$ :  $(x, y, z) =$ (1, 2,*a*)+ *t*(−2, 3,4). Como se ve, *L*<sup>1</sup> y *L*<sup>2</sup> son perpendiculares y *L*<sup>1</sup> tiene un punto en común con *L*. Como *L*<sup>2</sup> es paralela a *L*, para que la distancia entre ellas sea 1, se agregó un desplazamiento, entonces solo falta resolver  $d[(1, 2, a), L] = 1$ 

 $(v_1, v_2, 0)$  **y**  $\mathbf{w} = (w_1, w_2, 0)$  son una

*Vectores, rectas y planos.* Walter Mora F., Marco Gutierrez M.

Derechos Reservados © 2022 Revista digital Matemática, Educación e Internet [\(https://tecdigital.tec.ac.cr/servicios/revistamatematica/\)]( https://tecdigital.tec.ac.cr/servicios/revistamatematica/)